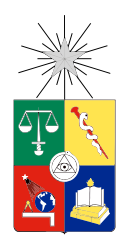

UNIVERSIDAD DE CHILE FACULTAD DE CIENCIAS FÍSICAS Y MATEMÁTICAS DEPARTAMENTO DE INGENIERÍA MECÁNICA

#### MODELAMIENTO TÉRMICO DE EMPAQUES DE BATERÍAS DE LITIO

#### MEMORIA PARA OPTAR AL TÍTULO DE INGENIERO CIVIL MECÁNICO

#### JORGE ESTEBAN REYES MARAMBIO

PROFESOR GUÍA: WILLIAMS CALDERÓN MUÑOZ

MIEMBROS DE LA COMISIÓN: RODRIGO PALMA BEHNKE ALEJANDRO ORTIZ BERNARDIN

> SANTIAGO DE CHILE DICIEMBRE 2012

#### **Resumen**

Las baterías de litio, ampliamente ocupadas en distintos equipos electrónicos y automóviles eléctricos, se deben diseñar incluyendo el manejo térmico en sus empaques. Debido a que bajas temperaturas disminuyen el rendimiento de éstas, y una altas temperaturas disminuyen su ciclo de vida.

En este trabajo se analizó la dependencia de las variables de empaquetamiento, como por ejemplo la velocidad de entrada del flujo de aire de refrigeración, el espaciamiento horizontal y el espaciamiento vertical, a través de números adimensionales con el fin de encontrar una parametrización de los fenómenos de transferencia de calor que se producen en un empaquetamiento de baterías de litio.

Así mismo, se encontró una relación inversamente proporcional de las variables descritas con la inercia térmica de un empaque, es decir, a mayor espaciamiento o velocidad de entrada, las celdas se enfriarán con mayor rapidez. Esta relación deja de ser válida cuando las celdas están lo suficientemente alejadas para que la interacción aire-celda no se produzca, y con ello, "jets" de velocidad que son aprovechados para enfriar las celdas.

En síntesis, debido al gran costo computacional que implica realizar una simulación fluido dinámica, se llevó a cabo una modelación matemática. La cual lleva a una buena aproximación de los fenómenos que ocurren en el enfriamiento de celdas con mayor rapidez que una simulación.

# **Agradecimientos**

En primer lugar agradezco a mis padres, Jorge y María Teresa, por todo el apoyo incondicional que me dieron desde el primer momento. A mi hermana Carolina por los consejos y por "aguantarme" en este proceso tan estresante. Y a mis tíos y primos que también me dieron una palabra de apoyo.

Agradezco a los amigos de toda la vida, Rocío, Nathaly, Natalia, "Pacita", Istvan, Fabian, Benjamin y Fernando que me ayudaron a "desestresarme" en varios momentos de la elaboración de esta memoria, y por preguntarme como iba aunque no entendieran. A mis amigos de Mecánica, Camila, Angela, Pablo, Patricio, Sergio y Celso que me ayudaron de una u otra manera en los cálculos, simulaciones y, por sobre todo, el apoyo moral.

Para mi polola, Rebeca, agradecer todo el tiempo que me alentó, escuchó y acompañó en los momentos más difíciles, y en los momentos más alegres de este proceso.

A mis profesores Williams, Rodrigo y Alejandro por orientarme en todo este trabajo de titulación. Al equipo EOBLi por todo el soporte y la disposición de facilitarme la recopilación de antecedentes.

Por último agradecer a todas las amistades hechas en esta escuela, al departamento de Ingeniería Mecánica, a sus funcionarios y en especial a Maricarmen y María Eugenia que compartimos tantas anécdotas, "tallas" y cócteles de otros memoristas.

¡Muchas gracias a todos!

# **Índice general**

### **[1. Introducción](#page-9-0) 1**

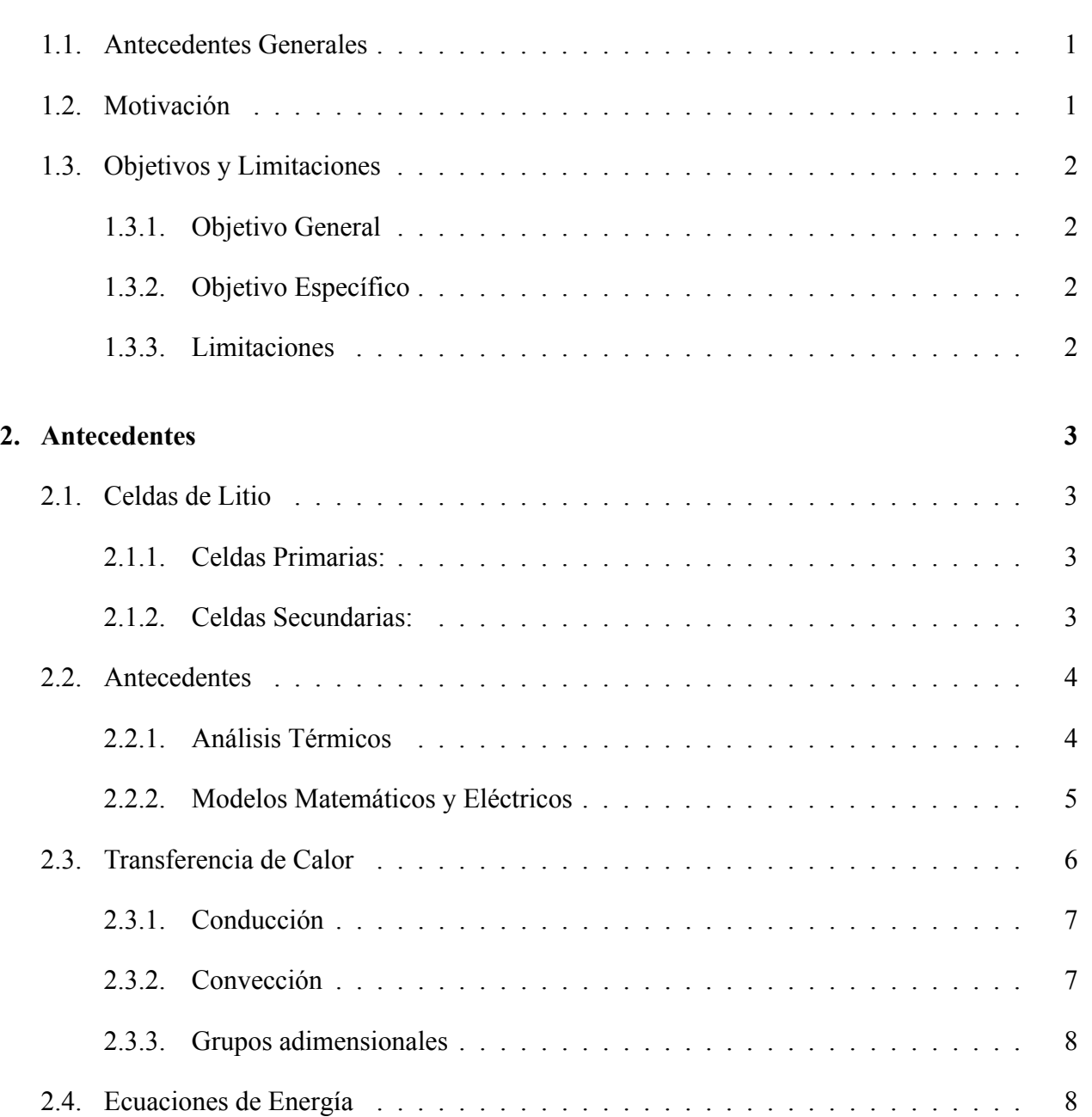

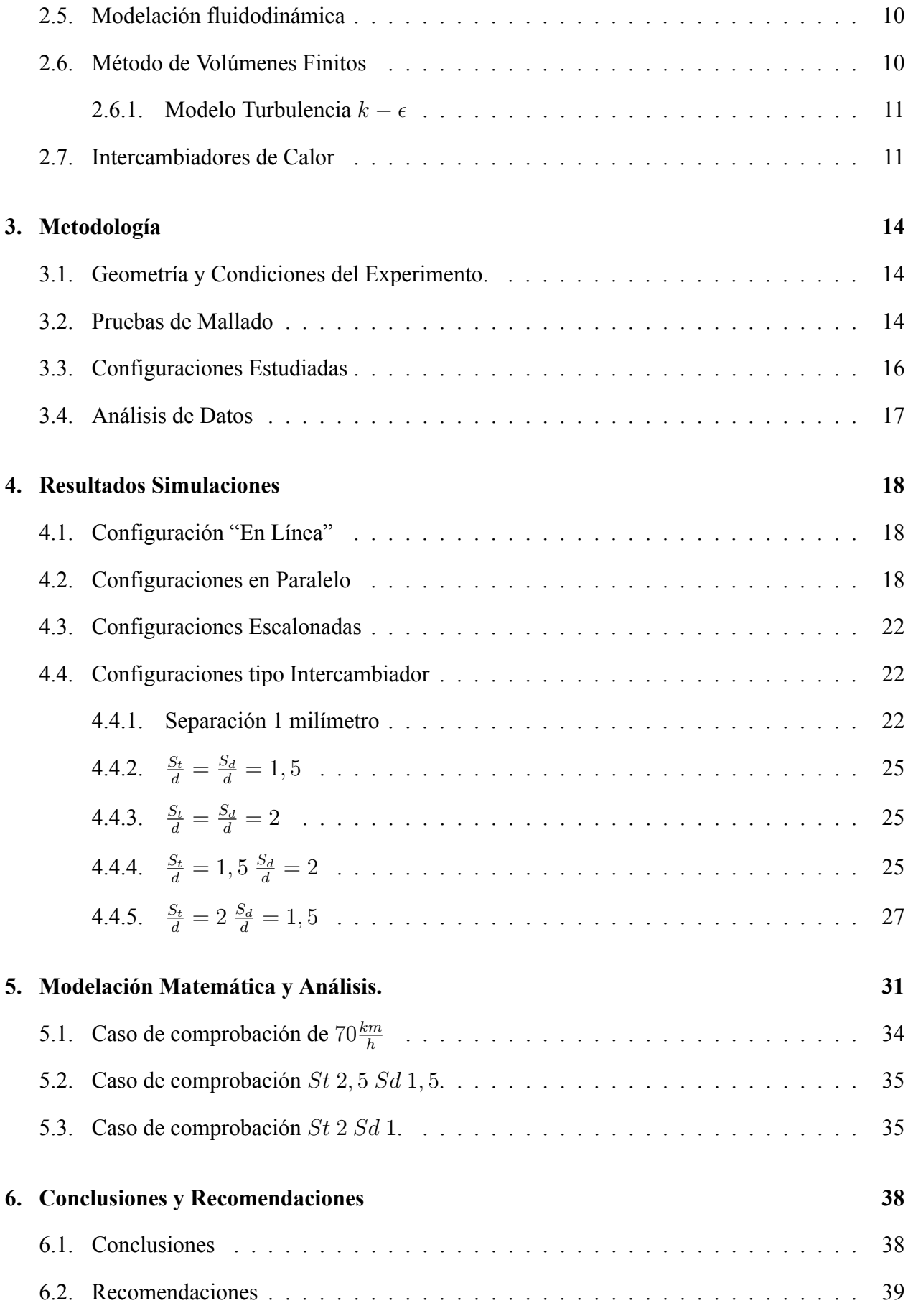

#### **[Bibliografía](#page-48-0) 40**

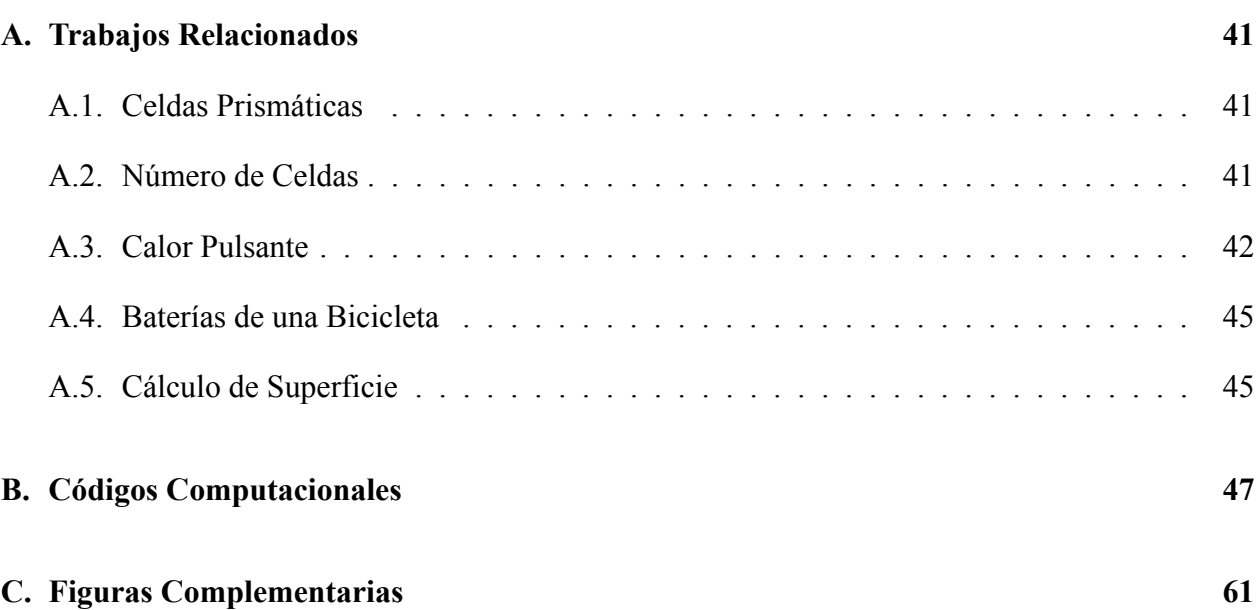

# **Índice de figuras**

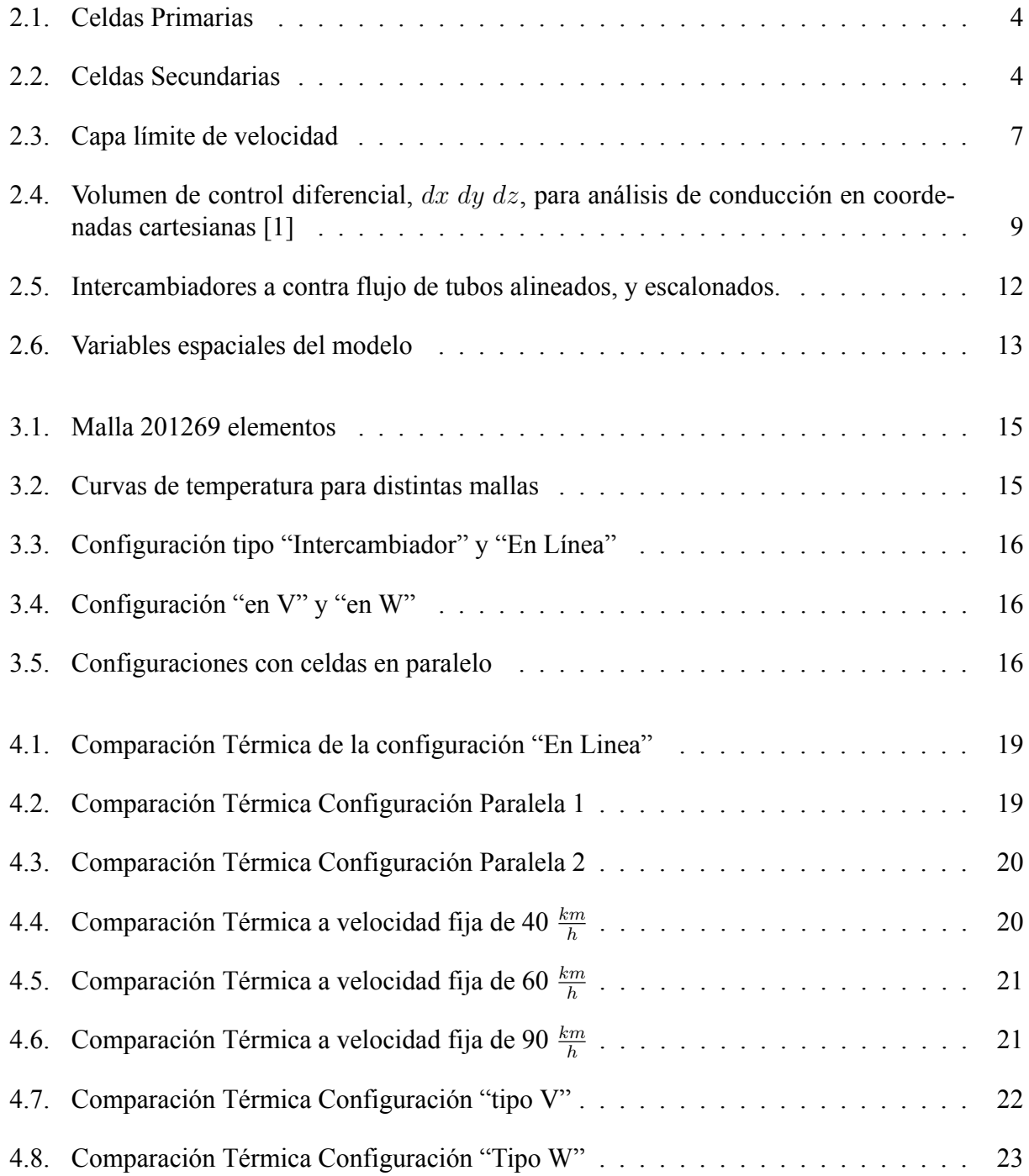

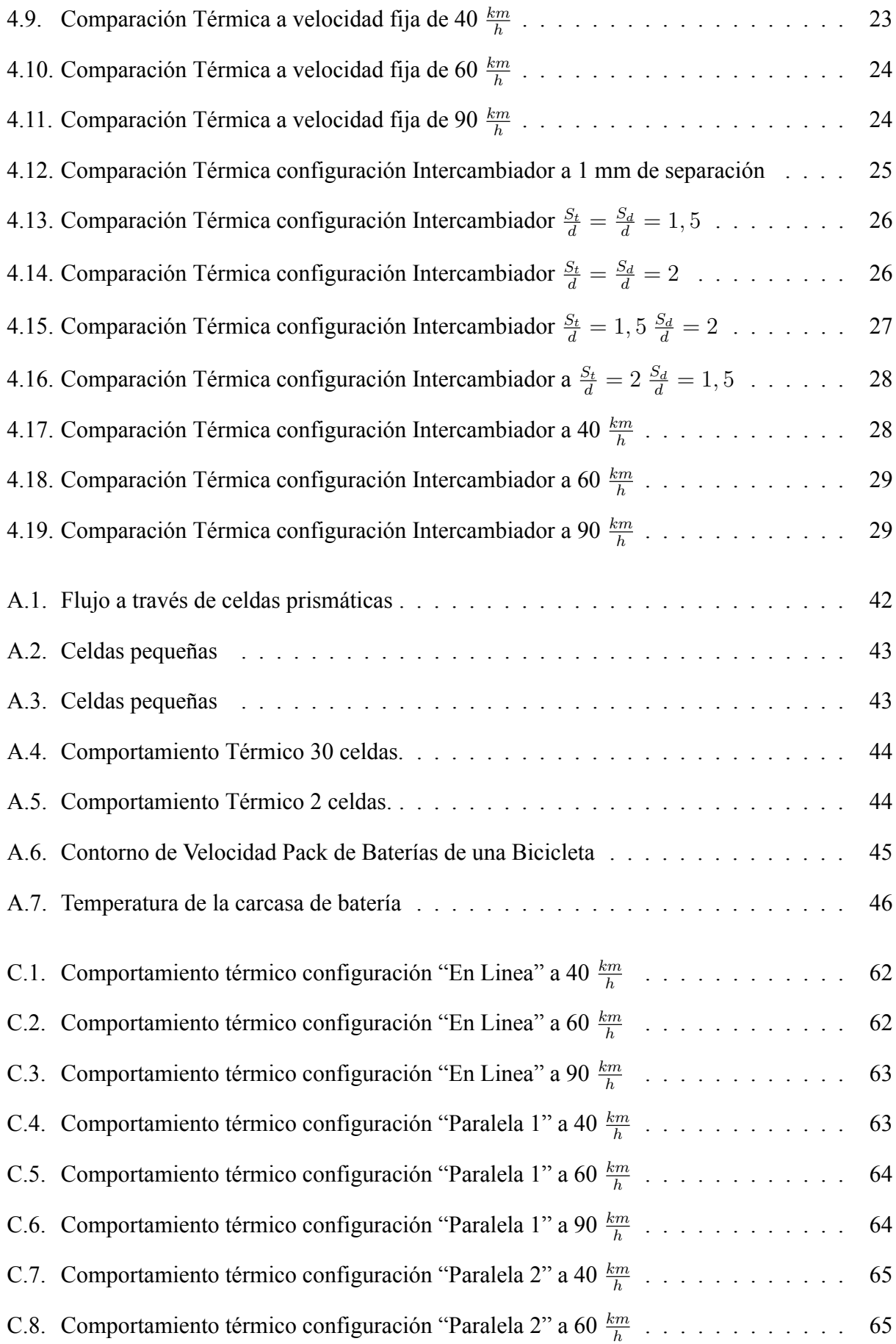

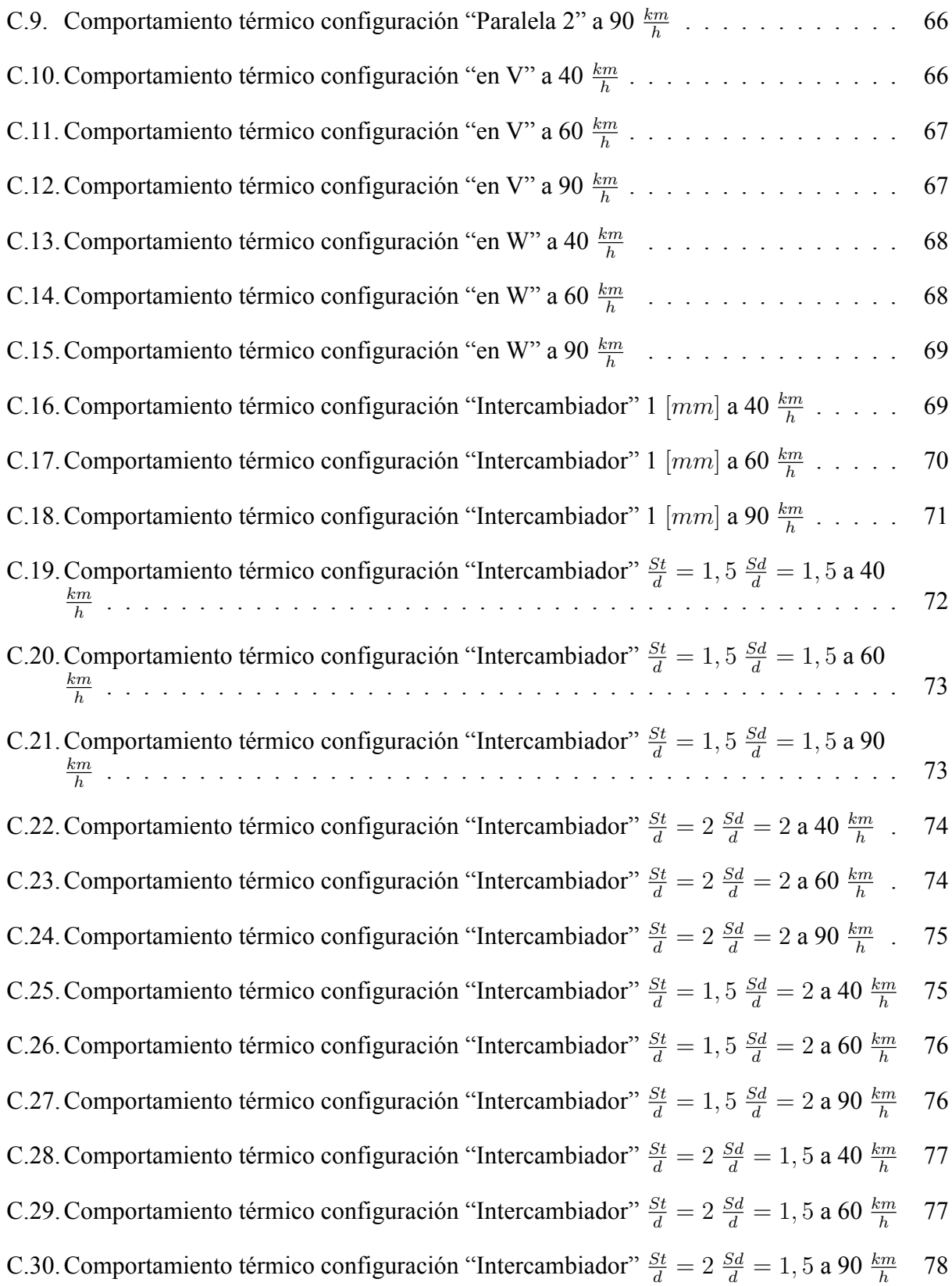

# <span id="page-9-0"></span>**Capítulo 1**

# **Introducción**

#### <span id="page-9-1"></span>**1.1. Antecedentes Generales**

El Litio, descubierto por Johann Arfvedson en 1817, se emplea en aleaciones conductoras de calor, baterías eléctricas y en sales, como medicamento en ciertos tipos de depresión. Chile es el principal extractor de litio en el mundo, principalmente en el Salar de Atacama, que con una extensión de 3.000 km<sup>2</sup> , es el tercer salar más grande del mundo y, posiblemente, contenga un 40 % de las reservas globales del material.

Las baterías de litio han sido la solución al almacenamiento de energía en dispositivos electrónicos de uso diario como, por ejemplo, notebooks, cámaras fotográficas, celulares, tablets, etc, debido a la gran densidad energética presente en ellas, a su moderado costo y a su gran durabilidad.

La industria automotriz ha hecho grandes esfuerzos para incorporar baterías de litio dentro de sus automóviles eléctricos que, a diferencia de las aplicaciones anteriormente enumeradas, deben operar frente a ciclos de trabajos variables en el tiempo. Con esto ha surgido el problema de la excesiva generación de calor producto a las reacciones electro-químicas presentes en la baterías y por ende, un aumento en la temperatura.

A su vez, la temperatura es uno de los factores que influyen fuertemente en el comportamiento de un banco de baterías. A bajas temperaturas, la capacidad del ciclo de carga de cada celda disminuye, afectando el desempeño energético del banco. Por otra parte, las altas temperaturas de operación reducen fuertemente la vida útil de cada celda como consecuencia de la degradación del material. Es debido a este efecto, que se han propuestos diversos modelos térmicos de baterías de litio para así predecir el comportamiento y la vida útil de éstas en su funcionamiento.

### <span id="page-9-2"></span>**1.2. Motivación**

La motivación de este trabajo de memoria esta en analizar el problema térmico en los packs de baterías de litio debido a que este fenómeno repercute en su funcionamiento y en su vida útil.

El objetivo de esta memoria es desarrollar una parametrización del modelo térmico de baterías de litio.

### <span id="page-10-0"></span>**1.3. Objetivos y Limitaciones**

#### <span id="page-10-1"></span>**1.3.1. Objetivo General**

Análisis térmico de baterías de Litio para determinar estrategias de mejoramiento en el empaquetamiento y vida útil de baterías.

#### <span id="page-10-2"></span>**1.3.2. Objetivo Específico**

- Análisis de la dependencia del empaquetamiento en la distribución de temperaturas de las baterías de litio.
- Análisis de la dependencia de la disposición de baterías en la distribución de temperaturas de baterías de litio.
- Análisis de la dependencia del flujo de aire en la distribución de temperaturas de las baterías de litio.
- Desarrollar una parametrización del modelo térmico de baterías de litio.

#### <span id="page-10-3"></span>**1.3.3. Limitaciones**

Esta memoria considera solamente el uso de Ion Litio tipo cilíndricas.

# <span id="page-11-0"></span>**Capítulo 2**

## **Antecedentes**

#### <span id="page-11-1"></span>**2.1. Celdas de Litio**

Se conoce como celda, a la unidad menor dentro de un empaques de baterías. Comúnmente, las celdas se ocupan en la vida diaria como elemento de almacenamiento energético en dispositivos electrónicos tan comunes como cámaras fotográficas o de video, controles remotos de aparatos, videojuegos, entre otros.

Un conjunto de celdas conforman un arreglo que comúnmente se le conoce como baterías de litio. Estas baterías están presentes en computadores portátiles, celulares, equipos de emergencia, etc.

Existen dos tipos de celdas a base de litio.

#### <span id="page-11-2"></span>**2.1.1. Celdas Primarias:**

Fue considerada la más cercana a la batería ideal debido a su densidad de energía. Ocupada a finales de la década de 1950 en programas de desarrollo espacial. En 1976, la compañía Matsushita Battery Industrial Company Ltd, ahora conocida como Panasonic Energy, comercializó la primera batería en Japón. Actualmente se ocupa en cámaras digitales, equipos de oficina, respaldos de memoria en equipos eléctricos y en relojes como se puede ver en la Figura [2.1.](#page-12-2)

#### <span id="page-11-3"></span>**2.1.2. Celdas Secundarias:**

Desarrollada como una solución a la alta demanda energética de los dispositivos electrónicos. En 1991, Sony Energy Devices Corporation fue la primera compañía en producir, en forma masiva, las baterías de Ion-Litio. Estos tipos de baterías no presentan el efecto memoria presentes en las baterías Niquel - Cadmio, es decir, se pueden realizar cargas y descargas parciales de la batería sin que se vea comprometida su capacidad energética. Un ejemplo de celda secundaria se puede ver en la imagen [2.2.](#page-12-3)

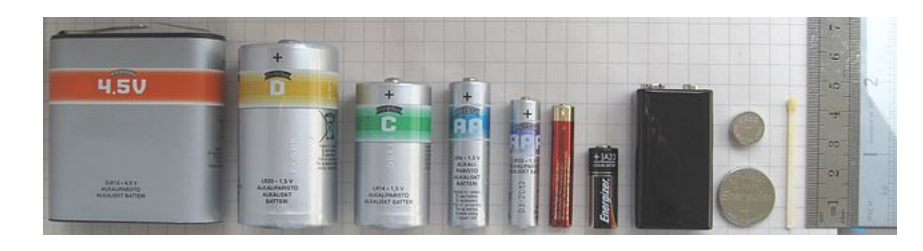

Figura 2.1: Celdas Primarias

<span id="page-12-3"></span><span id="page-12-2"></span>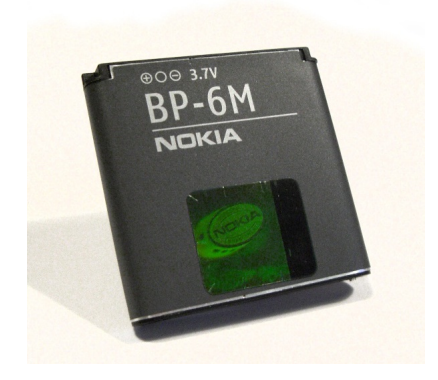

Figura 2.2: Celdas Secundarias

Los dos tipos más comunes de celdas de Litio son las Prismáticas, o rectangulares, y las cilíndricas. La diferencia en entre ellas radica en la gran densidad energética que pueden proveer las celdas tipo Prismáticas por la facilidad de apilamiento. En cambio, las celdas cilíndricas presentan un mejor manejo térmico debido a presentar mayor superficie por unidad de volumen.

Dentro de los formatos más comunes de las celdas de Ion Litio 32133, 26650, 18650. Estas siglas corresponden a las dimensiones de la celda cilíndrica donde las primeros 2 dígitos corresponden al diámetro de la celda, y los siguientes dígitos al largo de esta.

### <span id="page-12-0"></span>**2.2. Antecedentes**

Los modelos de baterías de litio son relativamente actuales. Es por ello que existen variados autores que proponen nuevas maneras de modelar estas baterías.

#### <span id="page-12-1"></span>**2.2.1. Análisis Térmicos**

Para comprender mejor el comportamiento térmico de las baterías de litio, es necesario revisar los modelos térmicos planteados por distintos autores dentro de la literatura.

Uno de los mecanismos que generan calor en las baterías de litio, es la auto descarga. Se produce por reacciones químicas exotérmicas presentes del orden de  $400 \frac{W}{kg \ de \ batería}$ .[\[2\]](#page-48-2)

| Fecha             | Accidente                                                                                    | Causa                                                     |  |
|-------------------|----------------------------------------------------------------------------------------------|-----------------------------------------------------------|--|
| 18 Julio 2011     | Incendio de un Bus EV, Shanghai, China<br>Sobrecalentamiento                                 |                                                           |  |
| 11 Abril 2011     | Sobrecalentamiento<br>Incendio de un Taxi EV, Hangzhou, China                                |                                                           |  |
| 3 Septiembre 2010 | Incendio de transporte de baterías en un avión Boeing B747-400F, Dubai<br>Sobrecalentamiento |                                                           |  |
| 26 Abril 2010     | Acer llama a 2700 baterias de laptop                                                         | Sobrecalentamiento                                        |  |
| Marzo 2010        | Dos reproductores de música iPod Nano se incendian, Japón                                    | Sobrecalentamiento                                        |  |
| Enero 2010        | Incendio de dos buses EV, Urumqi, China                                                      | Combustión espontanea                                     |  |
| Julio 2009        | Laptop se incendia en una conferencia, Japón                                                 | Sobrecalentamiento                                        |  |
| 21 Junio 2008     | Incendio de un Honda HEV, Japón                                                              | Sobrecalentamiento                                        |  |
| 2006 - Presente   | Diez mil celulares se han incendiado o explotado                                             | Corto circuito, sobrecalentamieto, combustión espontanea. |  |

<span id="page-13-1"></span>Tabla 2.1: Accidentes de Baterías de litio[\[7\]](#page-48-3)

También se ha sacado la generación de calor de baterías de autos eléctricos en relación a ciclos de manejo. En particular, Smith y Wang[\[3\]](#page-48-4), caracterizaron un ciclo de carga US06 a 25°C, lo cual generó 320 W atts.

Los efectos de la temperatura y la descarga de las baterías influyen en su vida útil, debido a que el gradiente de concentración de litio, que permite el almacenamiento energético, aumenta a bajas temperaturas, lo que conlleva a una baja en la capacidad de almacenamiento y potencia.[\[4\]](#page-48-5)

Dentro de las técnicas de control de temperatura en packs de baterías de litio, se encuentran los sistemas de aire, de fluído (agua, agua glicolada, aceites, etc), materiales de cambio de fase, etc. Donde destacan los sistemas de aire y cambio de fase, por su facilidad de uso y resultados.[\[5\]](#page-48-6)

En el caso de PCM (Phase Change Materials), Sabbah y otros[\[6\]](#page-48-7) estudiaron las diferencias entre este sistema y flujo laminar de aire (Reynolds= 631). En el estudio se concluyó que los sistemas basados en PCM son más robustos debido a que las baterías de litio no superaron los 55°C y las diferencias entre pilas fueron de 0,15°C.

Parte importante del diseño de packs de celdas de litio es el manejo térmico que se desea ocupar, debido a que se quieren evitar los súbitos incrementos térmicos y con ellos, fallas y explosiones de las baterías de litio.

Estos colapsos térmicos se deben a reacciones exotérmicas, presentes en los ciclos de carga o descarga, que salen fuera de control. Se ha propuesto que, sobre los 80°C, se produzcan colapsos térmicos repentinos que resulten en incendios o explosiones. Estas reacciones exotérmicas se generan el la región del electrolíto, es decir, entre en ánodo y el cátodo. Estas fallas están resumidas en la Tabla [2.1](#page-13-1) [\[7\]](#page-48-3).

#### <span id="page-13-0"></span>**2.2.2. Modelos Matemáticos y Eléctricos**

Algunos científicos han desarrollado modelos matemáticos sin incurrir a software de CFD. Hu et al.[\[8\]](#page-48-8) desarrollaron un modelo térmico de baterías de litio a partir de una red Foster-Network. Esta red es una representación eléctrica de la fenomenología térmica presente en las baterías de litio.

| Parámetro      | Valor                   | Descripción                                                     |
|----------------|-------------------------|-----------------------------------------------------------------|
| $C_{10}$       | 550 [Ah]                |                                                                 |
| $V_{bode}$     | 2,085 [V]               | Tensión remanente de la batería descargada                      |
| $K_{bode}$     | $0,12$ [V]              | Tensión en circuito abierto de la batería en su estado de carga |
| $V_{boc}$      | $2$ [V]                 | Tensión remanente de la batería cargada                         |
| $K_{boc}$      | 0,16[V]                 | Tensión en circuito abierto de la batería en su estado de carga |
| $P_{1dc}$      | 4[VAh]                  | Coeficiente de pérdida descarga                                 |
| $P_{2dc}$      | 1,3                     | Coeficiente de pérdida descarga                                 |
| $P_{3dc}$      | $0,27$ [Vh]             | Coeficiente de pérdida descarga                                 |
| $P_{4dc}$      | 1,5                     | Coeficiente de pérdida descarga                                 |
| $P_{5dc}$      | $0,02$ [Vh]             | Coeficiente de pérdida descarga                                 |
| $P_{1c}$       | $6$ [VAh]               | Coeficiente de pérdida carga                                    |
| $P_{2c}$       | 0,86                    | Coeficiente de pérdida carga                                    |
| $P_{3c}$       | $0,48$ [Vh]             | Coeficiente de pérdida carga                                    |
| $P_{4c}$       | 1,2                     | Coeficiente de pérdida carga                                    |
| $P_{5c}$       | $0,036$ [Vh]            | Coeficiente de pérdida carga                                    |
| $\alpha_{rdc}$ | $0,007[^{\circ}C^{-1}]$ | Coeficiente a temperatura descarga                              |
| $\alpha_{rc}$  | $0,025[^{\circ}C^{-1}]$ | Coeficiente a temperatura carga                                 |

<span id="page-14-3"></span>Tabla 2.2: Parámetros del modelo eléctrico

Así, Hu, desarrolló un modelo donde es dos órdenes de magnitud más rápido para determinar el problema térmico que ocupando CFD y con una diferencia del 2 % de los resultados.[\[8\]](#page-48-8)

Parte importante del funcionamiento de las baterías de litio es la generación de calor, debido a su funcionamiento eléctrico. Daniel Murillo[\[9\]](#page-48-9), en su tesis doctoral, formuló un modelamiento eléctrico de baterías en general, como se ve en las ecuaciones [2.1](#page-14-1)y [2.2,](#page-14-2) que sirve tanto en baterías de Litio, Niquel Cadmio, Plomo Ácido, etc. Este modelo describe el voltaje y amperaje de las baterías dependiendo de la temperatura, corriente y el estado de carga o SOC (State of Charge) de la batería.

<span id="page-14-1"></span>
$$
V_{dc}(t) = (V_{bode} - K_{bode}(1 - SOC(t)) - \frac{|I(t)|}{C_{10}}(\frac{P_{1dc}}{1 + |I(t)|^{P_{2dc}}} + \frac{P_{3dc}}{SOC(t)^{P_{4dc}}} + P_{5dc})(1 - \alpha_{rdc}\nabla T(t))
$$
\n(2.1)

<span id="page-14-2"></span>
$$
V_c(t) = (V_{boc} - K_{boc}(1 - SOC(t)) - \frac{|I(t)|}{C_{10}}\left(\frac{P_{1c}}{1 + |I(t)|^{P_{2c}}} + \frac{P_{3dc}}{(1 - SOC(t))^{P_{4c}}} + P_{5c}\right)(1 - \alpha_{rc}\nabla T(t))
$$
\n(2.2)

Donde los parámetros de las ecuaciones **??** y **??** se describen en la Tabla [2.2.](#page-14-3)

#### <span id="page-14-0"></span>**2.3. Transferencia de Calor**

Los mecanismos de transferencia que predominan en este problema son la convección forzada del fluido hacia las celdas, y la conducción del calor en el interior de la celda.

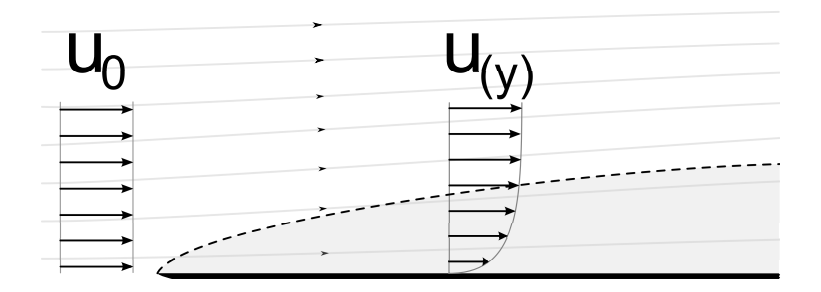

<span id="page-15-2"></span>Figura 2.3: Capa límite de velocidad

A continuación, se describen brevemente los mecanismos de transferencia del calor presentes en este problema.

#### <span id="page-15-0"></span>**2.3.1. Conducción**

La conducción se produce por la actividad atómica o molecular presente en un cuerpo. La conducción puede verse como la transferencia desde energía de partículas más excitadas hacia partículas menos excitadas debido a la interacción entre ellas. Altas temperaturas están asociadas a altas energías moleculares, y cuando estas moléculas chocan con las partículas vecinas, transfieren su energía. Es así como la transferencia de calor ocurre desde la partícula con mayor temperatura a la partícula con menor temperatura.

<span id="page-15-3"></span>La ecuación que describe la conducción se conoce como la Ley de Fourier y se puede ver en la ecuación [2.3:](#page-15-3)

$$
\dot{q} = -k\nabla T \tag{2.3}
$$

La constante proporcional k es conocida como la *conductividad térmica*  $\left[\frac{W}{m}\right]$  $\frac{W}{m \cdot K}$ ] y es una propiedad característica del material en donde se produce la conducción.[\[1\]](#page-48-1)

#### <span id="page-15-1"></span>**2.3.2. Convección**

El mecanismo de transferencia de calor de la convección se produce por la difusión molecular y el movimiento macroscópico del fluido. La convección ocurre entre un fluido en movimiento y una superficie a diferentes temperaturas. La interacción entre esta superficie y el fluido crea una capa límite, en la cual las velocidades varían entre 0 y el valor  $u_{\infty}$  asociado al flujo. Esta región se conoce como la *capa límite de momentum*. Si la temperatura entre el fluido y la superficie difiere, existirá una región, como se puede ver en la Figura [2.3](#page-15-2) en donde la temperatura del fluido varía desde  $T_s$ , asociado a la superficie, hasta T∞, asociado al fluido. A esta región se le conoce como la *capa límite térmica*.

<span id="page-15-4"></span>La ecuación que describe el mecanismo de convección se puede ver en la ecuación [2.4](#page-15-4)

$$
\dot{q} = h(T_s - T_\infty) \tag{2.4}
$$

Donde la constante  $h\left[\frac{W}{m^2}\right]$  $\frac{W}{m^2\cdot K}\big]$ se conoce como la *coeficiente de convección* y depende de la geometría de la superficie, el momentum del fluido las propiedades termodinámicas del fluido. A la ecuación anterior se le conoce como la *Ley de enfriamiento de Newton*.[\[1\]](#page-48-1)

#### <span id="page-16-0"></span>**2.3.3. Grupos adimensionales**

Dentro de las ecuaciones de momentum y transferencia de calor, se utilizan grupos adimensionales que faciliten la compresión del fenómeno a estudiar. Los grupos más utilizados en las ecuaciones de momentum y transferencia de calor destacan el *Número de Reynolds* y el *Número de Nusselt*.

<span id="page-16-2"></span>El número de Reynolds, ecuación [2.5,](#page-16-2) relaciona la inercia del fluido con sus fuerzas viscosas.

$$
Re_l = \frac{VL}{\nu} \tag{2.5}
$$

<span id="page-16-3"></span>A su vez, el número de Nusselt, ecuación [2.6,](#page-16-3) relaciona el gradiente de temperatura adimensional en una superficie

$$
Nu_l = \frac{hL}{k_f} \tag{2.6}
$$

<span id="page-16-4"></span>El número de Nusselt está en función del número de Reynolds, y tal relación puede vincular los coeficientes de la transferencia de calor convectivo con la manera en que el fluido se desplaza. Esta relación se puede ver en la ecuación [2.7\[](#page-16-4)[1\]](#page-48-1).

$$
\overline{Nu_d} \equiv \frac{\overline{h}D}{k} = CRe_D^m Pr^{\frac{1}{3}}
$$
\n(2.7)

#### <span id="page-16-1"></span>**2.4. Ecuaciones de Energía**

Un aspecto de importancia en la transferencia de calor en problemas de ingeniería, es determinar la evolución y distribución de temperatura. Con esta distribución conocida, se pueden calcular, por ejemplo, esfuerzos térmicos, expansiones, deflexiones, etc. Esto se puede lograr a partir de un balance de energía en un volumen de control diferencial, como se puede ver en la Figura [2.4.](#page-17-0)

<span id="page-16-5"></span>La razones de conducción de calor se pueden considerar como series de Taylor como son descritas en las ecuaciones [2.8](#page-16-5)

$$
q_{x+dx} = q_x + \frac{\partial q_x}{\partial x} dx
$$
  
\n
$$
q_{y+dy} = q_y + \frac{\partial q_y}{\partial y} dy
$$
  
\n
$$
q_{z+dz} = q_z + \frac{\partial q_z}{\partial z} dz
$$
\n(2.8)

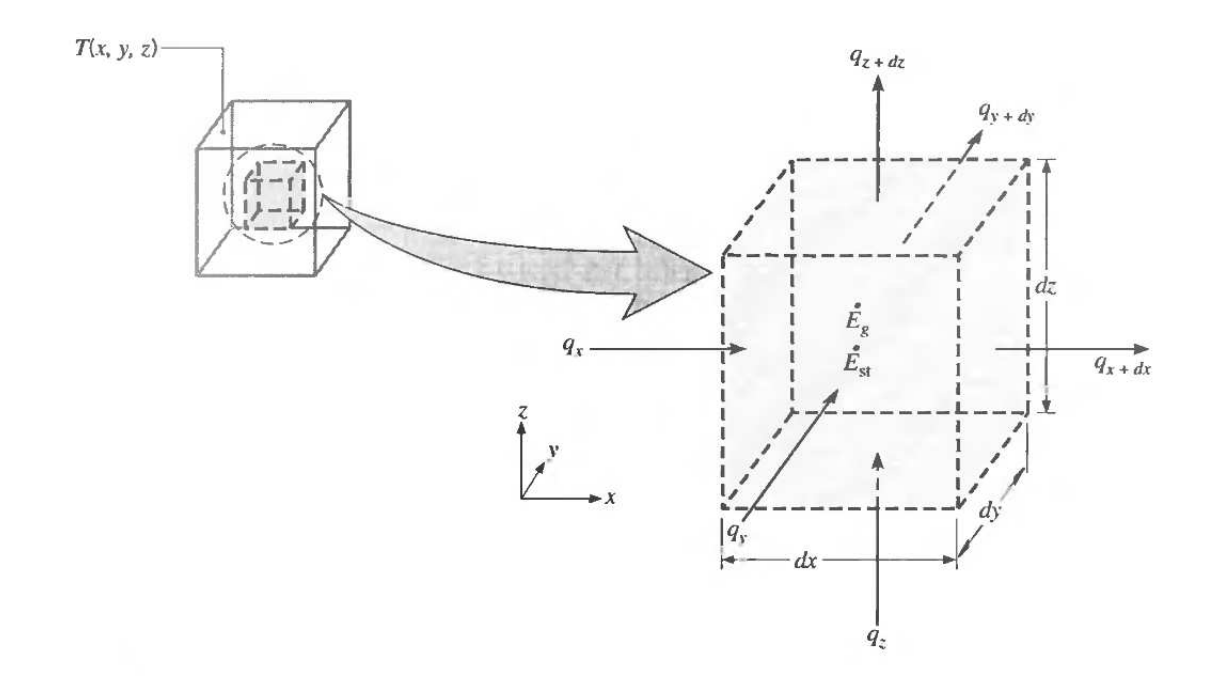

<span id="page-17-0"></span>Figura 2.4: Volumen de control diferencial,  $dx dy dz$ , para análisis de conducción en coordenadas cartesianas [\[1\]](#page-48-1)

<span id="page-17-1"></span>El término fuente, que es la generación de calor debido a reacciones químicas, eléctricas o nucleares, se representa en la ecuación [2.9](#page-17-1)

$$
\dot{E}_g = \dot{q} \, dx \, dy \, dz \tag{2.9}
$$

donde  $\dot{q}$  representa la generación de calor por unidad de volumen  $\frac{W}{m^3}$ . El cambio ocurrido en la energía almacenada por el material se representa a través del término *Almacenamiento de Energía* y se expresa como:

$$
\dot{E}_{st} = \rho C_p \frac{\partial T}{\partial t} dx dy dz
$$
\n(2.10)

donde  $\rho C_p \frac{\partial T}{\partial t}$  es la razón de cambio de energía térmica en el tiempo por unidad de volumen.

<span id="page-17-3"></span><span id="page-17-2"></span>Calculando un balance de energía, visto en la ecuación [2.11,](#page-17-2) y evaluando la conducción q por la *Ley de Fourier*, se puede llegar a la forma general de la *ecuación de difusión térmica* (ecuación [2.12\)](#page-17-3) [\[1\]](#page-48-1).

$$
\dot{E}_{in} + \dot{E}_g - \dot{E}_{out} = \dot{E}_{st} \tag{2.11}
$$

$$
\frac{\partial}{\partial x}(k\frac{\partial T}{\partial x}) + \frac{\partial}{\partial y}(k\frac{\partial T}{\partial y}) + \frac{\partial}{\partial z}(k\frac{\partial T}{\partial z}) + \dot{q} = \rho C_p \frac{\partial T}{\partial t}
$$
(2.12)

### <span id="page-18-0"></span>**2.5. Modelación fluidodinámica**

Las ecuaciones gobernantes de la dinámica de fluidos son las ecuaciones de Navier-Stokes. Estas ecuaciones describen el movimiento de un flujo Newtoniano.

<span id="page-18-2"></span>La ecuación de conservación de masa se plantea en la ecuación [2.14:](#page-18-2)

$$
\vec{V} = u\hat{i} + v\hat{j} + w\hat{k} \tag{2.13}
$$

$$
\frac{\partial(\rho \vec{V})}{\partial t} + \nabla \cdot (\rho \vec{V}) = 0 \tag{2.14}
$$

Donde  $\rho$  es la densidad del fluido y  $\vec{V}$  corresponde al vector de velocidad.

<span id="page-18-3"></span>Las Ecuación [2.15](#page-18-3) se conoce como las ecuación de conservación de momentum en los ejes  $x, y, z$ respectivamente.

$$
\frac{\partial(\rho \vec{u})}{\partial t} + \nabla \cdot (\rho V \vec{V}) = -\frac{\partial p}{\partial x} + \nabla \cdot (\mu \nabla \vec{V}) + Sm \tag{2.15}
$$

Donde p es la presión, y el términos  $Sm$  representan fuentes de momentum.

<span id="page-18-5"></span><span id="page-18-4"></span>Finalmente, se debe considerar la ecuación de energía interna y las ecuaciones de estado (para gas ideal compresible), descritas en las ecuaciones [2.16,](#page-18-4) [2.17](#page-18-5)y [2.18.](#page-18-6)

$$
\frac{\partial(\rho i)}{\partial t} + \nabla \cdot (\rho i \vec{V}) = -p \nabla \cdot \vec{V} + \nabla \cdot (k \nabla T) + \Phi + S_i \tag{2.16}
$$

$$
p = \rho RT \tag{2.17}
$$

$$
i = C_v T \tag{2.18}
$$

<span id="page-18-6"></span>Donde i es la energía interna, k es la conductividad térmica del fluido, T es la temperatura del fluido,  $S_i$  es un término de generación de energía interna, y  $\Phi$  es la función de disipación.

Las ecuaciones anteriores definen un sistema de siete ecuaciones para siete incógnitas. Este sistema se puede resolver utilizando condiciones iniciales y de borde, pero debido a su complejidad se prefiere la utilización de métodos numéricos para encontrar la solución[\[10\]](#page-48-10).

#### <span id="page-18-1"></span>**2.6. Método de Volúmenes Finitos**

Estas ecuaciones, en su forma integral, permiten resolver sistemas a través del método de volúmenes finitos. Este método discretiza el dominio físico a simular en volúmenes pequeños, no traslapables, para formular las ecuaciones dentro de estos volúmenes de control. Esto forma una matriz de ecuaciones que representan el dominio.[\[10\]](#page-48-10)

#### <span id="page-19-0"></span>**2.6.1.** Modelo Turbulencia  $k - \epsilon$

De los muchos modelos de turbulencias de dos ecuaciones, el modelo  $k − \epsilon$  es uno de los más utilizados. En este modelo el tensor de esfuerzo esta dado por:

$$
\tau_{ij}^* = 2\mu_T \overline{d_{ij}} - \frac{2}{3} \overline{\rho} K \delta_{ij}
$$
\n(2.19)

donde la viscocidad de vórtice turbulento  $\mu_T$  se define como:

$$
\mu_T = \overline{\rho} c_\mu \frac{K^2}{\epsilon} \tag{2.20}
$$

donde  $\epsilon$  se conoce como la razón de disipación de energía cinética turbulenta :

$$
\epsilon = v\overline{v'_{i,j}v'_{i,j}}\tag{2.21}
$$

Esta ecuación tiene como incógnitas  $K y \in$ . Para determinarlas, es necesario ocupar ecuaciones de transporte para estas incógnitas, que pueden ser derivadas de las ecuación de momentum **??**[\[10\]](#page-48-10):

$$
\frac{\partial}{\partial t}(\overline{\rho}K) + (\overline{\rho}K\overline{v}_i)_{,i} = (\overline{\tau}_{ij}\overline{v}_j)_{,j} - \overline{\rho}\epsilon + (\mu_k K_{,i})_{,i}
$$
\n(2.22)

$$
\frac{\partial \overline{\rho} \epsilon}{\partial t} + (\overline{\rho} \epsilon \overline{v}_i)_{,i} = c_{\epsilon 1} (\overline{\tau}_{ij} \overline{v}_j)_{,i} - c_{\epsilon 2} \overline{\rho} \frac{\epsilon^2}{K} + (\mu_{\epsilon} \epsilon_{,i})_{,i}
$$
(2.23)

donde

$$
\mu_k = \mu + \frac{\mu_T}{\sigma_K} \qquad \mu_{\epsilon} = \mu + \frac{\mu_T}{\sigma_{\epsilon}} \qquad \mu = 0,009 \qquad c_{\epsilon 1} = 1,45 \sim 1,55 \qquad c_{\epsilon 2} = 1,92 \sim 2,00
$$
  

$$
\sigma_K = 1 \qquad \sigma_{\epsilon} = 1,3
$$

#### <span id="page-19-1"></span>**2.7. Intercambiadores de Calor**

Para la realización de distintas simulaciones, es necesario recurrir a la literatura sobre intercambiadores de calor. Los intercambiadores de calor, como se ve en la Figura [2.5,](#page-20-0) son dispositivos de transferencia de calor de un fluido a otro, a través de contacto indirecto, es decir, una superficie impide el contacto entre estos fluidos y permite el flujo de calor desde el más caliente al más frío, y a través de contacto directo, donde se produce una mezcla de los dos fluidos y un equilibrio térmico entre ellos.

Entre los intercambiadores de tipo indirecto, se encuentran los intercambiadores a contra flujo, donde el flujo de un fluido es perpendicular al flujo del otro fluido. Los tubos donde circula el fluido pueden estar alineados o escalonados entre si.

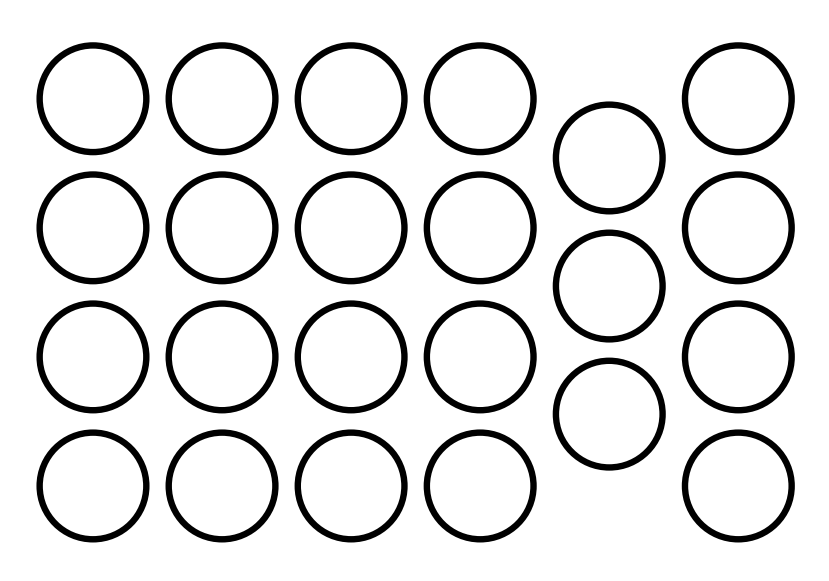

Figura 2.5: Intercambiadores a contra flujo de tubos alineados, y escalonados.

<span id="page-20-0"></span>La configuración escalonada permite el desarrollo de "jets" de fluido, que a su vez, se traduce en una mayor transferencia de calor. Estos "jets", como producen una mayor velocidad, también producen mayores pérdidas de carga. Es por esto que se estudia la distancia entre los tubos escalonados para así, asegurar velocidades que permitan mayor transferencia de calor sin que presenten perdidas de cargas significativas.

La razón entre la distancia vertical y horizontal de los tubos y el diámetro de este se le conoce como  $S_t$  y  $S_d$  respectivamente. Esto se puede ver en la Figura [2.6](#page-21-0)

$$
S_t = \frac{d_v}{D} \tag{2.24}
$$

$$
S_d = \frac{d_h}{D} \tag{2.25}
$$

Las razones comunmente ocupadas varían desde 0, 7 y 3.

<span id="page-21-0"></span>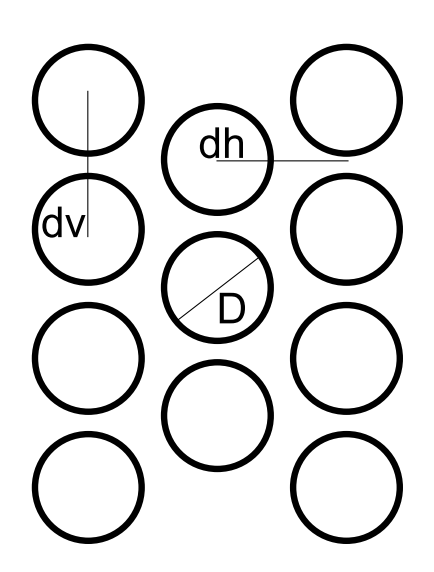

Figura 2.6: Variables espaciales del modelo

# <span id="page-22-0"></span>**Capítulo 3**

# **Metodología**

### <span id="page-22-1"></span>**3.1. Geometría y Condiciones del Experimento.**

La geometría básica que se utilizó para realizar la simulación consta de 5 celdas de 10 mm de diámetro, las cuales están en serie. El volumen de control es de 100 mm de alto, 200 mm de ancho y 5 mm de profundidad, debido a que no es del interés de esta simulación el calculo térmico de una celda completa, debido a que presenta homogeneidad en cuanto a su carga térmica.

Las condiciones iniciales de temperatura son de 50° Celsius para las celdas de litio en un ambiente de 20° Celsius. Como condiciones de borde del experimento, por la cara izquierda del volumen de control ingresa aire a 20° Celsius a velocidades de 40, 60 o 90  $\frac{km}{hora}$ . Esto da como resultado Reynolds de 7306, 10959 y 16439.

El objetivo es determinar la inercia de enfriamiento de distintos arreglos de baterías de litio, que se diferencian en las distintas posiciones de las celdas. Esta inercia es medida mediante el tiempo necesario para que las celdas de litio lleguen a una temperatura de 21,5 ° Celsius, que corresponde al 5 % faltante de la convergencia.

### <span id="page-22-2"></span>**3.2. Pruebas de Mallado**

El mallado más importante dentro de la simulación se centra en los bordes de las celdas de litio, en donde se produce la capa límite térmica. En la prueba de mallado, se modificó la fineza en el mallado de los contornos de las celdas para ver la influencia del número de elementos en la simulación y llegar a la independencia de malla. Además, se ocupó una configuración tetraédrica, pues se requiere que los elementos sean normales a la superficie de las celdas.

Se realizaron pruebas con 16068, 35911, 90627 y 201269 (Figura [3.1\)](#page-23-0) elementos.

De los resultados en la Figura [3.2,](#page-23-1) se desprende que a partir de los 90000 elementos, las curvas presentan una diferencia menor al 5 % entre ellas, llegando a la independencia de malla y por ende, no se presentarán errores numéricos en las simulaciones que ocupe este tipo de mallas.

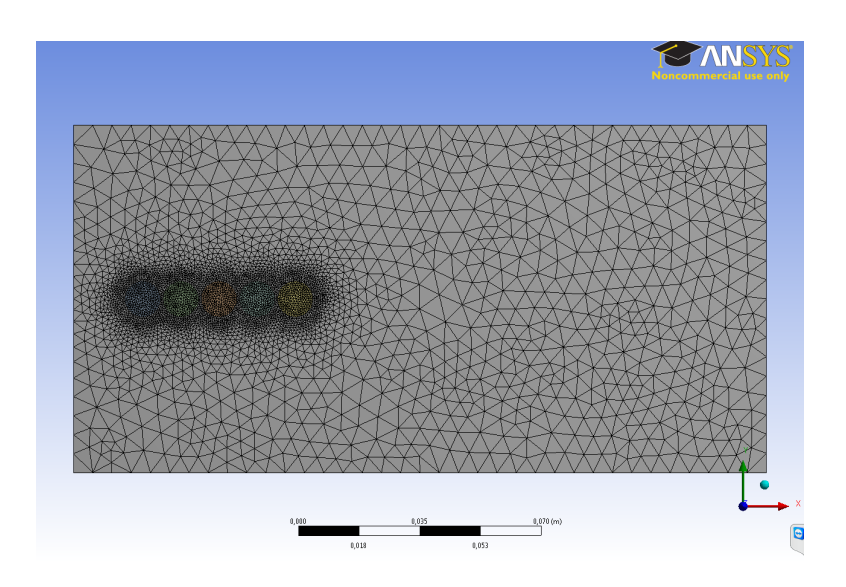

<span id="page-23-0"></span>Figura 3.1: Malla 201269 elementos

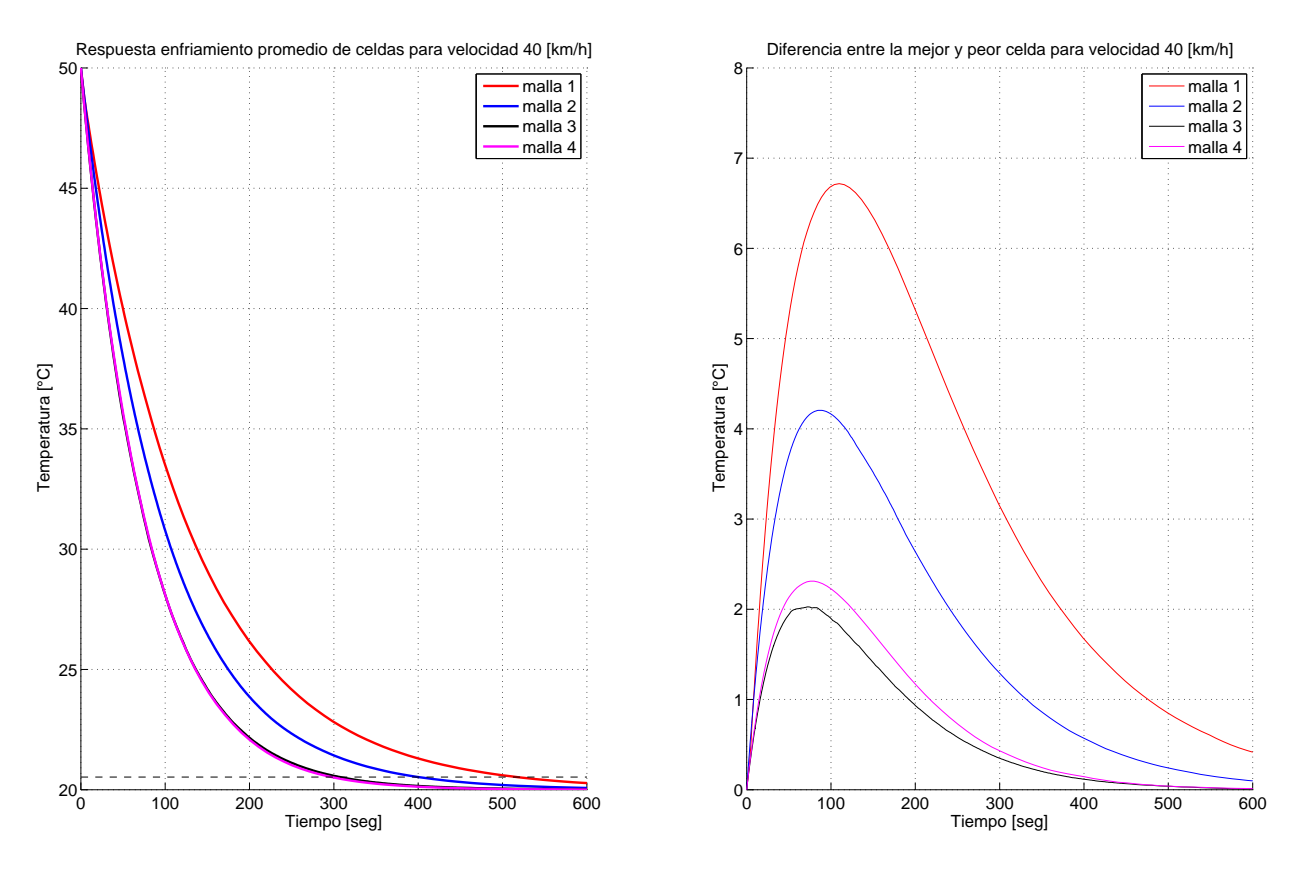

<span id="page-23-1"></span>Figura 3.2: Curvas de temperatura para distintas mallas

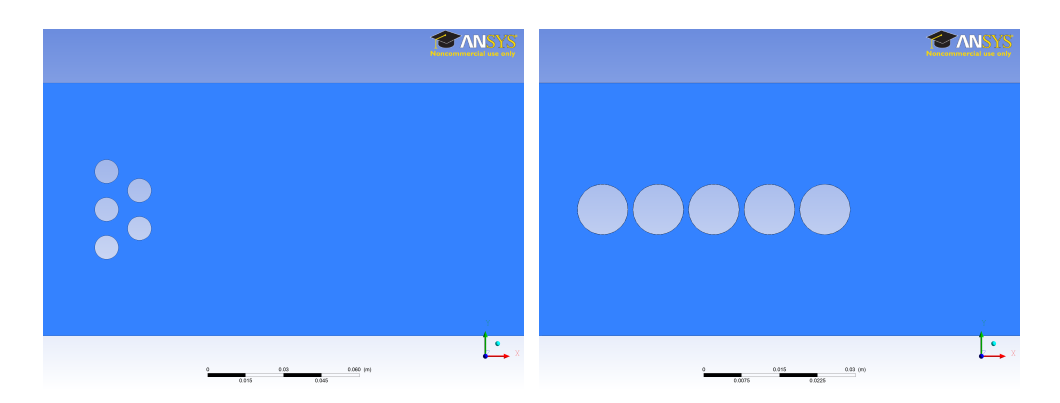

Figura 3.3: Configuración tipo "Intercambiador" y "En Línea"

<span id="page-24-1"></span>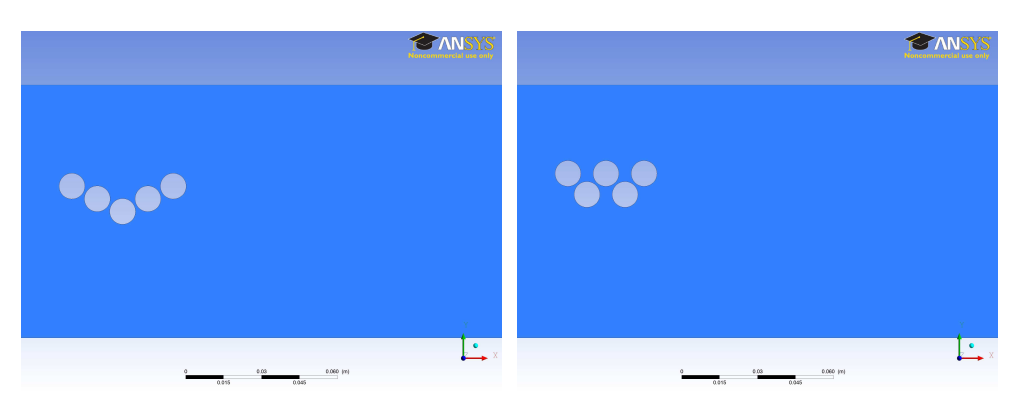

<span id="page-24-2"></span>Figura 3.4: Configuración "en V" y "en W"

### <span id="page-24-0"></span>**3.3. Configuraciones Estudiadas**

Se ocuparon distintos arreglos de baterías, con el fin de relacionar la inercia térmica con su disposición geométrica. Para esto, se modificó el volumen de control donde se realiza el estudio, la posición geométrica de cada celda, la velocidad del flujo de aire de entrada y su temperatura.

Entre las configuraciones ocupadas, se destacan la configuración en linea horizontal (Figura [3.3](#page-24-1) b), celdas en paralelo (Figura [3.5\)](#page-24-3) , configuraciones escalonadas (Figura [3.4\)](#page-24-2) y configuraciones que siguen la tendencia de la literatura de intercambiadores (Figura [3.3](#page-24-1) a).

<span id="page-24-3"></span>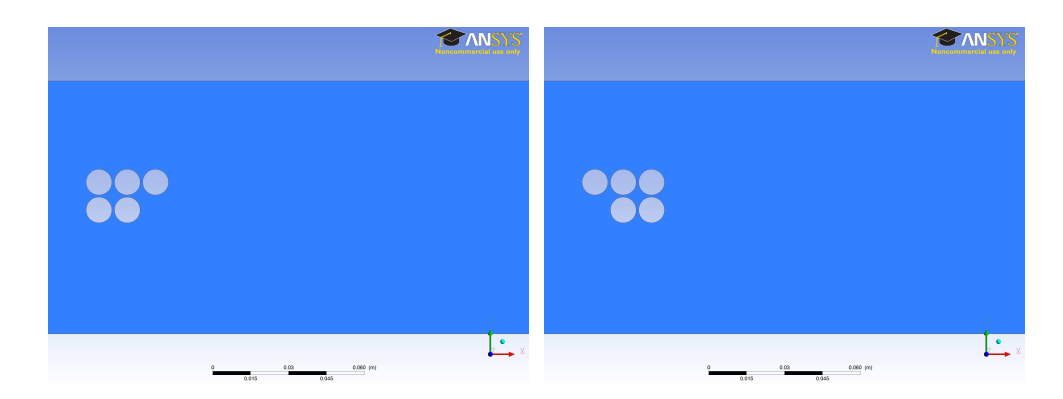

Figura 3.5: Configuraciones con celdas en paralelo

### <span id="page-25-0"></span>**3.4. Análisis de Datos**

Luego de simular los casos, se obtendrán los datos de la evolución temporal de la temperatura. Estos datos se utilizarán para generar un modelo parametrizado que represente el comportamiento térmicos de las celdas de litio. Este modelo deberá relacionar las variables de posición, temperatura del aire, velocidad del aire, entre otros.

### <span id="page-26-0"></span>**Capítulo 4**

## **Resultados Simulaciones**

#### <span id="page-26-1"></span>**4.1. Configuración "En Línea"**

Entre las configuraciones simuladas, la configuración "En Linea" presentó una mayor inercia térmica. Esto se debe a que las celdas de litio se enfrentan en serie al fluido, produciéndose una menor "envoltura" del fluido a las celdas que se encuentran "aguas abajo". Esto queda evidenciado en la Figura [4.1,](#page-27-0) donde las diferencias de temperatura de hasta 5°C, lo que demuestra la desventaja que tienen las celdas que no enfrentan el fluido versus la primera.

#### <span id="page-26-2"></span>**4.2. Configuraciones en Paralelo**

Otra de las comparaciones posibles en el apilamiento de celdas de litio, filas paralelas, agrupadas en una configuración de baterías. En estos casos se compararon dos arreglos de 5 celdas en donde la diferencia es como se enfrentan al fluido. Como se puede ver en la Figura [3.5.](#page-24-3)

Térmicamente estas configuraciones, en el promedio de sus celdas, no presentan diferencias. Pero es en la distribución de temperaturas donde difieren. En la configuración donde una celda enfrenta el fluido, Figura [4.2,](#page-27-1) se pueden apreciar diferencias de temperatura de hasta 4 °C cuando las condiciones de borde del fluido son de 60 o 90  $\frac{km}{h}$ . En cambio, en la Figura [4.3](#page-28-0) se puede ver el comportamiento de la configuración donde dos celdas enfrentan el fluido. Aquí las diferencias pueden ser de hasta 5°C. Esto se debe a que, en el caso de la configuración donde una celda enfrenta al fluido, esta actúa modificando el confinamiento del fluido, lo que genera mayores velocidades a las siguientes celdas, y por ende, aumenta el coeficiente convectivo. Por otro lado, cuando dos celdas enfrentan el fluido, se produce un bloqueo de parte de las primeras dos celdas versus las otras tres que quedan. Esto se traduce en un rápido enfriamiento del frente de celdas y un lento enfriamiento de las siguientes.

Las figuras [4.4,](#page-28-1) [4.5](#page-29-0)y [4.6](#page-29-1) comparan las distintas configuraciones paralelas a la misma velocidad.

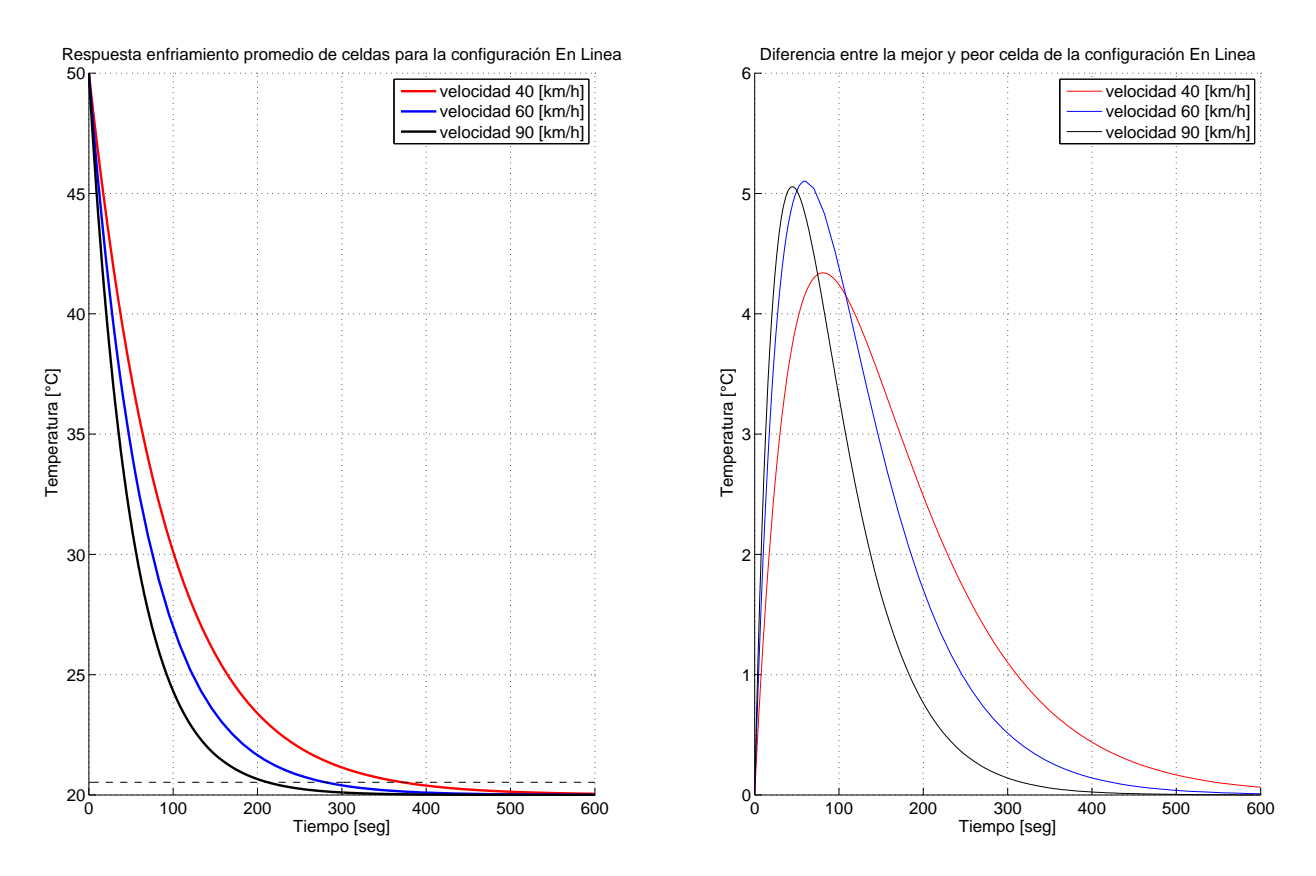

<span id="page-27-0"></span>Figura 4.1: Comparación Térmica de la configuración "En Linea"

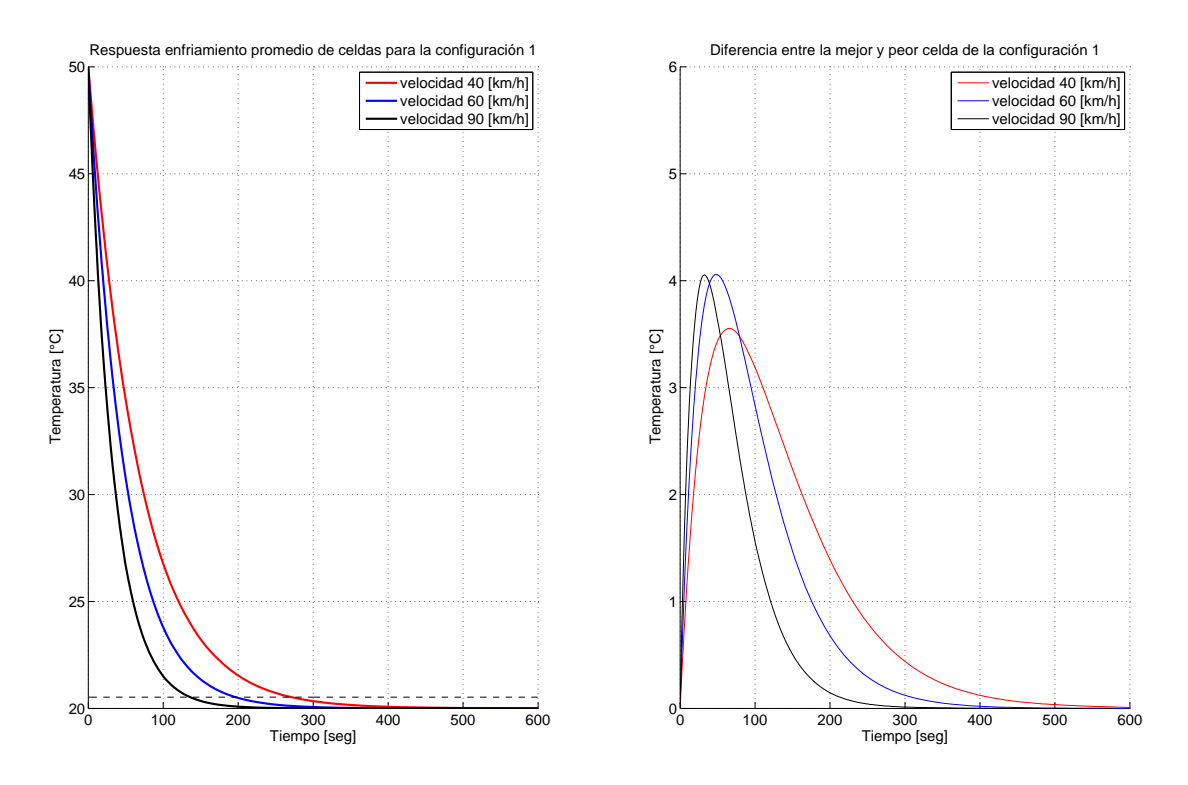

<span id="page-27-1"></span>Figura 4.2: Comparación Térmica Configuración Paralela 1

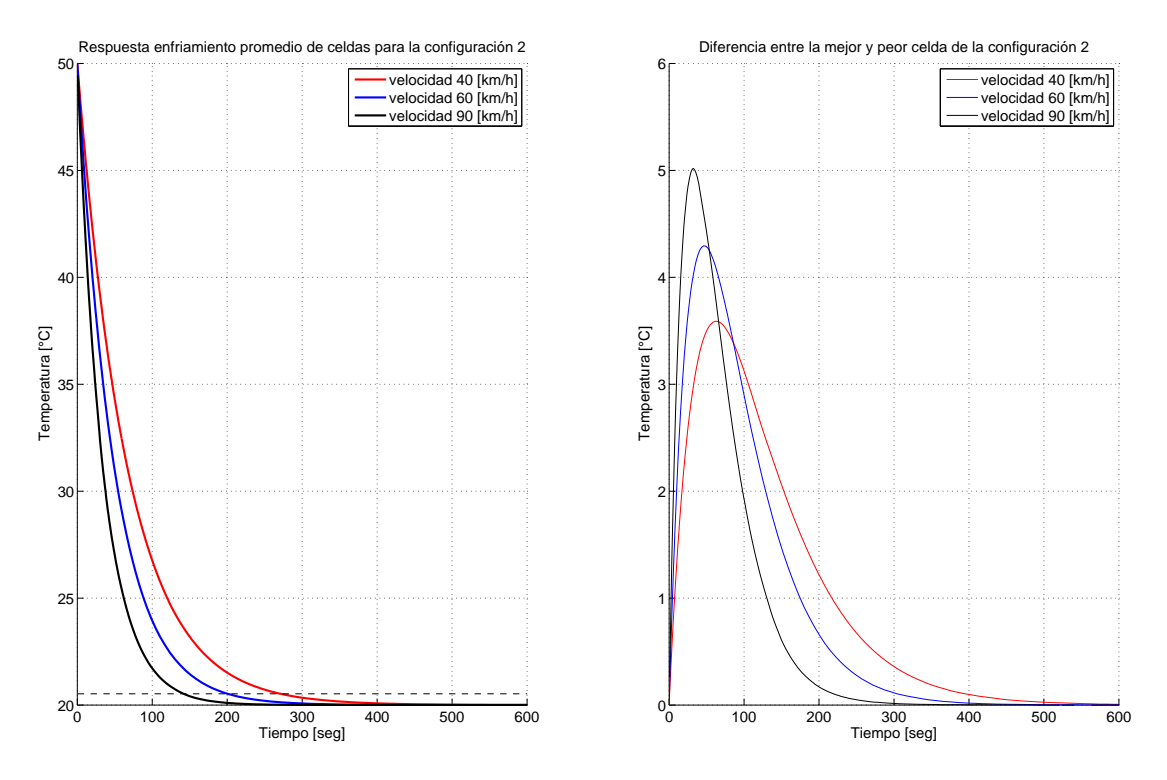

<span id="page-28-0"></span>Figura 4.3: Comparación Térmica Configuración Paralela 2

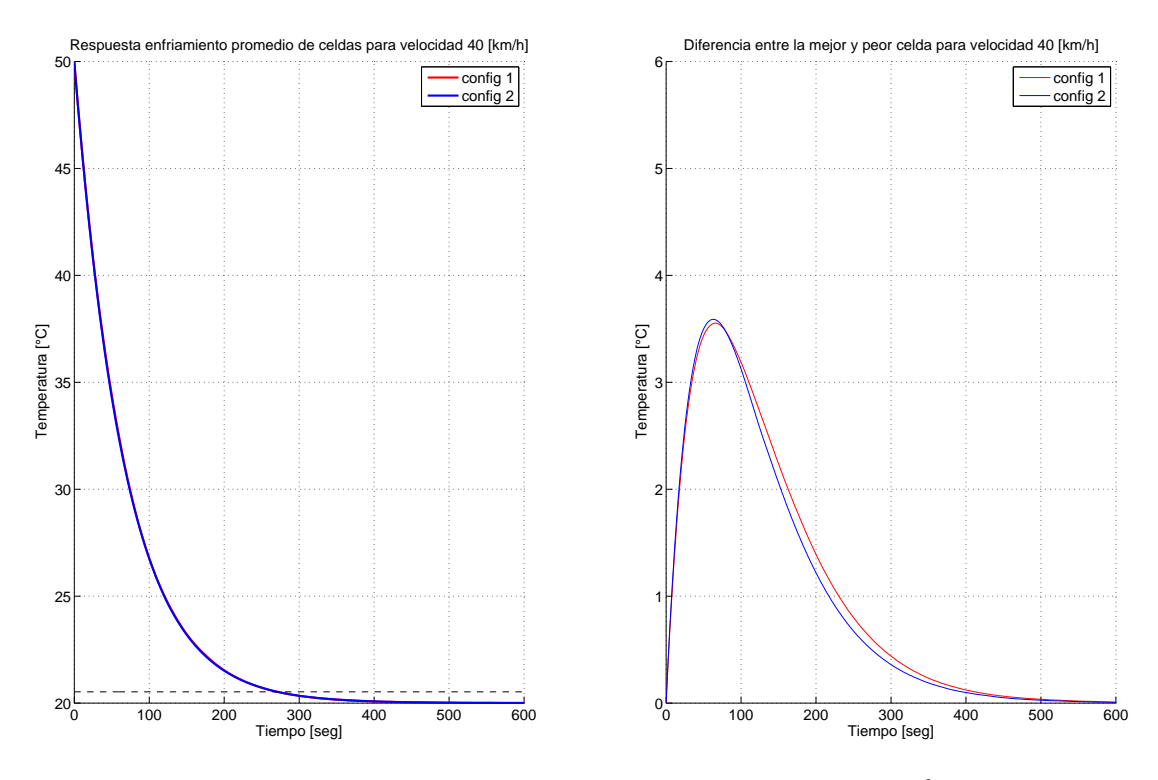

<span id="page-28-1"></span>Figura 4.4: Comparación Térmica a velocidad fija de 40  $\frac{km}{h}$ 

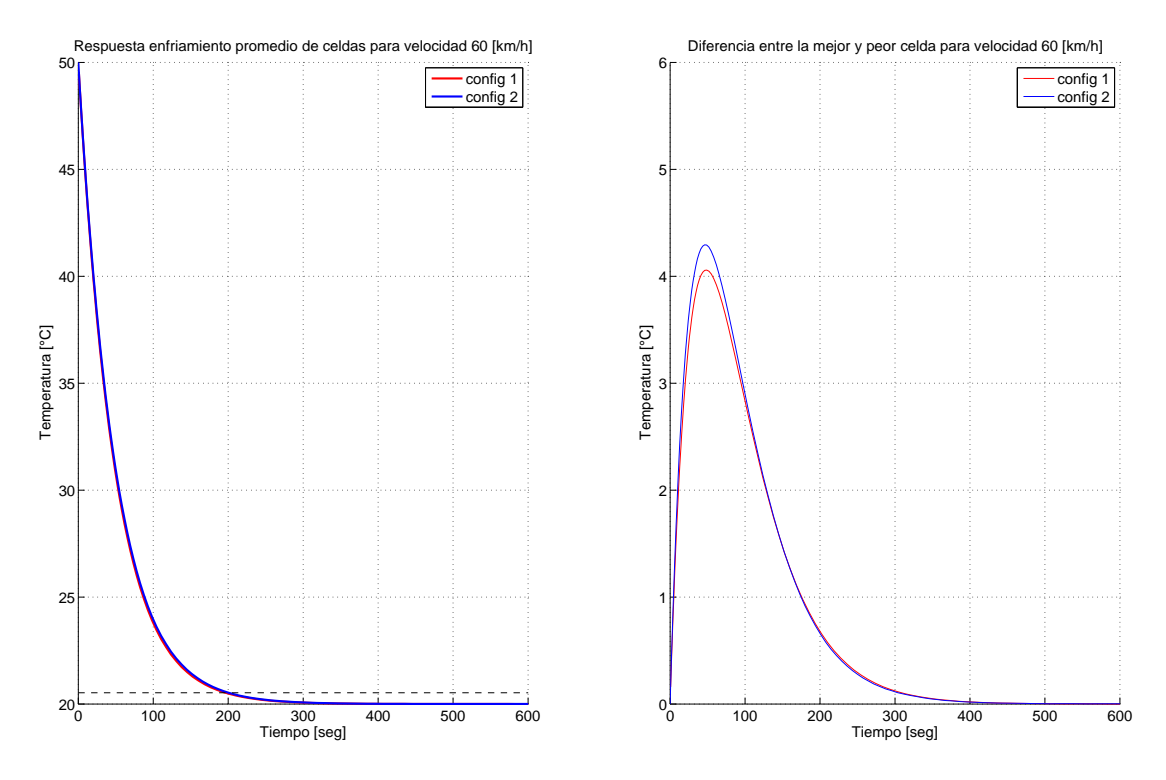

<span id="page-29-0"></span>Figura 4.5: Comparación Térmica a velocidad fija de 60  $\frac{km}{h}$ 

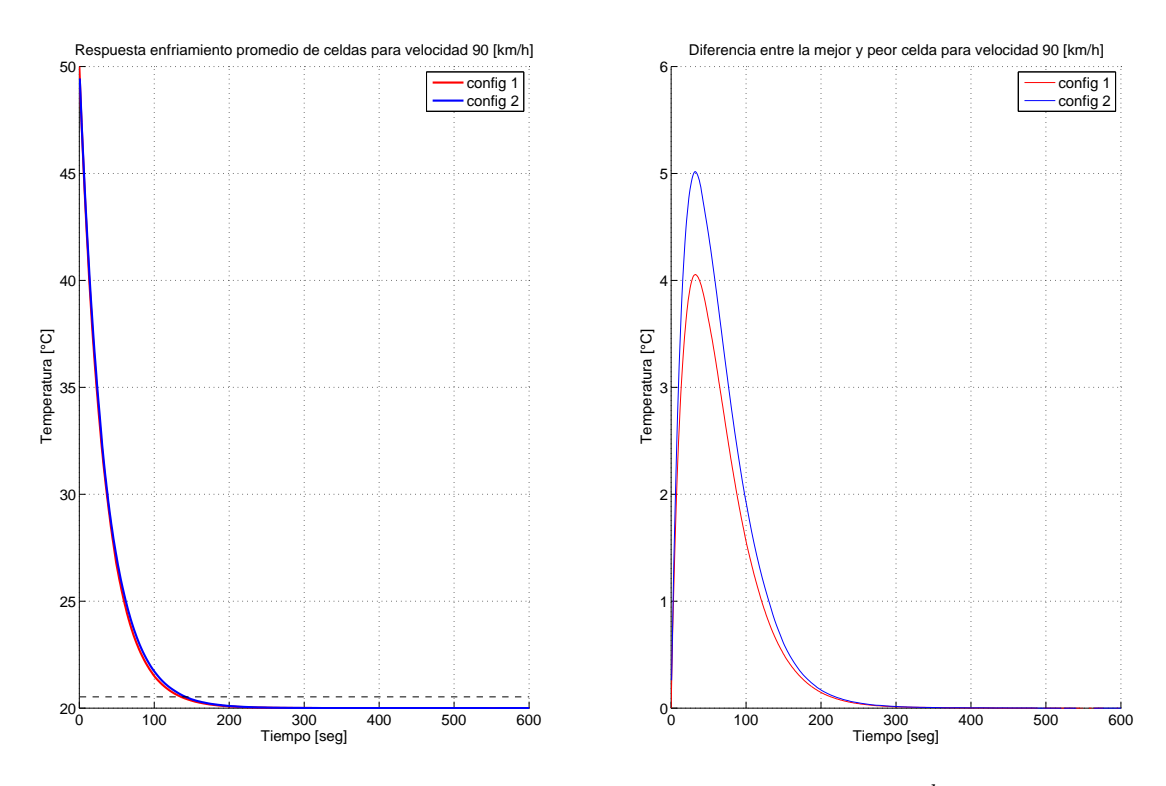

<span id="page-29-1"></span>Figura 4.6: Comparación Térmica a velocidad fija de 90  $\frac{km}{h}$ 

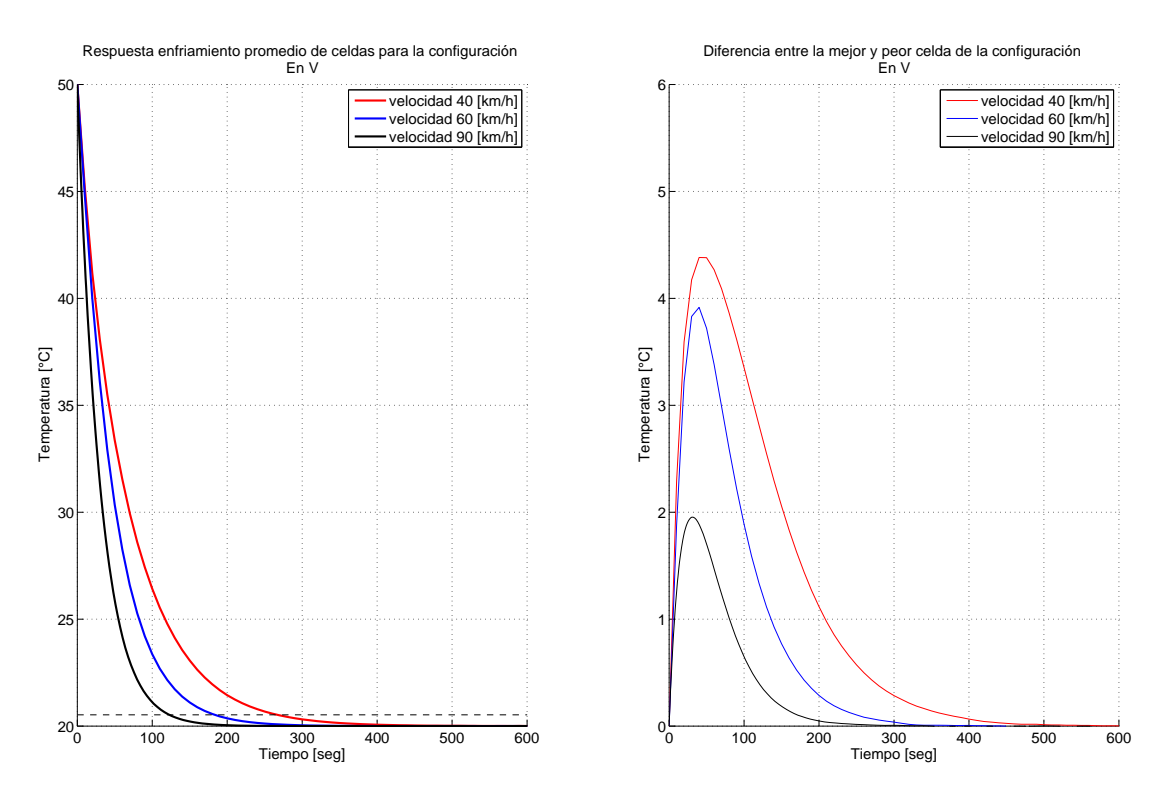

<span id="page-30-3"></span>Figura 4.7: Comparación Térmica Configuración "tipo V"

### <span id="page-30-0"></span>**4.3. Configuraciones Escalonadas**

En las configuraciones escalonadas, existe el efecto de superposición entre celdas. Este efecto genera "jets" de velocidad entre las celdas, lo que permite un mayor flujo de aire en las celdas y por ende, una mayor transferencia de calor desde las celdas al flujo de aire en cuestión. Se puede, en las figuras [4.7,](#page-30-3) [4.8,](#page-31-0) [4.9,](#page-31-1) [4.10](#page-32-0)y [4.11,](#page-32-1) ver que la menor inercia térmica por parte de la configuración "en V" versus la "en W", pues tiene menos superposiciones entre las celdas, lo que le da menores tiempos de enfriamiento.

### <span id="page-30-1"></span>**4.4. Configuraciones tipo Intercambiador**

Se estudió la forma tipo intercambiador en la disposición de las celdas, ya que es una configuración que permite mejorar la transferencia del calor del fluido por la generación de "jets" de fluido.

En este ejercicio, se estudió la influencia de las distancias verticales y horizontales en la inercia térmica de las configuraciones.

#### <span id="page-30-2"></span>**4.4.1. Separación 1 milímetro**

Se estudió la inercia térmica de una configuración con 1 mm. de separación entre caras tanto vertical como horizontalmente. Debido a que el espacio en donde debe pasar el fluido es pequeño, se generan

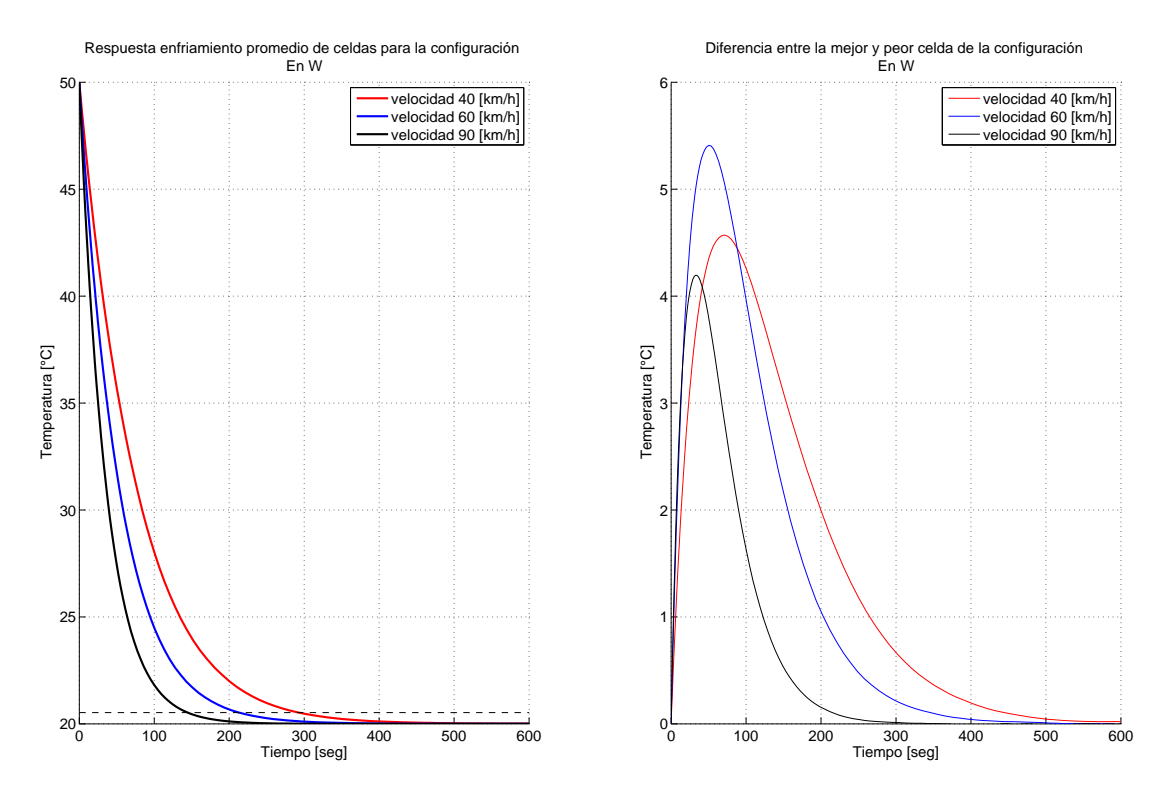

<span id="page-31-0"></span>Figura 4.8: Comparación Térmica Configuración "Tipo W"

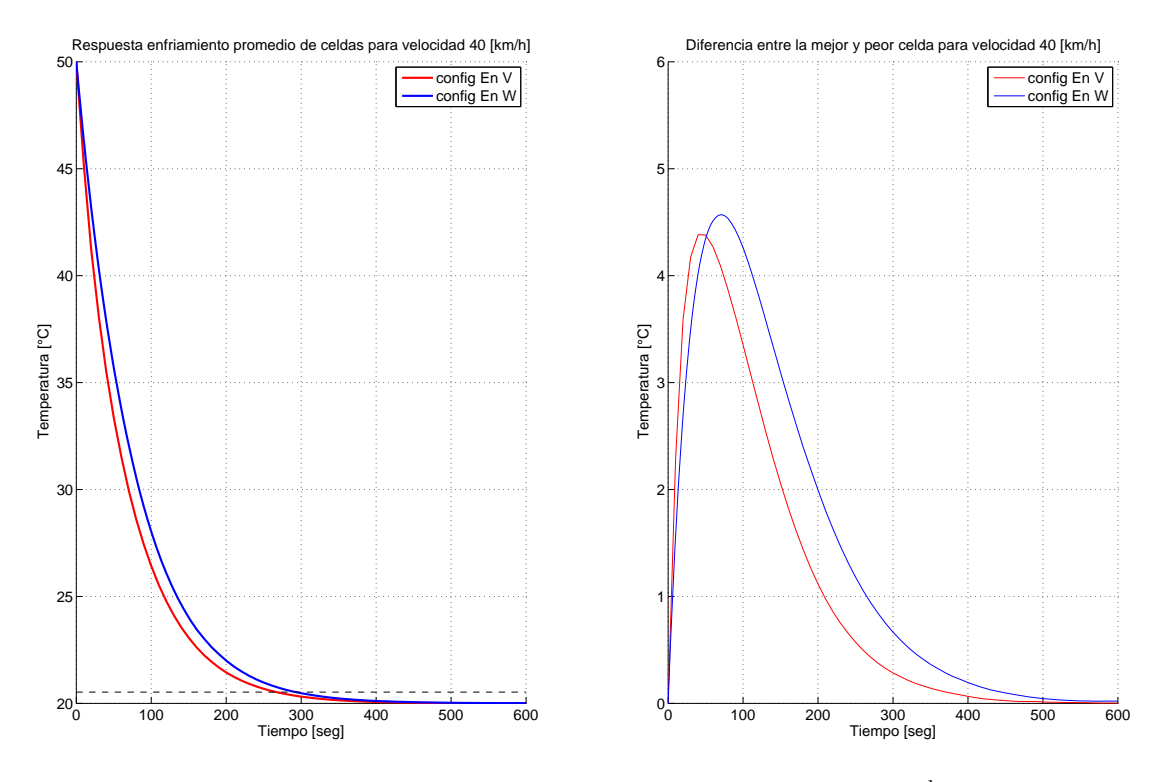

<span id="page-31-1"></span>Figura 4.9: Comparación Térmica a velocidad fija de 40  $\frac{km}{h}$ 

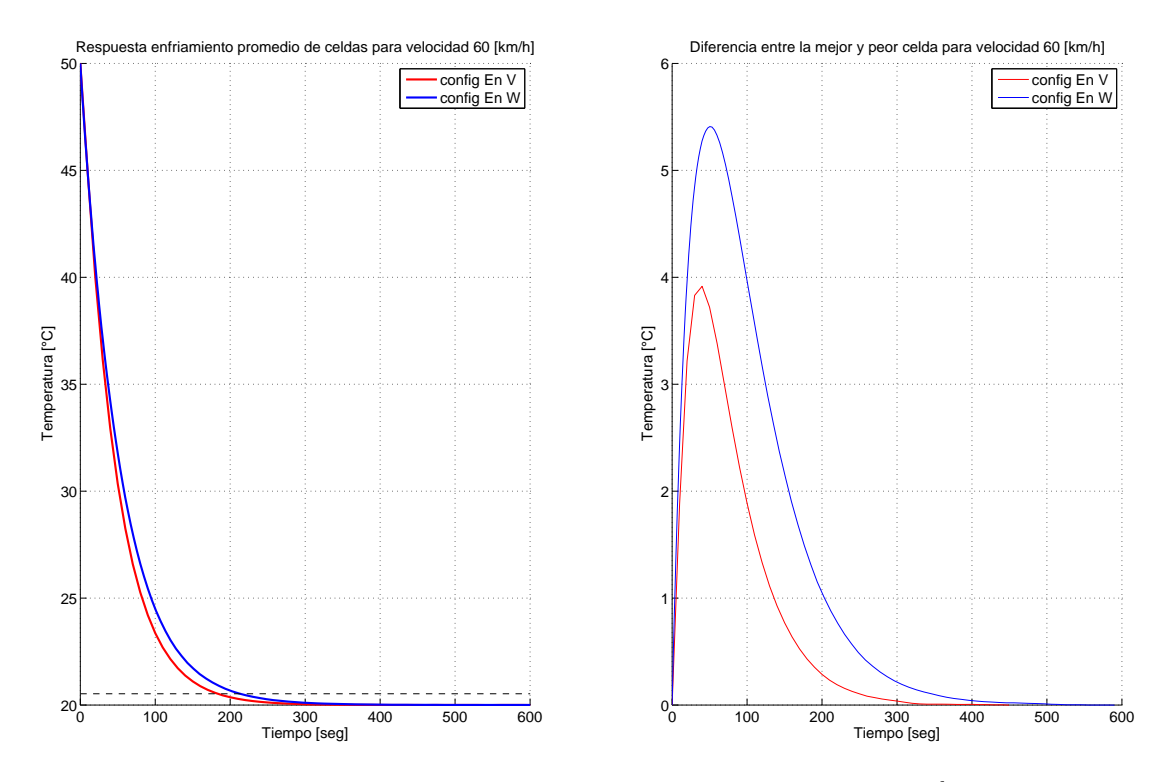

<span id="page-32-0"></span>Figura 4.10: Comparación Térmica a velocidad fija de 60  $\frac{km}{h}$ 

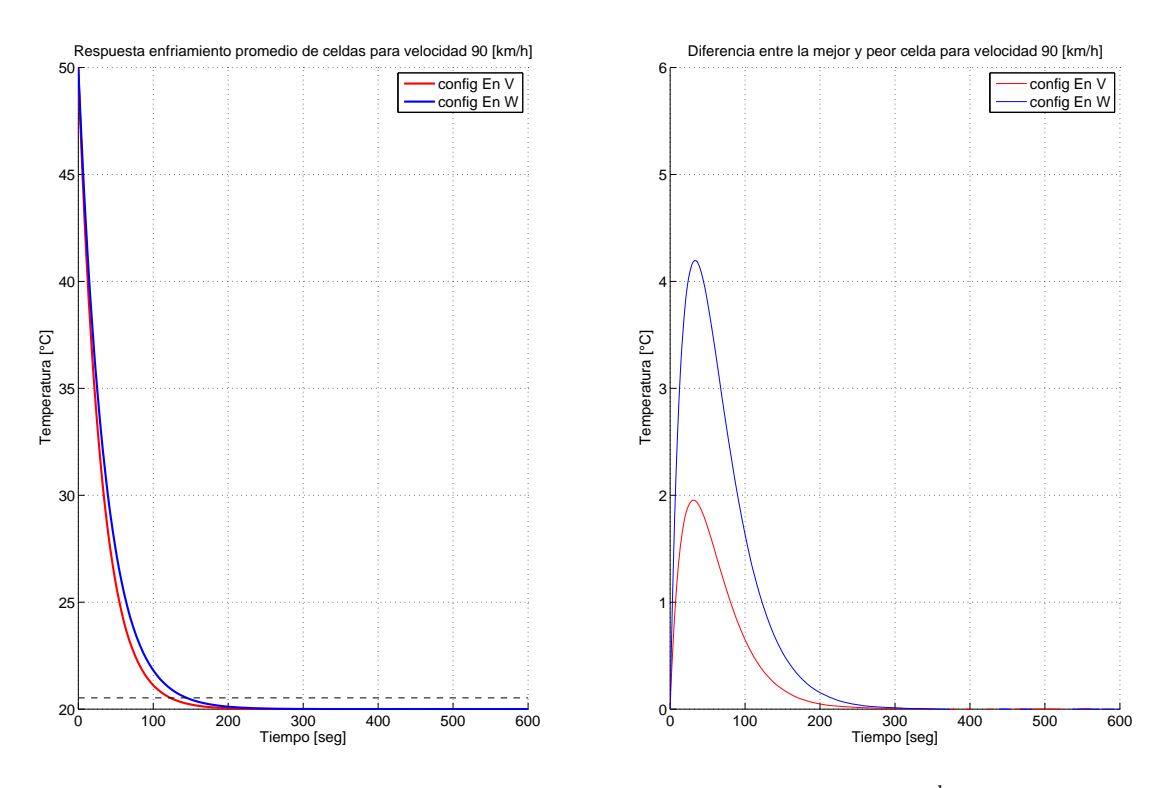

<span id="page-32-1"></span>Figura 4.11: Comparación Térmica a velocidad fija de 90  $\frac{km}{h}$ 

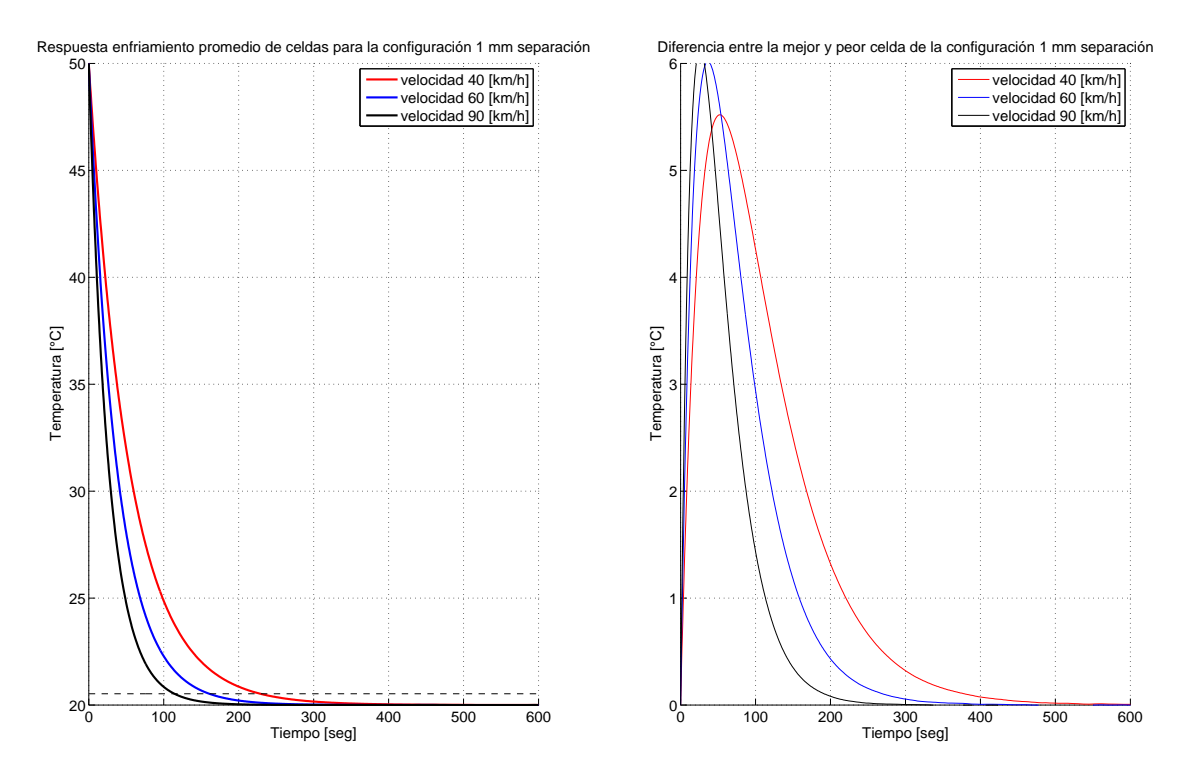

<span id="page-33-3"></span>Figura 4.12: Comparación Térmica configuración Intercambiador a 1 mm de separación

frentes de presión que frenan el fluido y, por ende, menor transferencia calor hacia o desde el fluido. La evolución térmica de esta configuración se puede ver en la Figura [4.12.](#page-33-3)

<span id="page-33-0"></span>**4.4.2.** 
$$
\frac{S_t}{d} = \frac{S_d}{d} = 1, 5
$$

En esta configuración los centros de las celdas están a una distancia 1,5 veces con respecto al diámetro. Es decir, a 15 mm entre centros y a 5 mm entre las caras. Esto facilita la aceleración del fluido entre los espacios, lo que genera una mayor "envoltura" de las celdas por el fluido aumentando la transferencia de calor como se puede ver en la Figura [4.13.](#page-34-0)

<span id="page-33-1"></span>**4.4.3.** 
$$
\frac{S_t}{d} = \frac{S_d}{d} = 2
$$

Al aumentar la distancia entre las celdas, se aprecia una leve mejoría en cuanto a los tiempos de enfriamiento de éstas. Esto se produce por una mejor distribución del fluido a la superficie de las celdas. Además, como se puede ver en la Figura [4.14,](#page-34-1) las diferencias térmicas entre las celdas se redujeron.

<span id="page-33-2"></span>**4.4.4.** 
$$
\frac{S_t}{d} = 1, 5 \frac{S_d}{d} = 2
$$

Para analizar la dependencia de las celdas con respecto a su distancia vertical u horizontal, se estudiaron casos donde la distancias no son iguales. En este caso, las celdas se encuentra más desplaza-

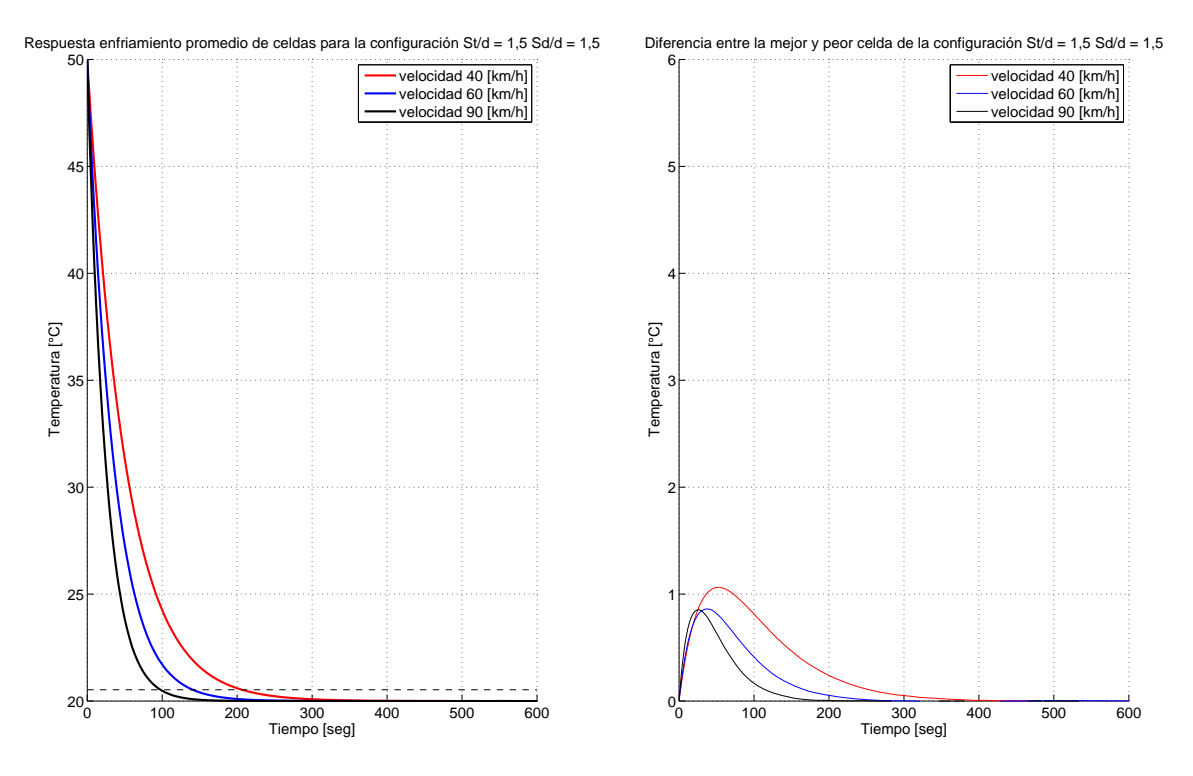

<span id="page-34-0"></span>Figura 4.13: Comparación Térmica configuración Intercambiador  $\frac{S_t}{d} = \frac{S_d}{d} = 1,5$ 

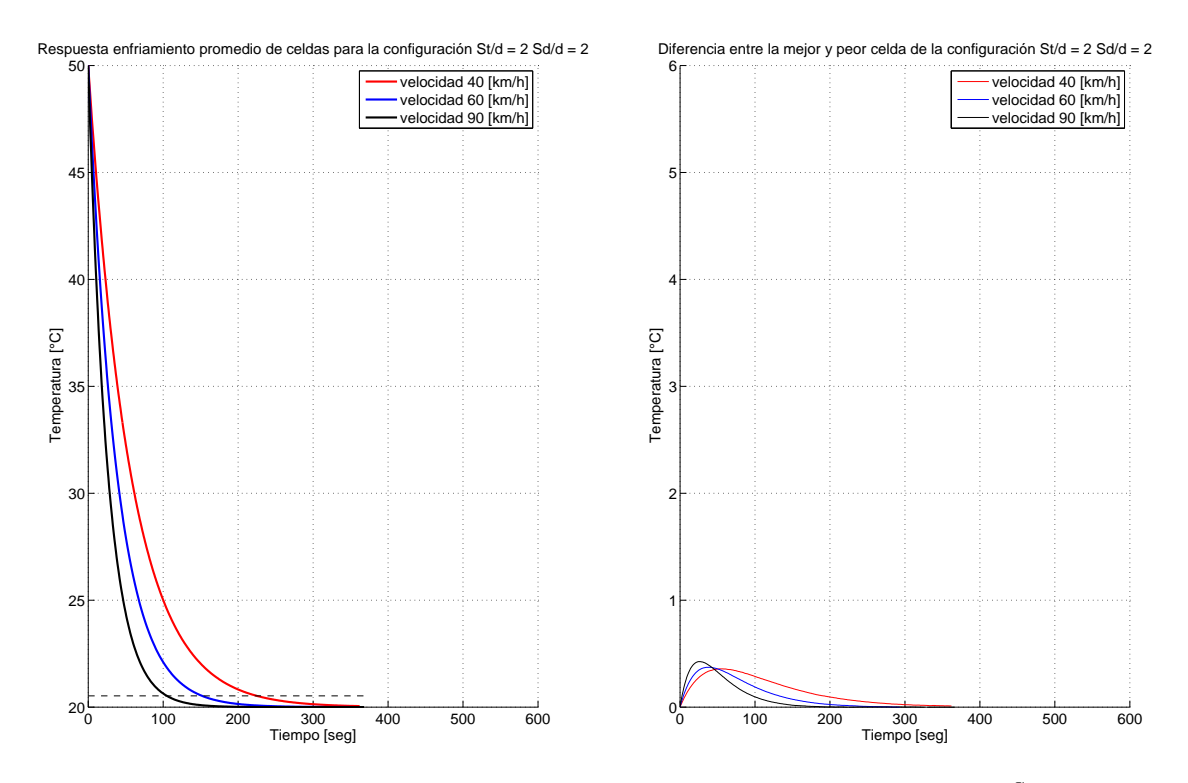

<span id="page-34-1"></span>Figura 4.14: Comparación Térmica configuración Intercambiador  $\frac{S_t}{d} = \frac{S_d}{d} = 2$ 

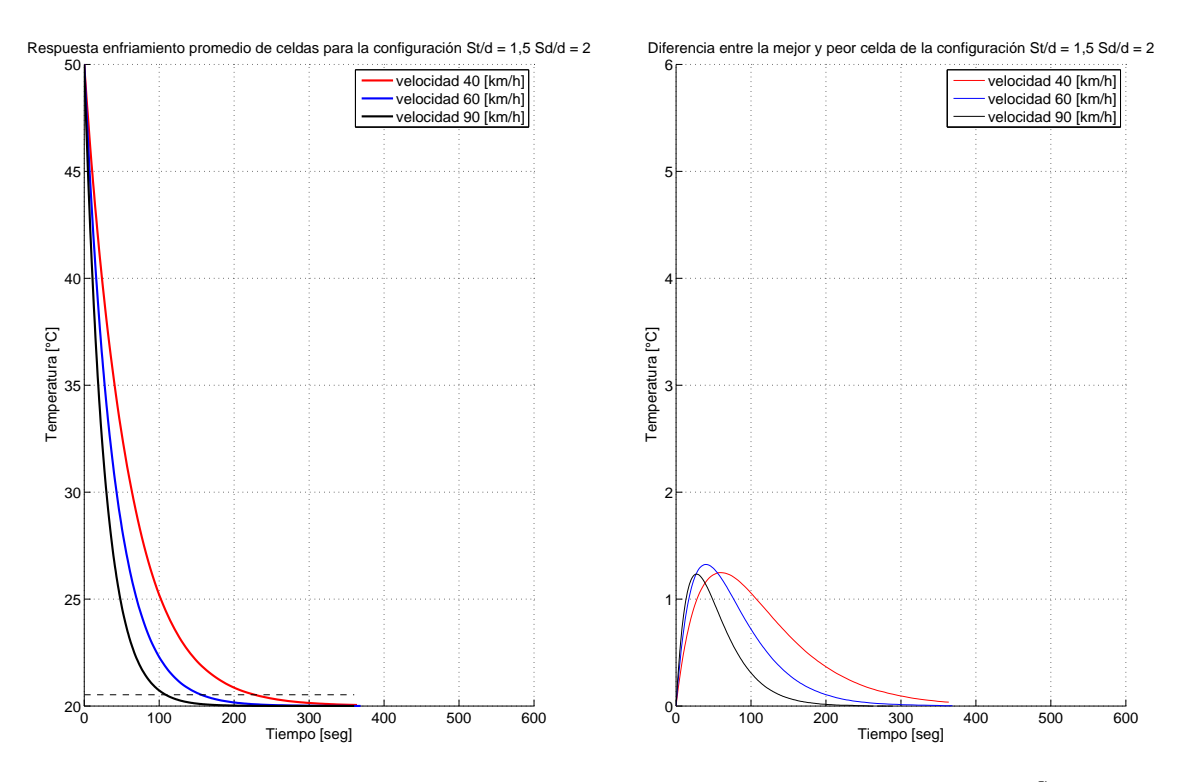

<span id="page-35-1"></span>Figura 4.15: Comparación Térmica configuración Intercambiador  $\frac{S_t}{d} = 1, 5$   $\frac{S_d}{d} = 2$ 

das horizontalmente que verticalmente, dando como resultado una mayor dispersión en la temperatura de las celdas. El comportamiento de esta configuración se puede ver en la Figura [4.15](#page-35-1)

<span id="page-35-0"></span>**4.4.5.** 
$$
\frac{S_t}{d} = 2 \frac{S_d}{d} = 1, 5
$$

Comparado con la configuración anterior, aquí las celdas se encuentran más cercanas horizontalmente que verticalmente. Esto produce una mejor distribución del fluido y menor dispersión de temperatura de las celdas, como se puede ver en la Figura [4.16.](#page-36-0) Esto quiere decir que la influencia espacial en la inercia térmica es más fuerte en la distancia vertical que la horizontal.

Para terminar, se compararon las distintas configuraciones con respecto a las distintas velocidades, como se ve en las figuras [4.17,](#page-36-1) [4.18](#page-37-0)y [4.19.](#page-37-1) Esto da que, en promedio, todas las configuraciones se comportan de manera parecida; pero, en la distribución de temperatura de las celdas, las mejores configuraciones son las que se encuentran mayormente distanciadas en el eje vertical. Esto no quiere decir que se deban ocupar configuraciones de mayor distanciamiento vertical en el diseño de packs de baterías, debido a que se contrapone al objetivo de generar mayor densidad energética en las baterías de ion litio.

De los resultados obtenidos en las simulaciones, se puede ver que las configuraciones que permitieron acelerar el fluido aguas abajo son las que presentan menor inercia térmica y ademas menor dispersión de temperatura entre las celdas. En la mayoría de las configuraciones, mayor cantidad de flujo se traduce en que las celdas llegan al equilibrio térmico en menor tiempo, pero además se produce mayores diferencias de temperaturas debido a que las primeras celdas que enfrentan al
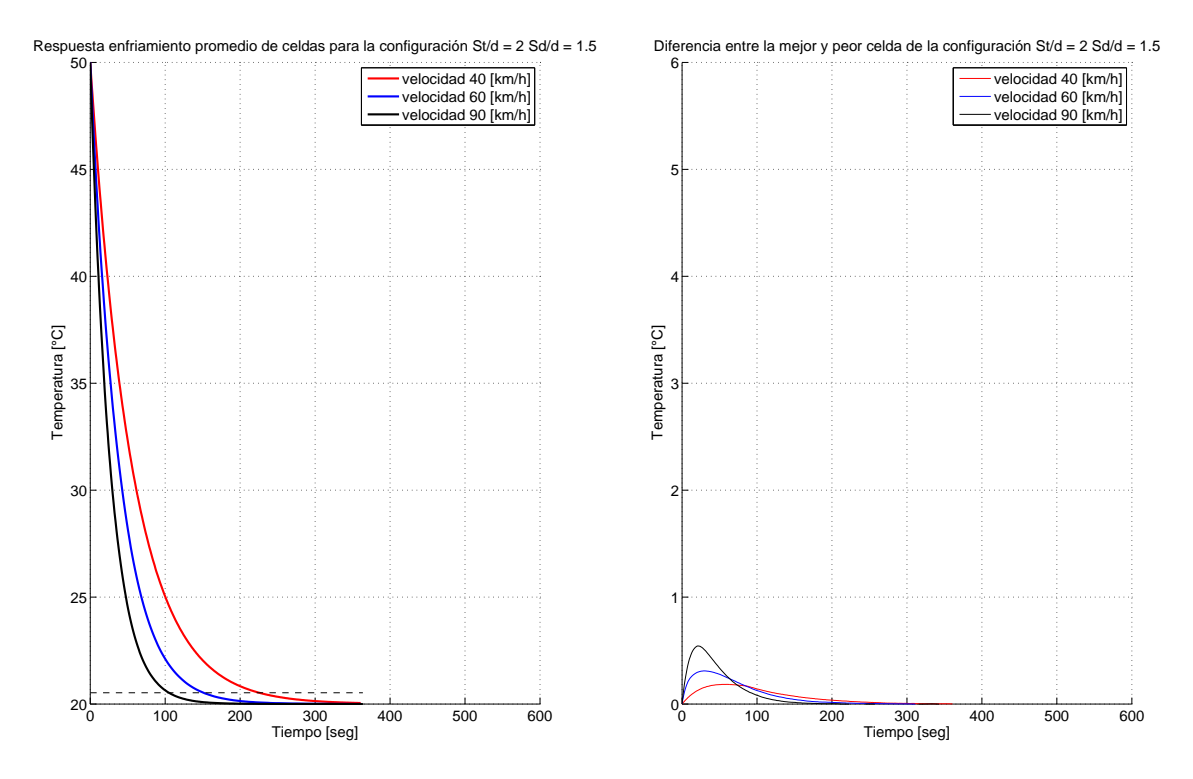

Figura 4.16: Comparación Térmica configuración Intercambiador a  $\frac{S_t}{d} = 2 \frac{S_d}{d} = 1,5$ 

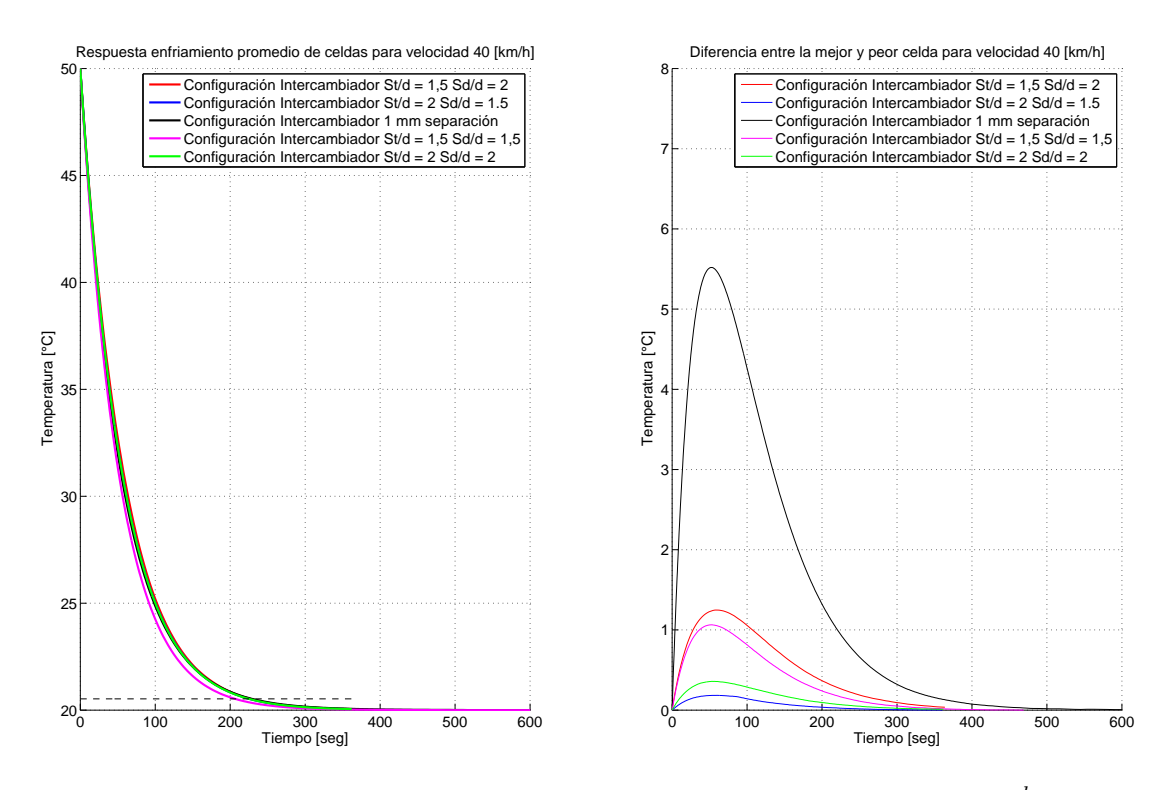

Figura 4.17: Comparación Térmica configuración Intercambiador a 40  $\frac{km}{h}$ 

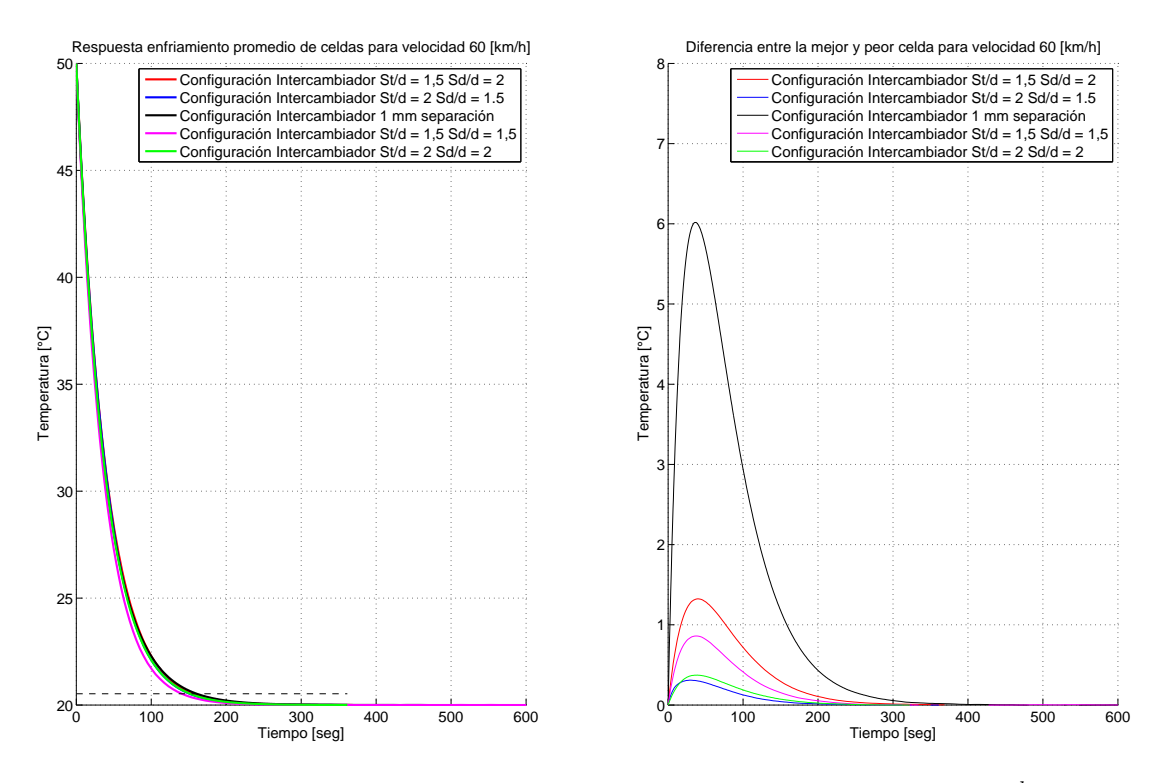

Figura 4.18: Comparación Térmica configuración Intercambiador a 60  $\frac{km}{h}$ 

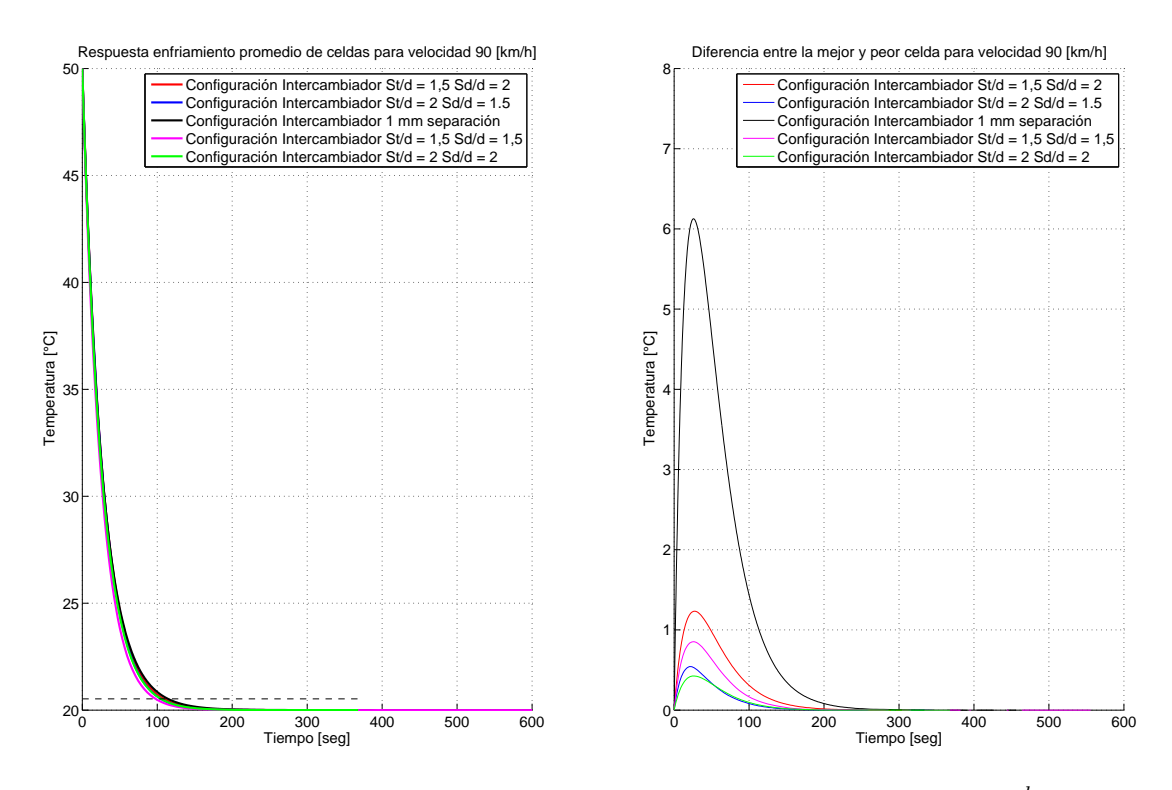

Figura 4.19: Comparación Térmica configuración Intercambiador a 90  $\frac{km}{h}$ 

fluido modifican el aire a las que vienen después. Esto no se ve en las configuraciones tipo "Intercambiador" debido a que las distancias del primer grupo de celdas acelera el fluido refrigerante.

Estos resultados, como se hicieron a través de simulaciones computacionales, tardaron mucho tiempo y requirieron alta potencia de cálculo. Por esto es necesario crear una herramienta que permita predecir otras configuraciones sin que sea necesario una simulación computacional. Esta herramienta podría ser una aproximación cualitativa de las configuraciones para así, filtrar y poder calcular sólo casos que cumplan con los parámetros que se requieran.

### **Capítulo 5**

### **Modelación Matemática y Análisis.**

<span id="page-39-0"></span>A partir de los datos obtenidos en todos los casos estudiados, se procedió a realizar un ajuste numérico con el fin de encontrar un modelo matemático que represente los datos. Se utilizó un modelo exponencial debido a la forma de las curvas de inercia térmica de este estudio.

$$
\overline{T}(t) = ae^{\frac{t}{\tau_1}} + be^{\frac{t}{\tau_2}}\tag{5.1}
$$

<span id="page-39-1"></span>A medida que se realizaban los ajustes de las ecuaciones encontradas con los datos obtenidos, se encontraron similitudes en los parámetros de las distintas configuraciones. Es así como la ecuación [5.1](#page-39-0) se transforma en la ecuación [5.2.](#page-39-1)

$$
\overline{T_{\text{celda}}}(t) = \Delta T e^{\frac{t}{\tau}} + T_{\text{equilibrio}} \tag{5.2}
$$

Este modelo predice de manera fidedigna el comportamiento de las celdas de litio en los experimentos realizados. Esto se demuestra debido a que presenta una correlación  $R^2 \approx 1$ 

Dadas las variables del problema, el parámetro  $\tau$  debiese agrupar la información de la celda tales como la posición geométrica, velocidad del fluido, temperatura del fluido, tamaño de la celda, etc. Se ha buscado un modelo que prediga el parámetro  $\tau$  en los experimentos, pero los resultados todavía no han sido satisfactorios. Se deben realizar más experimentos y cambiar el planteamiento del modelo para lograr mejores resultados .

Es por esto, que fue necesario realizar una regresión numérica de este parámetro en función de la velocidad de entrada del flujo, bajo el número adimensional Reynold, y la disposición vertical y horizontal St y Sd respectivamente.

Para dicha tarea, se ocupó el programa Eureqa! que permite, a través de algoritmos genéticos, realizar regresión numérica a través una Tabla que contiene las variables y el parámetro para realizar la .Este programa encuentra diversos resultados agrupados en su complejidad y en su fidelidad con los datos obtenidos. La complejidad, asignada por el software, de las operaciones que presentan cada ecuación se pueden describir en la Tabla [5.1.](#page-40-0)

<span id="page-40-0"></span>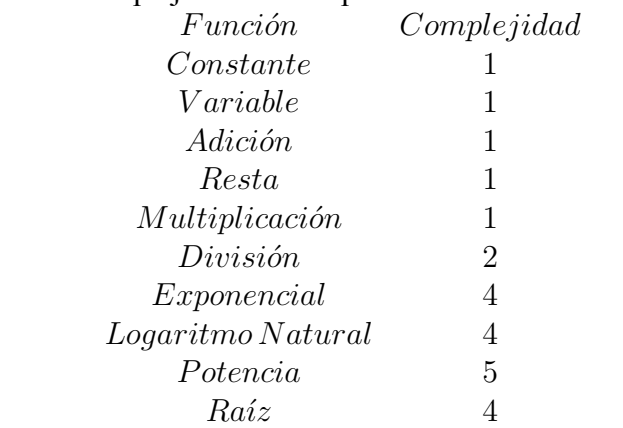

Tabla 5.1: Complejidad de las operaciones del software Eureqa

El análisis de los experimentos parametrizará el promedio de las celdas, la mejor o más fría, y la peor o más caliente, para así comprender como se comporta una configuración y la dispersión que este presenta. Esta parametrización será en función los números adimensionales Reynolds, St y Sd que describen la configuración.

A partir de las ecuaciones encontradas, se eligieron las diez mejores en cuanto a su complejidad y a su ajuste.

<span id="page-40-2"></span><span id="page-40-1"></span>
$$
\tau(re, sd, st) = \frac{a + b \cdot re}{re + c \cdot st + d \cdot sd^{e - f \cdot re - g \cdot sd - sd \cdot st^{2}}}
$$
\n(5.3)

$$
\tau(re, sd, st) = a \cdot st + \frac{b}{re + c + st^d + e^{e \cdot sd - f \cdot re \cdot st} - g \cdot sd} \tag{5.4}
$$

<span id="page-40-3"></span>
$$
\tau(re, sd, st) = a \cdot st + sd^b \cdot st^{-c} + \frac{d}{e + re \cdot sd + sd^f - sd^{s \cdot sd \cdot st}}
$$
(5.5)

<span id="page-40-4"></span>
$$
\tau(re, sd, st) = a \cdot st + sd^{b} \cdot ^{-c} + \frac{a \cdot sd}{e + f \cdot sd + sd^{g} + re \cdot sd^{h} - sd \cdot st^{e^{s}d \cdot sd}
$$
\n
$$
(5.6)
$$

<span id="page-40-6"></span><span id="page-40-5"></span>
$$
\tau(re, sd, st) = a \cdot st + \frac{b \cdot st}{st \cdot re + c \cdot st^{s}t + sd^{1 + \ln re - st} + e^{d \cdot sd - e \cdot st \cdot re} - f \cdot st \cdot sd}
$$
(5.7)

$$
\tau(re, sd, st) = \frac{a + b \cdot sd}{re + e^{\frac{c \cdot sd}{st \cdot re}}}
$$
\n(5.8)

<span id="page-40-7"></span>
$$
\tau(re, sd, st) = a \cdot sd + \frac{b}{re + e^{c \cdot sd - d \cdot st \cdot re} - e \cdot sd} \tag{5.9}
$$

<span id="page-40-8"></span>
$$
\tau(re, sd, st) = \frac{a}{re + b \cdot sdc - st^d \cdot sd - e \cdot re}
$$
\n(5.10)

<span id="page-40-9"></span>
$$
\tau(re, sd, st) = a \cdot sd + \frac{b}{c + sd \cdot re + sd^d - st^{e \cdot sd}}\tag{5.11}
$$

<span id="page-40-10"></span>
$$
\tau(re, sd, st) = a + \frac{b}{re} - \frac{c}{st \cdot sd} \tag{5.12}
$$

Para estas diez ecuaciones, fue necesario hacer el ajuste a las curvas promedio, máxima y mínima de las celdas. Es por esto que a partir de un ajuste, se calcularon las constantes que mejor predicen el experimento. Los resultados del ajuste se pueden ver en las tablas [5.2,](#page-41-0) [5.3](#page-41-1)y [5.4.](#page-42-0)

| Ecuación | Complejidad | $R^2$    | a        | b          | c           | d            | e           | f            | g            | h            |
|----------|-------------|----------|----------|------------|-------------|--------------|-------------|--------------|--------------|--------------|
| (5.3)    | 40          | 0.991657 | 109978   | 17,3343    | $-1465, 69$ | $-1612,68$   | $-499, 27$  | 23, 3913     | 780, 295     | $\mathbf{0}$ |
| (5.4)    | 36          | 0.991138 | 5,02061  | 345106     | $-2684, 26$ | $-42,4589$   | 171,811     | 13,7606      | $-2200, 17$  | $\mathbf{0}$ |
| (5.5)    | 49          | 0,90517  | 22, 2192 | $-7,57207$ | 23,0586     | 221, 28      | $-193, 186$ | 7,64423      | 10, 1778     | 0            |
| (5.6)    | 124         | 0.916555 | 23, 151  | $-27,825$  | 29, 2806    | 12, 217      | 85,7427     | $-112, 449$  | $-5, 21055$  | $-10,4227$   |
| (5.7)    | 118         | 0.991893 | 2,37556  | 441467     | $-957,693$  | 444,091      | 58, 3316    | $-2166, 55$  | $\mathbf{0}$ | $\mathbf{0}$ |
| (5.8)    | $\bf 23$    | 0.996739 | 413494   | 7090, 03   | 45908.7     | $-542,709$   | 4659, 92    | $-2663, 1$   | $-918,009$   | $-864,723$   |
| (5.9)    | 26          | 0.989749 | 1,61079  | 484955     | 740, 117    | 67,9011      | $-1757, 5$  | $\theta$     | 0            | $\mathbf{0}$ |
| (5.10)   | 32          | 0.982606 | 387793   | $-536,999$ | $-1036, 55$ | $-6502, 92$  | 51,6765     | $\mathbf{0}$ | 0            | $\mathbf{0}$ |
| (5.11)   | 30          | 0.958479 | 19,7316  | 59, 892, 8 | $-5719,76$  | $-294,602$   | 7,49215     | $\mathbf{0}$ | $\mathbf{0}$ | $\mathbf{0}$ |
| (5.12)   | 13          | 0.987742 | 8,16084  | 302680     | $-3,06429$  | $\mathbf{0}$ | 0           | 0            | 0            | $\mathbf{0}$ |

<span id="page-41-0"></span>Tabla 5.2: Constantes que describen la curva promedio.

<span id="page-41-1"></span>Tabla 5.3: Constantes que describen la curva mínimo.

| Ecuación | Complejidad | $R^2$    | a        | b                     | $\mathbf{c}$ | d            | e            | f            | g              | h              |
|----------|-------------|----------|----------|-----------------------|--------------|--------------|--------------|--------------|----------------|----------------|
| (5.3)    | 40          | 0.98848  | 119488   | 15,5918               | $-1434,94$   | $-205,663$   | 139, 35      | 24, 1733     | $-453,031$     | $\overline{0}$ |
| (5.4)    | 36          | 0.989056 | 8,202117 | 205204                | $-2113, 34$  | $-37,1778$   | 199, 517     | 195, 296     | $-533,615$     | $\mathbf{0}$   |
| (5.5)    | 49          | 0.971665 | 12,8889  | 430332                | 981542       | 247573       | 368, 147     | $-94,5383$   | $-247,608$     | $\mathbf{0}$   |
| (5.6)    | 124         | 0,945566 | 21,7376  | $-408, 6$             | 503, 584     | 23,8276      | $-62,3901$   | $-11,8913$   | $-6,71835$     | $-10, 463$     |
| (5.7)    | 118         | 0.990318 | 6,43756  | 254012                | $-859, 276$  | $-235,776$   | 31, 479      | $-490,978$   | $\overline{0}$ | $\mathbf{0}$   |
| (5.8)    | 23          | 0,997421 | 246686   | 95136, 8              | 46846, 9     | 661,568      | $-144, 454$  | 12435, 7     | $-121,893$     | 3012, 75       |
| (5.9)    | 26          | 0.93268  | 19,9815  | 708, 162              | 355,055      | 631, 13      | 4847.1       | $\mathbf{0}$ | $\mathbf{0}$   | $\mathbf{0}$   |
| (5.10)   | 32          | 0.829319 | 374972   | $3,33 \times 10^{1}3$ | $-164,083$   | $-11388,9$   | 70, 3311     | $\mathbf{0}$ | $\mathbf{0}$   | $\theta$       |
| (5.11)   | 30          | 0,954236 | 19,5237  | 44757.9               | $-5592, 9$   | $-31,8391$   | 7,46211      | $\mathbf{0}$ | $\mathbf{0}$   | $\mathbf{0}$   |
| (5.12)   | 13          | 0.987114 | 13,618   | 277885                | 9,43385      | $\mathbf{0}$ | $\mathbf{0}$ | $\mathbf{0}$ | $\overline{0}$ | $\mathbf{0}$   |

El parámetro  $\tau$  es inversamente proporcional a la velocidad de entrada del aire de enfriamiento, caracterizado por el número adimensional Reynolds. Esto es lo esperado por lo descrito en la literatura, debido a que mayor número de Reynolds se traduce en un mayor número de Nusselt, y por ende, una mayor transferencia de calor desde la celda al fluido o viceversa.

Las variables adimensionales  $Sty Sd$ , que representan la distancia vertical y horizontal, se comportan de manera cuadrática para el parámetro  $\tau$ , debido a que a valores pequeños de estos, significan un traslape entre las celdas, y por lo tanto, no circulará aire de refrigeración entre las celdas. Por otro lado, a valores muy grandes, no se producirán los "jets" de velocidad del aire y las celdas no verán el efecto de sus vecinas en la rapidez de enfriamiento. Es por esto que su máximo se encuentra en un valor intermedio entre las celdas adyacentes y distancias extremas.

Las ecuaciones que describen el parámetro  $\tau$  lo hacen de manera bastante acertada, esto se demuestra en que su  $R^2$  característico son mayores a 0,85. Dentro de las ecuaciones que más se destacan, están las ecuaciones [5.6](#page-40-4)y [5.7](#page-40-5) las cuales son las más fidedignas, pero presentan una mayor complejidad. La ecuación [5.12](#page-40-10) es mucho menos compleja que las anteriores, con un índice de complejidad 13,

| Ecuación | Complejidad | $R^2$    | $\rm{a}$ | b                      | $\mathbf c$ | d            | e                     |                | g            | h                |
|----------|-------------|----------|----------|------------------------|-------------|--------------|-----------------------|----------------|--------------|------------------|
| (5.3)    | 40          | 0.991511 | 144688   | 18,0628                | $-1116, 16$ | $-2364, 18$  | $-132,987$            | 38, 1126       | $-216, 914$  | $\mathbf{0}$     |
| (5.4)    | 36          | 0.991105 | 1,40071  | 545489                 | $-3614, 16$ | $-46,7854$   | $-23,4084$            | 81,5248        | $-4282, 46$  | $\mathbf{0}$     |
| (5.5)    | 49          | 0.866976 | 25,6882  | $-12,7988$             | 13,78       | 599, 848     | $-124,652$            | $-35,7948$     | 3,75011      | $\boldsymbol{0}$ |
| (5.6)    | 124         | 0,859857 | 24,8159  | $-8,38054$             | 10,3657     | 39,598       | $-95,6831$            | 12, 1577       | $-489, 236$  | $-10,4986$       |
| (5.7)    | 118         | 0.991236 | 2,58637  | 727139                 | $-1011, 34$ | 14,7385      | 43,0221               | $-4075, 42$    | $\mathbf{0}$ | $\mathbf{0}$     |
| (5.8)    | 23          | 0.992132 | 611859   | 97422, 9               | 44630, 1    | $-1893, 27$  | $-388,511$            | 3896,74        | $-361, 811$  | 2179,65          |
| (5.9)    | 26          | 0,857852 | 21,9418  | $4, 22 \times 10^{1}0$ | 550,001     | 528, 587     | $-6,43 \times 10^{9}$ | $\overline{0}$ | $\mathbf{0}$ | $\mathbf{0}$     |
| (5.10)   | 32          | 0.982312 | 406411   | $-1805, 43$            | $-3328,62$  | $-5970, 64$  | 10,4044               | $\mathbf{0}$   | $\mathbf{0}$ | $\mathbf{0}$     |
| (5.11)   | 30          | 0.843638 | 25, 3857 | 1865, 36               | $-1,9906$   | $-5, 21733$  | 12,8288               | $\mathbf{0}$   | $\mathbf{0}$ | $\mathbf{0}$     |
| (5.12)   | 13          | 0.987852 | 1,87892  | 331421                 | $-17,8102$  | $\mathbf{0}$ | $\boldsymbol{0}$      | $\mathbf{0}$   | $\mathbf{0}$ | $\boldsymbol{0}$ |

<span id="page-42-0"></span>Tabla 5.4: Constantes que describen la curva máximo.

Tabla 5.5: Parámetros  $\tau$  Promedio, Mínimo y Máximo del caso  $70 \frac{km}{h}$ .

<span id="page-42-1"></span>

| $\tau$ Promedio   $\tau$ Mínimo |       | $\tau$ Máximo |
|---------------------------------|-------|---------------|
| 33,79                           | 32.73 | 34,81         |

pero presenta ser un buen ajuste ya que su parámetro  $R^2$  es bastante alto, aproximadamente superior al 0,98. Aunque las ecuaciones destacan por caracterizar bien al parámetro  $\tau$ , es necesario ver que tal se comportan con casos que no fueron incluidos en la regresión numérica, para ver si pueden predecir de manera aceptable configuraciones sin tener que hacer una simulación numérica de estos, y con ello, ahorrar tiempo computacional.

Para corroborar los datos de las fórmulas obtenidas, es necesario comparar las ecuaciones frente a casos no simulados. Se elegirá una velocidad no simulada, una distancia vertical no simulada y una distancia horizontal no simulada.

## **5.1. Caso de comprobación de** 70 $\frac{km}{h}$

Se eligió una velocidad no simulada de 70 $\frac{km}{h}$  para así comprobar la que tan bien predicen casos no simulados las ecuaciones antes descritas.

La configuración geométrica de este caso no simulado presenta los números adimensionales St y  $S_d$  de 1, 5 y 2 respectivamente. Espaciamiento que si ha sido simulado e incluido en las ecuaciones obtenidas. Los  $\tau$  característicos de esta configuración se pueden ver en la Tabla [5.5.](#page-42-1)

A partir de los datos de esta configuración, se calcularon los  $\tau$  promedio, máximo y mínimo según a las ecuaciones encontradas. En la Tabla [5.6](#page-43-0) se pueden ver los resultados y sus errores

Las aproximaciones de las ecuaciones en general se ajustan a lo simulado, a excepción de la ecuación [5.9](#page-40-7) y la ecuación [5.11](#page-40-9) en los casos promedio, máximo y mínimo, y de la ecuación [5.9](#page-40-7) en el caso máximo. Todas las ecuaciones tiene un error aproximado del 10 % o menor. Se puede ver, con excepción a la ecuación [5.12,](#page-40-10) las ecuaciones que presentan menor complejidad también presentan

|          |             |          |                                   |        |                                   | $\mu$  |                                   |
|----------|-------------|----------|-----------------------------------|--------|-----------------------------------|--------|-----------------------------------|
| Ecuación | Complejidad | Promedio | Error $\lceil \frac{9}{6} \rceil$ | Mínimo | Error $\lceil \sqrt[9]{6} \rceil$ | Máximo | Error $\lceil \sqrt[9]{6} \rceil$ |
| (5.3)    | 40          | 31,32    | 7,31                              | 29,98  | 8,40                              | 33,81  | 2,89                              |
| (5.4)    | 36          | 31,33    | 7,29                              | 29,78  | 9,02                              | 32,86  | 5,61                              |
| (5.5)    | 49          | 33,33    | 1,37                              | 28,88  | 11,78                             | 38,56  | 10,77                             |
| (5.6)    | 124         | 34,70    | 2,69                              | 32,55  | 0,56                              | 37,13  | 6,67                              |
| (5.7)    | 118         | 30,69    | 9,19                              | 29,13  | 11,02                             | 32,42  | 6,85                              |
| (5.8)    | 23          | 33,14    | 1,93                              | 33,82  | 3,33                              | 32,34  | 7,07                              |
| (5.9)    | 26          | 32,97    | 2,43                              | 32,86  | 0,37                              | 52,45  | 50,67                             |
| (5.10)   | 32          | 30,33    | 10,24                             | 29,33  | 10,41                             | 31,79  | 8,69                              |
| (5.11)   | 30          | 42,55    | 25,91                             | 41,34  | 29,18                             | 37,87  | 8,80                              |
| (5.12)   | 13          | 32,86    | 2,77                              | 32,21  | 1,61                              | 33,74  | 3,09                              |

<span id="page-43-0"></span>Tabla 5.6: Comparación Ecuaciones con caso  $70 \frac{km}{h}$ 

Tabla 5.7: Parámetros  $\tau$  Promedio, Mínimo y Máximo del caso  $St$  2, 5,  $Sd$  1, 5

<span id="page-43-1"></span>

| $\tau$ Promedio   $\tau$ Mínimo   $\tau$ Máximo |       |       |
|-------------------------------------------------|-------|-------|
| 57,01                                           | 54,87 | 58,31 |

mayor error. Eso es debido a que no logran captar la influencia de la velocidad y por ende, llevan a malos resultados. La ecuación [5.12](#page-40-10) es la que presenta menor error y además una menor complejidad, aunque comparada con otras ecuaciones con respecto a los datos ocupados para construir las ecuaciones, no es la que mejor las modela, por lo que es necesario ver que tal se comporta en los otros casos estudiados.

#### **5.2. Caso de comprobación** St 2, 5 Sd 1, 5**.**

Otra de la configuraciones que comprobarán la eficacia de las ecuaciones obtenidas será la configuración St 2, 5, Sd 1, 5 a  $40\frac{km}{h}$ . En esta se modificó la distancia vertical de las celdas. Los  $\tau$ característicos de esta configuración se pueden ver en la Tabla [5.7.](#page-43-1)

Estos datos se compararon con los obtenidos por las ecuaciones que describen el parámetro  $\tau$ . Esta comparación es mostrada en la Tabla [5.8.](#page-44-0)

En el caso de la variación vertical de la configuración, las ecuaciones en general tuvieron más errores, siendo pocas las que tienen un error menor al 10 %. Dentro de las ecuaciones que mejor representan este cambio vertical, destaca la ecuación [5.12](#page-40-10) con errores menores al 5 %. Mientras que las ecuaciones de mayor complejidad, como son la ecuación [5.6](#page-40-4)y [5.7](#page-40-5) errores por sobre el 10 %.

#### **5.3. Caso de comprobación** St 2 Sd 1**.**

Por último, se vio una configuración donde la distancia horizontal se modificó. En este caso, la velocidad de entrada del aire también es de  $40\frac{km}{h}$ . Los  $\tau$  característicos de esta configuración se pueden ver en la Tabla [5.9.](#page-44-1)

| Ecuación | Complejidad | Promedio | Error $\lceil \sqrt[9]{6} \rceil$ | Mínimo | Error $\lceil \sqrt[9]{6} \rceil$ | Máximo | Error $\lceil \frac{9}{0} \rceil$ |
|----------|-------------|----------|-----------------------------------|--------|-----------------------------------|--------|-----------------------------------|
| (5.3)    | 40          | 64,97    | 25,93                             | 62,76  | 30,68                             | 61,26  | 12,80                             |
| (5.4)    | 36          | 56,11    | 8,76                              | 54,74  | 13,98                             | 57,43  | 5,74                              |
| (5.5)    | 49          | 55,55    | 7,66                              | 54,08  | 12,60                             | 64,28  | 18,35                             |
| (5.6)    | 124         | 57,85    | 12,13                             | 54,29  | 13,04                             | 61,95  | 14,07                             |
| (5.7)    | 118         | 71,07    | 37,74                             | 70,67  | 47,15                             | 70,65  | 30,08                             |
| (5.8)    | 23          | 57,71    | 11,85                             | 52,96  | 10,26                             | 63,40  | 16,74                             |
| (5.9)    | 26          | 51,19    | 0,78                              | 46,67  | 2,83                              | 38,84  | 28,49                             |
| (5.10)   | 32          | 53,08    | 2,87                              | 51,32  | 6,86                              | 55,63  | 2,42                              |
| (5.11)   | 30          | 27,14    | 47,39                             | 27,34  | 43,06                             | 33,39  | 38,53                             |
| (5.12)   | 13          | 50,41    | 2,30                              | 49,14  | 2,31                              | 51,99  | 4,27                              |

<span id="page-44-0"></span>Tabla 5.8: Comparación Ecuaciones con caso St 2, 5, Sd 1, 5

Tabla 5.9: Parámetros  $\tau$  Promedio, Mínimo y Máximo del caso  $St$  2,  $Sd$  1

<span id="page-44-1"></span>

| $\tau$ Promedio $ \tau$ Mínimo $ \tau$ Máximo |       |       |
|-----------------------------------------------|-------|-------|
| 57.01                                         | 54,87 | 58,31 |

La comparación con las ecuaciones obtenidas se pueden ver en la Tabla [5.10.](#page-44-2)

En la variación horizontal de las configuraciones, las ecuaciones presentan menos errores comparados a la variación vertical. Aquí la ecuación [\(5.12\)](#page-40-10) es la mejor representando esta configuración, pero sus errores son aproximadamente 10 % con excepción de el caso mínimo, donde es aproximadamente 15 %. Las ecuaciones de mayor complejidad se mostraron un poco mejor con respecto al caso anterior, pero no destacan como las mejores. Punto aparte tiene la ecuación [\(5.10\)](#page-40-8) en la celda más fría, ya que tiene un error del 100 %, esto se puede deber a que la ecuación presenta un error numérico.

A partir de los datos que reflejan como las ecuaciones describen los parámetros de las configuraciones de celdas, tanto las simuladas como las que no se han simulado, se puede decir que una mayor complejidad de estas fórmulas no presentan una mejora significativa con respecto a la demás ecuaciones, y además la extrema complejidad de estas variables resulta en una poca flexibilidad en

| Ecuación | Complejidad | Promedio | Error $\lceil \frac{9}{0} \rceil$ | Table 5.10. Comparation Equation C con taso be $\mu$ , but<br>Mínimo | Error $\lceil \frac{9}{6} \rceil$ | Máximo | Error $\lceil \frac{9}{0} \rceil$ |
|----------|-------------|----------|-----------------------------------|----------------------------------------------------------------------|-----------------------------------|--------|-----------------------------------|
| (5.3)    | 40          | 85,67    | 50,27                             | 55,17                                                                | 0,55                              | 102,10 | 75,10                             |
| (5.4)    | 36          | 60,63    | 6,35                              | 52,24                                                                | 4,79                              | 71,20  | 22,12                             |
| (5.5)    | 49          | 44,47    | 22,00                             | 58,04                                                                | 5,78                              | 51,46  | 11,74                             |
| (5.6)    | 124         | 46,30    | 18,78                             | 43,48                                                                | 20,75                             | 49,64  | 14,87                             |
| (5.7)    | 118         | 63,16    | 10,79                             | 54,66                                                                | 0,38                              | 42,52  | 24,37                             |
| (5.8)    | 23          | 57,38    | 0,66                              | 46,63                                                                | 15,02                             | 70,21  | 20,41                             |
| (5.9)    | 26          | 55,12    | 3,32                              | 45,21                                                                | 17,59                             | 50,45  | 13,47                             |
| (5.10)   | 32          | 57,29    | 0,49                              | $-3,27\times10^{-7}$                                                 | 100,00                            | 73,88  | 26,71                             |
| (5.11)   | 30          | 62,28    | 9,26                              | 48,62                                                                | 11,38                             | 6,93   | 88,11                             |
| (5.12)   | 13          | 51,12    | 10,33                             | 46,93                                                                | 14,46                             | 56,15  | 3,71                              |

<span id="page-44-2"></span>Tabla 5.10: Comparación Ecuaciones con caso St 2, Sd 1

predecir configuraciones que no hayan sido incluidas en la regresión numérica dando una desventaja con respecto a otras ecuaciones que se presentan más "relajadas". La ecuación [\(5.12\)](#page-40-10) se muestra como la ecuación que captura de mejor forma los fenómenos térmicos de las configuraciones en casos que están fuera de los ocupados para realizar el ajuste, y además tiene una buena predicción en los casos que fueron incluidos en el ajuste.

Se puede ver además que variables como la distancia vertical St genera mayor influencia en el comportamiento térmico de las celdas con respecto a las distancia horizontal Sd.

## **Capítulo 6**

## **Conclusiones y Recomendaciones**

#### **6.1. Conclusiones**

El empaquetamiento de baterías es clave en el manejo térmico de las celdas, ya que influye en la facilidad o dificultad de éstas para enfriarse. Debido a que la temperatura es un aspecto de suma importancia en la vida útil de las celdas de litio es necesario realizar un diseño que logre incluir el aspecto térmico de las celdas en su empaquetamiento de éstas

Los actuales paradigmas en el manejo de baterías, las cuales se tratan de poner la mayor cantidad de éstas en un espacio determinado, no necesariamente cumplen con el objetivo de mantener la temperatura bajo un nivel deseado, o de evitar una alta dispersión de temperatura entre las celdas para asegurar un correcto funcionamiento.

Las configuraciones con una distancia exagerada entre celdas no aseguran un mejor manejo térmico, debido a que en ciertas configuraciones, la interacción aire-celda permite canalizar de mejor manera el fluido, y por ende, una mayor transferencia de calor convectivo en las celdas.

El flujo de aire es proporcional a la velocidad de enfriamiento, la relación entre la inercia térmica y las variables de espaciamiento vertical u horizontal no es clara. Las simulaciones predicen que el espaciamiento es inversamente proporcional a la velocidad de enfriamiento hasta cierto punto, debido a que en cierto rango de espaciamiento, se producen "jets" de fluido acelerado que ayuda a la transferencia de calor, pero a mayor espaciamiento, este efecto se anula y cada celda se ve actuando como si estuviese sola, es decir, la interacción aire-celda no se produce.

Debido a que en las variables del diseño de un empaque de baterías se desea el menor espacio posible, es recomendable hacer un análisis sobre las ventajas y desventajas, sopesando variables económicas. El gran problema es el gran costo computacional que requiere estudiar cada configuración a través de la simulación numérica de volúmenes finitos. Es por esto que la obtención de ecuaciones que modelen una configuración térmica simplifica en gran medida el costo computacional sacrificando precisión.

Según este estudio, la ecuación [\(5.12\)](#page-40-10), obtenida a través de regresión numérica,fue la que representa de mejor manera la dinámica térmica presente en estos experimentos, tanto en los datos con que se construyeron las ecuaciones, como con datos fuera de estos. esta ecuación se presenta con un error menor al 15 %, además de ser simple de manejar y entender.

#### **6.2. Recomendaciones**

Es recomendable que los estudios futuros se dediquen a profundizar las relaciones espaciales y la dinámica del flujo de aire en el comportamiento térmico de las baterías de litio, como además integrar nuevas variables qué pueden ser relevantes en un diseño de packs de celdas de litio, como las dimensiones efectivas, otras temperaturas, mayor cantidad de celdas, etc.

Además es necesario hacer un análisis con nuevas configuraciones que resuelvan otras variables de diseño de packs de baterías de litio.

Por último, es necesario ver otros mecanismos de transferencia de calor para el manejo térmico de las baterías de litio debido a que la refrigeración forzada de aire es sólo una de las técnicas ocupadas para el manejo térmico.

### **Bibliografía**

- [1] F. P. Incropera and D. P. DeWitt, *Fundamentas of Heat and Mass Transfer*, fifth edit ed., John Wiley & Sons, Ed., 2002.
- [2] S. Schoeffert, "Thermal batteries modeling, self-discharge and self-heating," *Journal of Power Sources*, vol. 142, no. 1-2, pp. 361--369, Mar. 2005. [Online]. Available: <http://linkinghub.elsevier.com/retrieve/pii/S0378775304010791>
- [3] K. Smith and C.-Y. Wang, "Power and thermal characterization of a lithium-ion battery pack for hybrid-electric vehicles," *Journal of Power Sources*, vol. 160, no. 1, pp. 662--673, Sep. 2006. [Online]. Available:<http://linkinghub.elsevier.com/retrieve/pii/S0378775306001017>
- [4] Y. Ye, Y. Shi, N. Cai, J. Lee, and X. He, "Electro-thermal modeling and experimental validation for lithium ion battery," *Journal of Power Sources*, vol. 199, pp. 227--238, Feb. 2012. [Online]. Available:<http://linkinghub.elsevier.com/retrieve/pii/S0378775311019768>
- [5] Z. Rao and S. Wang, "A review of power battery thermal energy management," *Renewable and Sustainable Energy Reviews*, vol. 15, no. 9, pp. 4554--4571, Dec. 2011. [Online]. Available:<http://linkinghub.elsevier.com/retrieve/pii/S1364032111003418>
- [6] R. Sabbah, R. Kizilel, J. Selman, and S. Al-Hallaj, "Active (air-cooled) vs. passive (phase change material) thermal management of high power lithium-ion packs: Limitation of temperature rise and uniformity of temperature distribution," *Journal of Power Sources*, vol. 182, no. 2, pp. 630--638, Aug. 2008. [Online]. Available: [http://linkinghub.elsevier.com/](http://linkinghub.elsevier.com/retrieve/pii/S0378775308006150) [retrieve/pii/S0378775308006150](http://linkinghub.elsevier.com/retrieve/pii/S0378775308006150)
- [7] Q. Wang, P. Ping, X. Zhao, G. Chu, J. Sun, and C. Chen, "Thermal runaway caused fire and explosion of lithium ion battery," *Journal of Power Sources*, vol. 208, pp. 210--224, Jun. 2012. [Online]. Available:<http://linkinghub.elsevier.com/retrieve/pii/S0378775312003989>
- [8] X. Hu, S. Lin, S. Stanton, and W. Lian, "A Foster Network Thermal Model for HEV/EB Battery Modeling," *Industry Applications, IEEE Transactions on*, vol. 47, no. 4, pp. 1692--1699, 2011.
- <span id="page-48-0"></span>[9] D. G. Murillo, "Modelado y análisis de sistemas fotovoltaicos," Ph.D. Thesis, Universitat Politècnica de Catalunya, 2003.
- [10] T. J. Chung, *Computational fluid dynamics*, 1st ed. Cambridge University Press, 2002. [Online]. Available: [http://www.bidyut.yolasite.com/resources/WendtJ.F.\(ed.](http://www.bidyut.yolasite.com/resources/Wendt J.F. (ed.) Computational Fluid Dynamics.. An Introduction (3ed., Springer, 2008)(ISBN 3540850554)(333s)_PCfm_.pdf) [\)ComputationalFluidDynamics..AnIntroduction\(3ed.,Springer,2008\)\(ISBN3540850554\)](http://www.bidyut.yolasite.com/resources/Wendt J.F. (ed.) Computational Fluid Dynamics.. An Introduction (3ed., Springer, 2008)(ISBN 3540850554)(333s)_PCfm_.pdf)  $(333s)$  PCfm .pdf

## **Anexos A**

## **Trabajos Relacionados**

Como manera de comprender de mejor manera los mecanismos de transferencia de calor, se realizaron estudios complementarios que están fuera de los objetivos de esta memoria.

#### **A.1. Celdas Prismáticas**

En un principio de este estudio, se trató de estudiar las dos distintas formas de las celdas de litio.

El estudio en celdas prismáticas no pudo prosperar debido a que los costos computacionales sobrepasaban los recursos de tiempo y cálculo que se disponían. Esto se debe a que la forma cuadrada de estas celdas genera turbulencias que son extremadamente difíciles de calcular.

Esta turbulencia disminuye la transferencia de calor debido a que el fluido queda retenido entre dos celdas. La Figura [A.1](#page-50-0) muestra la turbulencia presente en las celdas prismáticas.

#### **A.2. Número de Celdas**

Dentro de las configuraciones estudiadas, se pensó en realizar un estudio sobre la cantidad de celdas a enfriar.

Se generaron dos simulaciones donde variaban la cantidad de celdas a igualdad de capacidad de almacenamiento. Es decir, muchas celdas de poca capacidad o pocas celdas de mucha capacidad.

El aire que fluye entre las celdas pequeñas, como se puede ver en la Figura **??**, se ve acelerado por la primera columna de celdas debido a que aprovecha el espaciamiento vertical, descrito en la Sección [2.7.](#page-19-0) Pero a medida que va recorriendo nuevas columnas, el fluido pierde velocidad y gana temperatura. En el caso de celdas más grandes, el fluido no se ve mayormente afectado debido a que sólo hay una columna de celdas. El perfil del aire de las celdas grandes se puede ver en la Figura [A.3](#page-51-0)

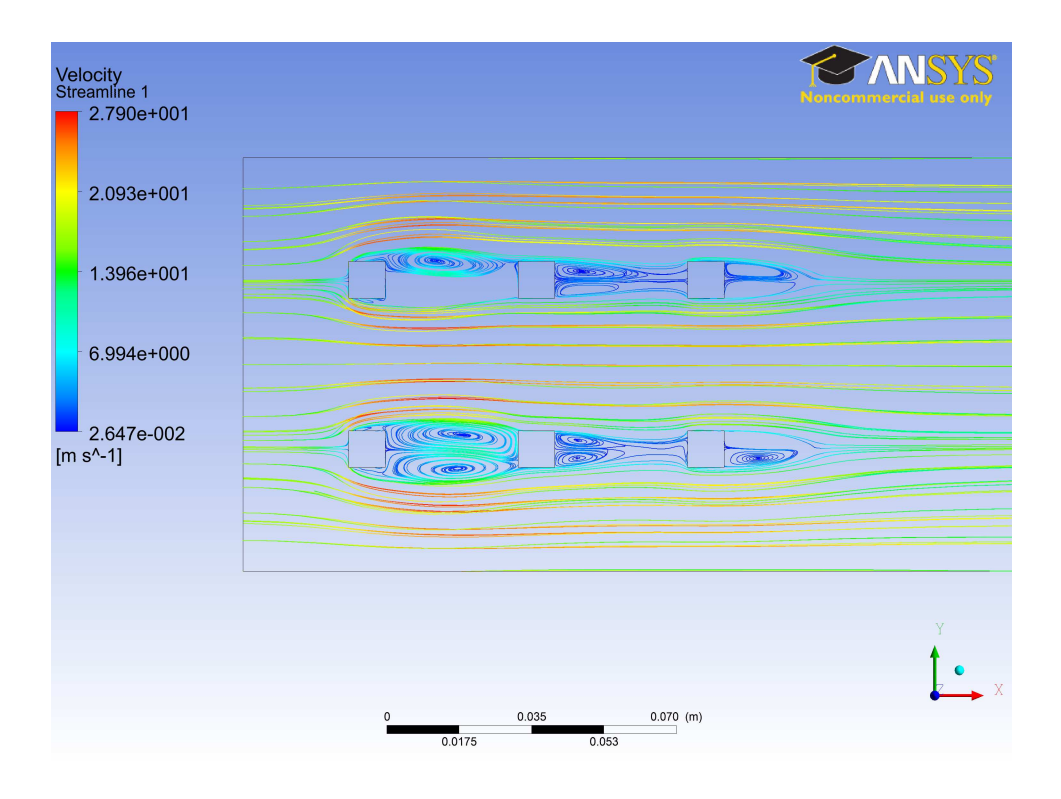

<span id="page-50-0"></span>Figura A.1: Flujo a través de celdas prismáticas

Se concluyó que una mayor cantidad de celdas pequeñas permite enfriarlas de manera más rápida debido a que hay más superficie de contacto en relación a el volumen de estas, como se puede ver en la Figura [A.4.](#page-52-0) Pero la dispersión de temperatura crece debido a la disminución de velocidad y aumento de temperatura del fluido a medida que recorre las celdas.

Por otro lado, menor cantidad de celdas grandes presenta una buena dispersión térmica debido a que son menor cantidad a controlar. Pero debido a que tiene menor superficie de contacto en unidad de volumen comparado con muchas celdas pequeñas, estás celdas se demoran más en enfriar. Esto se puede ver en la Figura [A.5.](#page-52-1)

#### **A.3. Calor Pulsante**

A partir de lo leído en el trabajo de tesis de Murillo [\[9\]](#page-48-0), se configuró una simulación la cual incluía como método de generación de calor la Ecuaciones [\(2.1\)](#page-14-0) y [\(2.2\)](#page-14-1).

Como parámetro de entrada de estas ecuaciones, se ocuparon impulsos de corriente de 0[A], 5[A],10[A]  $y 20[A]$ .

Debido a que solo se tienen los coeficientes de generación de calor para baterías de Plomo - Ácido, la generación de calor presente en esas ecuaciones no fue preponderante en este estudio. Es decir, no tuvo influencia en la inercia térmica de las configuraciones tipo intercambiador. Es necesario realizar un nuevo estudio ajustando estas ecuaciones con datos empíricos de celdas de litio.

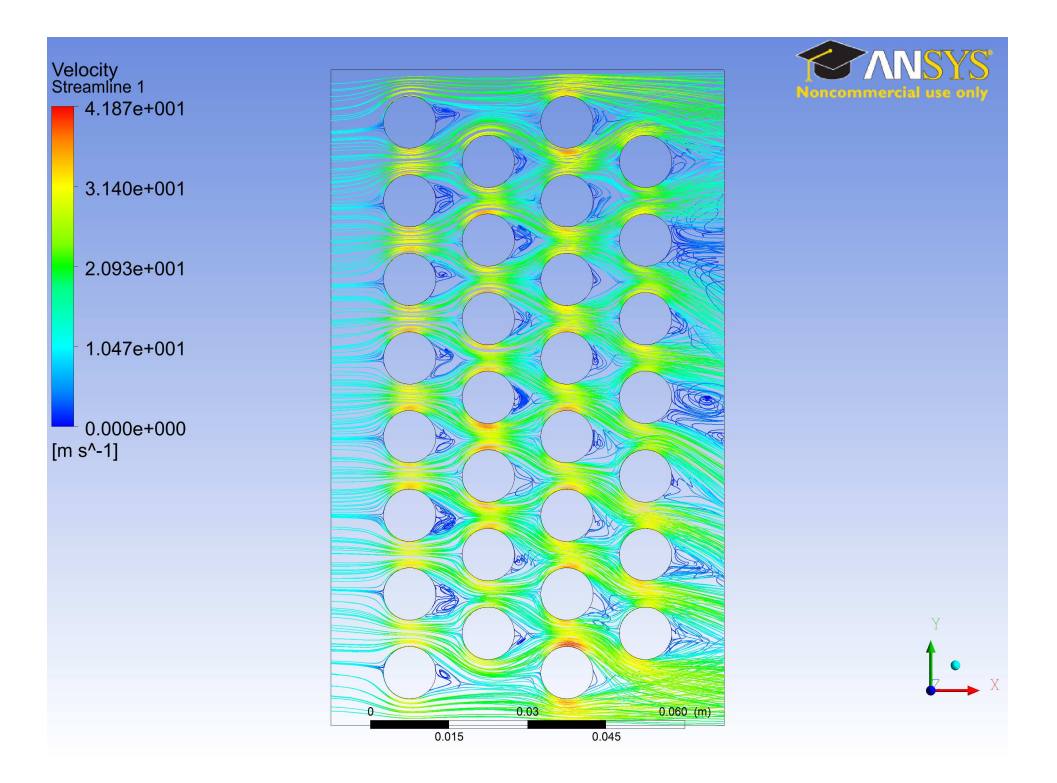

Figura A.2: Celdas pequeñas

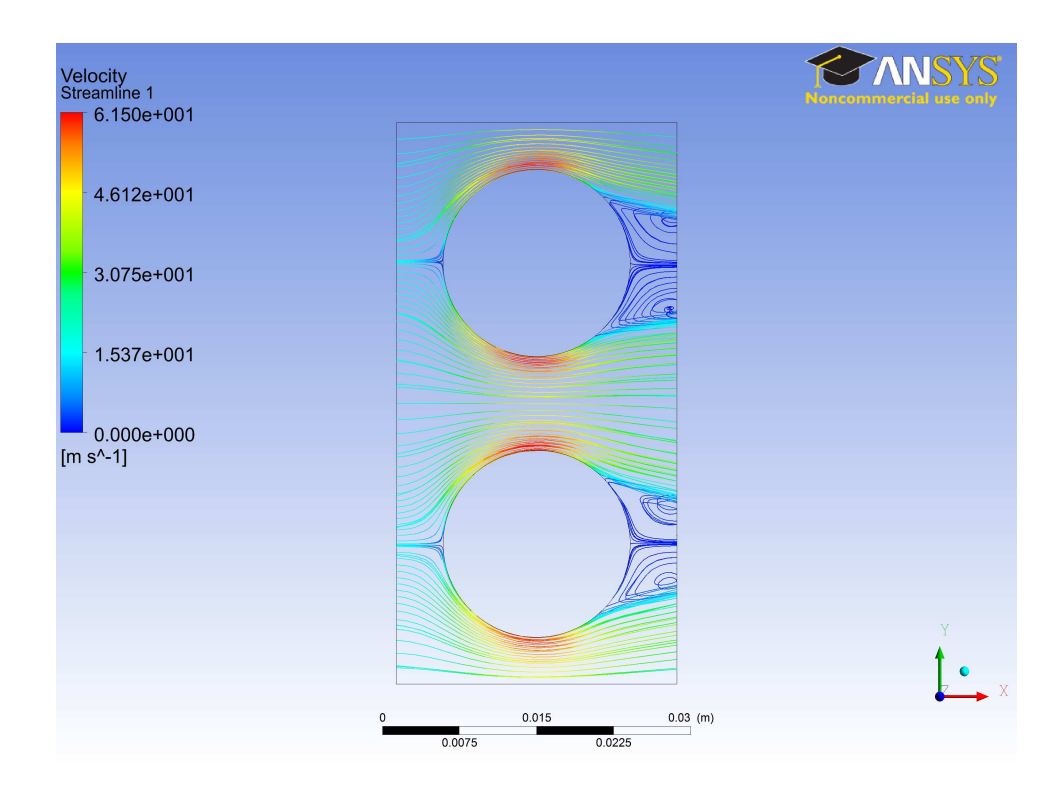

<span id="page-51-0"></span>Figura A.3: Celdas pequeñas

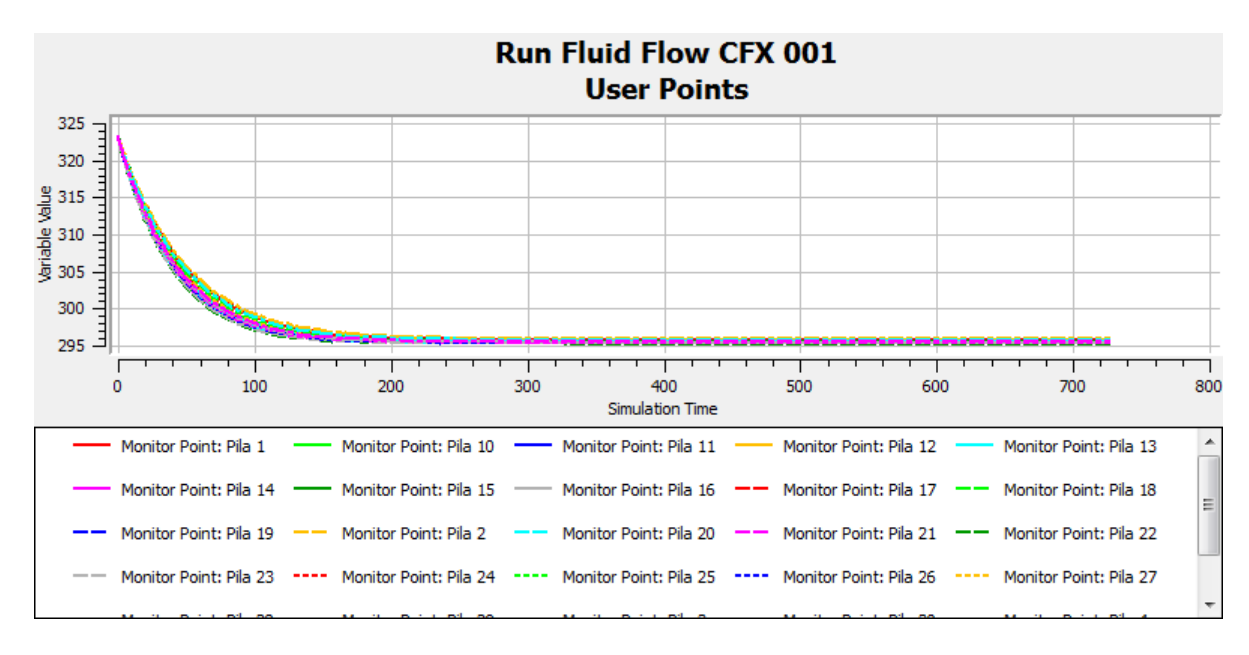

<span id="page-52-0"></span>Figura A.4: Comportamiento Térmico 30 celdas.

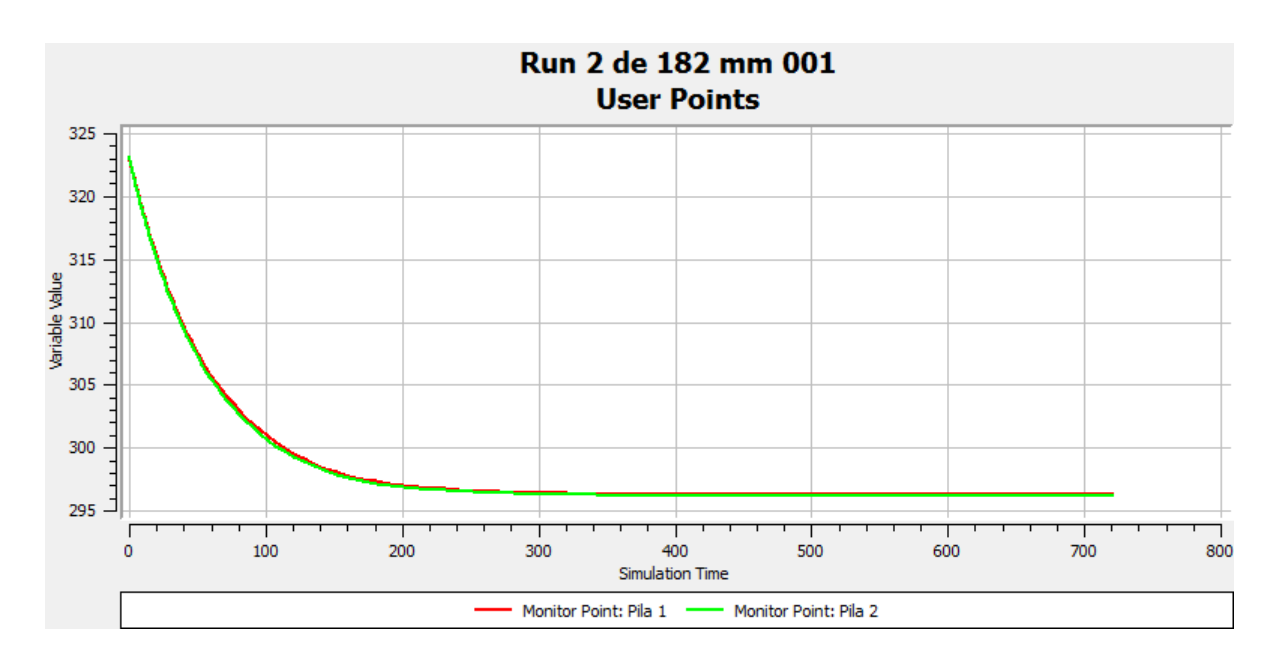

<span id="page-52-1"></span>Figura A.5: Comportamiento Térmico 2 celdas.

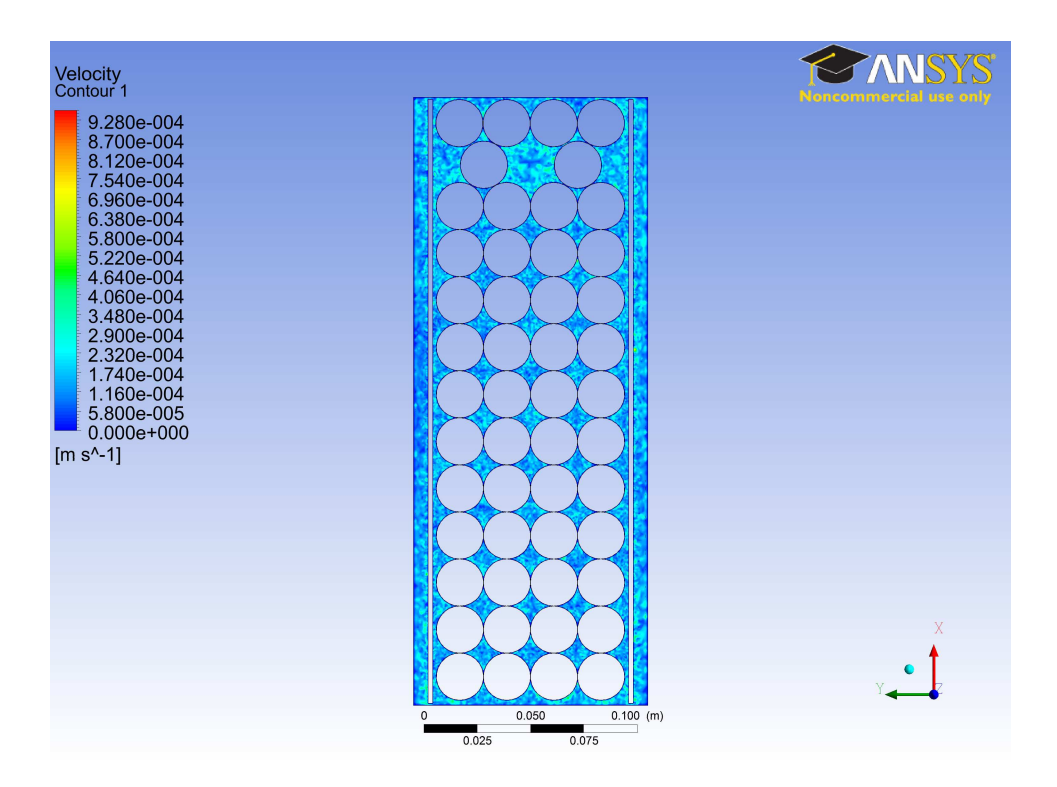

<span id="page-53-0"></span>Figura A.6: Contorno de Velocidad Pack de Baterías de una Bicicleta

#### <span id="page-53-2"></span>**A.4. Baterías de una Bicicleta**

Como una manera de comprobar los conocimientos adquiridos en este trabajo, se simuló una configuración real de un pack de baterías de litio de una bicicleta. Este pack está refrigerado a través convección natural debido a que la generación de calor no es muy elevada.

A partir de las simulaciones, y debido a que la generación de calor de este pack es pequeña, las corrientes de aire producto de la convección natural fueron pequeñas debido a que no existía diferencias de temperatura que produjesen movimiento en el aire. El contorno de velocidad presente en el pack se puede ver en la Figura [A.6.](#page-53-0) Además, computacionalmente estos cálculos requirieron mucho tiempo de cálculo debido a que los fenómenos físicos presentes eran pequeños.

Es por esto que se decidió realizar un análisis numérico a través del software "Wolfram Mathematica 8". Esto se puede ver en la Sección [A.5.](#page-53-1)

#### <span id="page-53-1"></span>**A.5. Cálculo de Superficie**

Debido a que el problema de la Sección [A.4](#page-53-2) requería grandes recursos computacionales y de tiempo, se enfocó el problema desde otra arista.

A partir de datos del clima, es decir, radiación solar, temperatura del aire, velocidad del aire, etc. Se realizaron dos códigos, para estimar las condiciones de borde de la carcasa en el pack de baterías de la bicicleta.

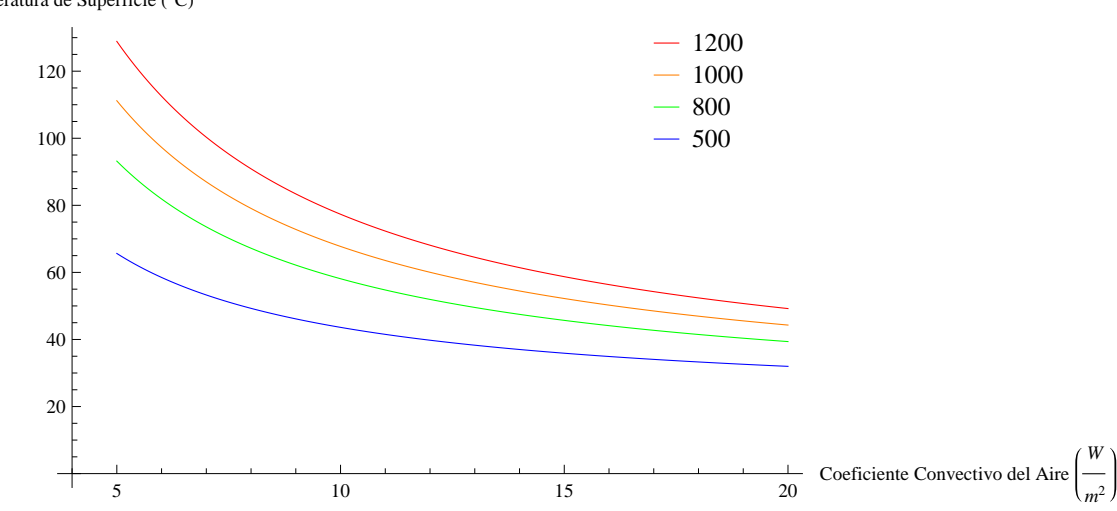

Temperatura de Superficie (°C) Temperatura de Superficie dependiente de radiación y coeficiente convectivo del aire

<span id="page-54-0"></span>Figura A.7: Temperatura de la carcasa de batería

Con estos códigos se pudo ver la temperatura final de la carcasa, visto en la Figura [A.7](#page-54-0) y el tiempo en que se demora el material en llegar a dicha temperatura. Los códigos se encuentran en los Anexos [B.](#page-55-0)

## <span id="page-55-0"></span>**Anexos B**

## **Códigos Computacionales**

A continuación, se presentaran los algorítmos creados para entender la problemática de transferencia de calor en celdas y en los trabajos relacionados. Estos códigos se crearon a través del software Wolfram Mathematica 8.

## **Extracción de Datos**

```
Quit
```

```
makePlotLegend@names_, markers_,
```

```
origin_, markerSize_, fontSize_, font_D := Join  Table@
     8Text@Style@names@@iDD, FontSize ® fontSize, fontD, Offset@81.5 * markerSize,
           -(i-0.5) * Max[markerSize, fontSize] *1.25}, Scaled[origin]], \{-1, 0\}],
       Inset@Show@markers@@iDD, ImageSize ® markerSizeD, Offset@80.5 * markerSize,
           -(i - 0.5) * Max[markersize, fontsize] * 1.25, Scaled[origin]], \{0, 0\},
        \text{Background} \rightarrow \text{Directive}[\text{Opacity}[0], \text{White}]], {i, 1, \text{Length}[\text{names}]\};
x = \text{Import}<sup>[</sup>"C:\\Users\\Jorge\\Dropbox\\Ingenería\\2012 - 1\\ME 69
       H\\Datos Ansys\\Datos Finales\\1 40 kmh.csv", "Data"D;
Length \lceil x \rceil1382
auxt = \text{Reap}[\text{For}[i = 2, i \leq \text{Length}[x], i++, \text{Sow}[x[[i]][[2]]]]][[2]]][[1]]];aux1 = \text{Reap}[\text{For} [i = 2, i \leq \text{Length}[x], i++, \text{Sow}[x[[i]][[3]]]]][[2]]][[1]];aux2 = Reap[For[i = 2, i \le Length[x], i++, Sow[x[[i]][[4]]]]][[2]][[1]],aux3 = Reap[For[i = 2, i \le Length[x], i++, Sov[x[[i]][[5]]]]][[2]][[1]];aux4 = Reap[For[i = 2, i \le Length[x], i++, Sow[x[[i]][[6]]]]][[2]][[1]],aux5 = \text{Reap}[\text{For} [i = 2, i \leq \text{Length}[x], i++, \text{Sow}[x[[i]][[7]]]]][[2]]][[1]];auxp = (\text{aux1} + \text{aux2} + \text{aux3} + \text{aux4} + \text{aux5}) / 5;auxd = {Mean[aux1]}, Mean[aux2], Mean[aux3], Mean[aux4], Mean[aux5]};
\frac{1}{2} posmin = Position[\frac{1}{2}] (\frac{1}{2}] [[1]] (\frac{1}{2}] ;
\frac{1}{2} posmax = \frac{1}{2} Position [auxd, Max [auxd]] [[1]] [[1]];
If [posmin = 1,auxmin = aux1;,
 If[</math> <math>posh</math> <math>n = 2</math>auxmin = aux2;,
  If[</math> <math>poshi n = 3</math>auxmin = aux3;,
    If[</math> <math>posmin = 4</math>,auxmin = aux4;,
     auxmin = aux5;]]]
If@posmax  1,
 auxmax = aux1;,
 If@posmax  2,
  auxmax = aux2;,
  If@posmax  3,
    auxmax = aux3;,
    If [posmax = 4,
     auxmax = aux4;,
     auxmax = aux5;]]]
diff = auxmax - auxmin;
```

```
Pila1 = Transpose [{auxt, aux1}];
```

```
2 rutina datos otra versión.nb
```

```
Pila2 = Transpose [{auxt, aux2}];
Pila3 = Transpose[{auxt, aux3}];
Pila4 = Transpose\{ \{ \text{auxt}, \text{aux4} \} \}Pilab = Transpose[{auxt, aux5}];
Proof 10 = Transpose [ {auxt, auxp } };
Diff = Transpose[{auxt, diff}];
min = Transpose [{auxt, auxmin}];
max = Transpose[{auxt, auxx}};
```

```
colors = 8Red, Blue, Green, Black, Purple<;
legends = 8"Pila 1", "Pila 2", "Pila 3", "Pila 4", "Pila 5"<;
plot = Show[ListPlot[Pila1, PlotStyle -> Red, Joined -> True],ListPlot[Pila2, PlotStyle \rightarrow Blue, Joined \rightarrow True],ListPlot[Pila3, PlotStyle \rightarrow Green, Joined \rightarrow True]ListPlot[Pila4, PlotStyle \rightarrow Black, Joined \rightarrow True]ListPlot[Pila5, PlotStyle \rightarrow Purple, Joined \rightarrow True], PlotRange \rightarrow {325, 290}]
modelo = 30 * Exp[-t/c] + 293;{moded} = {a * t * Exp[-b * t]};
fitp = NonlinearModelFit@Promedio, modelo, 8c<, tD
fitp<sup>[</sup>"BestFitParameters"]
\text{Print} ["El R^2 de fitpromedio es ", fitp ["RSquared"]]
fitmin = NonlinearModelFit@min, modelo, 8c<, tD;
fitmin@"BestFitParameters"D
\text{Print} ["El R^2 de fitpminimo es ", fitmin ["RSquared"]]
fitmax = NonlinearModelFit@max, modelo, 8c<, tD;
fitmax<sup>[</sup>"BestFitParameters"]
\text{Print} ["El R^2 de fitmaximo es ", fitmin ["RSquared"]]
plot2 = Show[ListPlot[Premedio, PlotRange \rightarrow \{325, 295\},
            ListPlot[min, PlotRange \rightarrow {325, 295}],
            ListPlot(max, PlotRange \rightarrow \{325, 295\},
            Plot[fitp[t], {t, 0, Length[x]}, PlotStyle \rightarrow Green, PlotRange \rightarrow Full],
            Plot[filter[t], \{t, 0, Length[x]\}, Plot[Step 4 Bline],Plot[filter[1], {t, 0, Length[x]}, PlotStyle \rightarrow Red],PlotRange ® 8325, 290<,
  {\sf A}\times{\sf B}\times{\sf B} \rightarrow { "Tiempo {\sf "[s]}, "Temperatura {\sf "[°C]}},
  PlotLabel ® "Temperatura de Superficie dependiente de radiación
      y coeficiente convectivo del aire" (*, AxesOrigin\rightarrow{4,0}*)
  H*Epilog®makePlotLegend@8"Promedio","Mínimo","Máximo"<,
     HGraphics@8ð,Line@88-1,0<,81,0<<D<DL&8Green, Red, Blue<,
     80.8,1<,12,12,"Arial"D*LD
fitd = NonlinearModelFit[Diff, modeld, {a, b}, t]
fitd<sup>[</sup>"BestFitParameters"]
Print['E1 R^2 de fird es ", fird['RSquared"]
```
*rutina datos otra versión.nb* **3**

```
plot3 = Show[ListPlot[Diff, PlotRange \rightarrow {0, Ceiling[Max[Diff([All, 2]]])})Plot[<b>fitd</b>[<b>t</b>], {<b>t</b>, 0, Length[x]}, PlotStyle \rightarrow Red],PlotRange \rightarrow {0, Ceiling [Max [Diff [[All, 2]]]]}]
  0 100 200 300 400
300
305
310
315
320
325
\texttt{FittedModel} \left[ | \text{ } 293 + 30 \, e^{-0.017864706025746153^{\circ} \, \text{t}} \text{ } | \text{ } \right]8c ® 55.97629194450924`<
"El R^2 de fitpromedio es "0.9999997866503375`
8c ® 43.15103363628343`<
"El R^2 de fitpminimo es "0.9999998032745129`
8c ® 70.63890166191247`<
"El R^2 de fitmaximo es "0.9999998032745129`
  0200400600800100012001400
                 Tiempo HsL
300
305
310
315
320
325
eratura (°C)diente de radiación
\texttt{FittedModel} \left[ \text{ } 0.282047736802658\text{ } e^{-0.018834872043365914\text{ } \mathsf{t}} \ \text{t} \ \text{ } \right] \right]8a ® 0.282047736802658`, b ® 0.018834872043365914`<
"El R^2 de fitd es "0.9999525780210322`
 0 200400600800100012001400
2
3
4
5
6
plot3 = ShowH*ListPlot@Promedio-273.15H*,PlotRange®8325,295<*LD,
              ListPlot@min-273.15H*,PlotRange®8325,295<*LD,
              ListPlot[max-273.15 (*, PlotRange + {325,295}*) ],*)
   Plot[flip[t] - 273.15, {t, 0, Length[x]}, PlotStyle \rightarrow Green, PlotRange - > Full],Plot[fitmin[t] - 273.15, \{t, 0, \text{Length}[x]\},
    PlotStyle → Blue, PlotRange → Full,Plot[filter[1 - 273.15, {t, 0, Length[x]},PlotStyle \rightarrow Red, PlotRange \rightarrow Full,
        PlotRange \rightarrow \{50, 15\}, AxesOriginal \rightarrow \{0, 15\},
   BaseStyle -> 8FontWeight -> "Bold", FontSize ® 14<,
   AxesLabel ® 8"Tiempo "@sD, "Temperatura " @°CD<, PlotLabel ®
    "Comportamiento temporal de la temperatura" (*, AxesOrigin + {4,0}*),
   Epilog ® makePlotLegend@8"Promedio", "Mínimo", "Máximo"<,
```
**4** *rutina datos otra versión.nb*

 $\label{eq:graphics} \begin{bmatrix}\{\text{\tt \#}, \text{ Line}[\{\{-1,0\}, \{1,0\}\}]\}\}\big)\ \&\ / \emptyset\ \{\text{\tt Green}, \text{ Red}, \text{ Blue}\}\,, \end{bmatrix}$  ${0.8, 1}, 14, 14,$  **"Arial"**]]

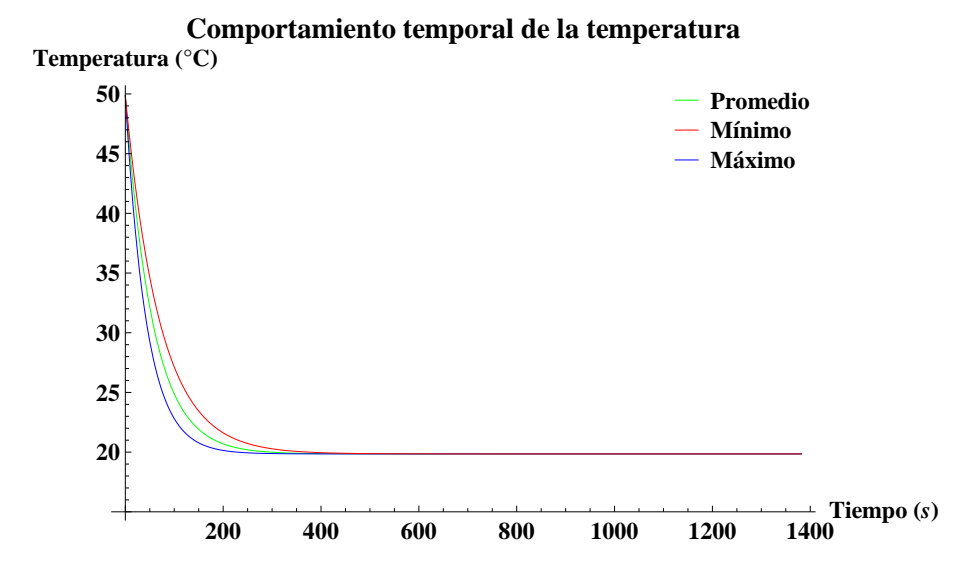

# **Calculo deTemperatura de Superficie**

 $Quit$ 

```
makePlotLegend@names_, markers_,
     origin, markersize, fontSize, font\leq, font\leq \leq \leq \leq \leq \leq \leq \leq \leq \leq \leq \leq \leq \leq \leq \leq \leq \leq \leq \leq \leq \leq \leq \leq \leq \leq \leq \leq \leq \leq \leq \leq8Text@Style@names@@iDD, FontSize ® fontSize, fontD, Offset@81.5 * markerSize,
             -(i-0.5) * Max [marker Size, font Size] * 1.25}, Scaled [origin]], \{-1, 0\}],
        Inset@Show@markers@@iDD, ImageSize ® markerSizeD, Offset@80.5 * markerSize,
             -(i - 0.5) * Max[markersize, fontsize] * 1.25, Scaled[origin]], \{0, 0\},
         \text{Background} \rightarrow \text{Directive} [Opacity [0], White]] }, {i, 1, Length [names] }];
alfa = 0.5;
e = 0.21;
\text{bolst} = 5.67 * 10^{\circ} (-8);
hat{a} = \text{Range} \left[ 5, 20, 0.1 \right]qrad = 8500, 800, 1000, 1200<;
\text{Tau}(X) = \text{ConstantArray}(100, \{ \text{Length} | \text{hairel} \}, \text{Length}[grad]) \}Tcielo = -10 + 273;
Taire = 20;
error = ConstantArray<sup>[1000</sup>, {Length<sup>[haire]</sup>, Length<sup>[qrad]</sup>}];
For [j = 1, j \leq Length[grad], j++)While@Max@Abs@error@@All, jDDDD > 0.001,
   For[i = 1, i \leq Length[haire], i++)hrad = e * bolst * (Taux[[i]][[j]] + Tcielo) * (Taux[[i]][[j]] ^2 + Tcielo^2);
     eqn = alfa * qrad[[j]] - haire[[i]] * (Ts - Taire) - hrad ((Ts + 273) - Tcielo);
     Sol = Solve [eqn == 0, Ts];\text{error} \left[ \begin{bmatrix} i \end{bmatrix} \right] \left[ \begin{bmatrix} j \end{bmatrix} \right] = \text{Abs} \left[ \text{Taux} \left[ \begin{bmatrix} i \end{bmatrix} \right] \left[ \begin{bmatrix} j \end{bmatrix} \right] - \text{Ts} / . \text{ Sol} \right] \left[ \begin{bmatrix} 1 \end{bmatrix} \right];\text{Taux}[(i)][(j]) = \text{Ts} / . \text{Sol}[(1]);DDD
\text{Patos1} = \text{Transpose}[\{\text{haire, } \text{Tau}[\{\text{All, } 1\}]\}\};\text{Patos2} = \text{Transpose}[\{\text{haire, } \text{Tau}[\{\text{All, 2}]\}]\};\text{Patos3} = \text{Transpose}[\{\text{haire, } \text{Tau}[\{\text{All, } 3\}]\}\};\text{Patos4} = \text{Transpose}[\{\text{haire, } \text{Tau}[[All, 4]]\}\};Plot1 = ListPlot [Datos1, Joined \rightarrow True, PlotStyle \rightarrow \{Blue\}];
Plot2 = ListPlot[Database2, Joined \rightarrow True, PlotStyle -> \{Green\}];
Plot3 = ListPlot[Database3, Joined \rightarrow True, PlotStyle \rightarrow {Orange}]Plot4 = ListPlot[Datos4, Joined \rightarrow True, PlotStyle -> {Red}};
Show@Plot1, Plot2, Plot3, Plot4, AxesLabel ®
   8"Coeficiente Convectivo del Aire "@W  m^2D, "Temperatura de Superficie " @°CD<,
 PlotLabel ® "Temperatura de Superficie dependiente de radiación
      y coeficiente convectivo del aire", \text{A} \times \text{B} \times \text{B} (4, 0),
 Epilog \rightarrow makePlotLegend[{qrad[[4]], qrad[[3]], qrad[[2]], qrad[[1]]},
     (Graphics [ {#, Line [ { -1, 0 }, [1, 0] }] }]) & /@ {Red, Orange, Green, Blue },
     {0.8, 1}, 12, 12, 12, 111]
```
**0.8, 1<, 12, 12, "Arial"DD**

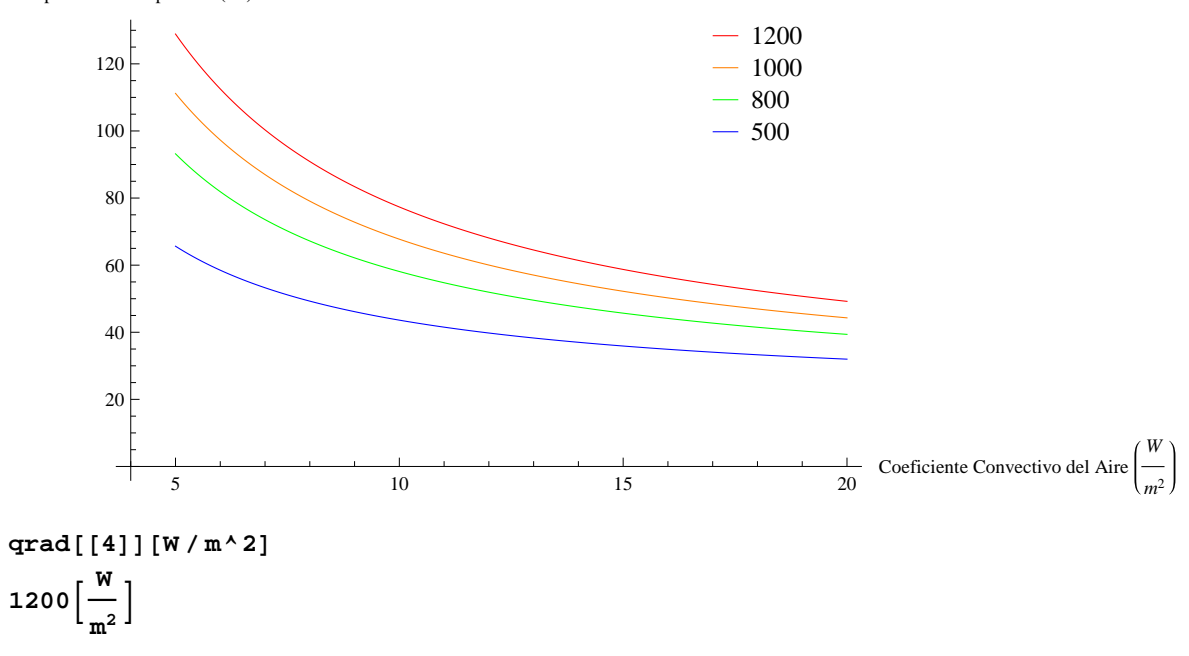

Temperatura de Superficie (°C) Temperatura de Superficie dependiente de radiación y coeficiente convectivo del aire

# **Calculo de Temperatura de Superficie Transiente**

```
Quith = 20;kal = 205;
\delta = 0.01;Ρ = 2700;
Lx = 0.3;
Ly = 0.1;
A = Lx * Ly;
V = Lx * Ly * \delta;
Ε = 0.21;
\sigma = 5.67 * 10^{\circ} (-8);
c = 920;
Q = 1000;alfa = 1;
(*a1 = A * h / (\rho * V * c);
Α2=A*Ε*ΣHΡ*V*cL;
\alpha3=A*alfa*Q/(\rho * V * c);*)
Ta = 20 + 273.15;
Tb = -10 + 273.15;
(*s = NDSolve[{T'[x]=-\alpha1*(T[x]-Ta) - \alpha2*(T[x]^4 - (Tb)^4) + \alpha3,T[0]=Ta}, T,(x,0,5000)];
Plot@Evaluate@T@xD.sD,8x,0,5000<,PlotRange®All D*L
Print["El número de Biot máximo es ", (h * \delta) / kal];
Manipulate@
 Module@
   8s = NDSolve@
       [T'[x] = -A * (0.664 (v * 0.3/v) ^0.5 * pr' (1/3)) * k / 0.3 / (\rho * Lx * Ly * \delta * c) *(T[x] - Ta) - A * \epsilon * \sigma / (\rho * Lx * Ly * \delta * c) * (T[x] ^4 - (Tb) ^4) +A * alfa * Q / (\rho * Lx * Ly * \delta * c), T[0] = Ta}, T, {x, 0, tsolve}]},
  Plot[Evaluate[T[x * 3600] /. s] - 273.15, {x, 0, tplot}, PlotRange \rightarrow {0, 150},
    AxesLabel ® 8"Tiempo @hD", "Temperatura @°CD"<DD,
 88v, 0.5<, 0, 1<,
 88Q, 1000<, 500, 1500<,
 88∆, 0.003<, 0.001, 1<,
 88tsolve, 5000<, 0, 24 * 3600<,
 88tplot, 1<, 0, 24<,
 {y, 1.5 * 10^( - 5)}, {2 * 10^( - 5)},
 88pr, 0.7<, 0.5, 1<,
 88k, 0.03<, 0.01, 0.1<
D
```
**"El número de Biot máximo es "0.000975609756097561`**

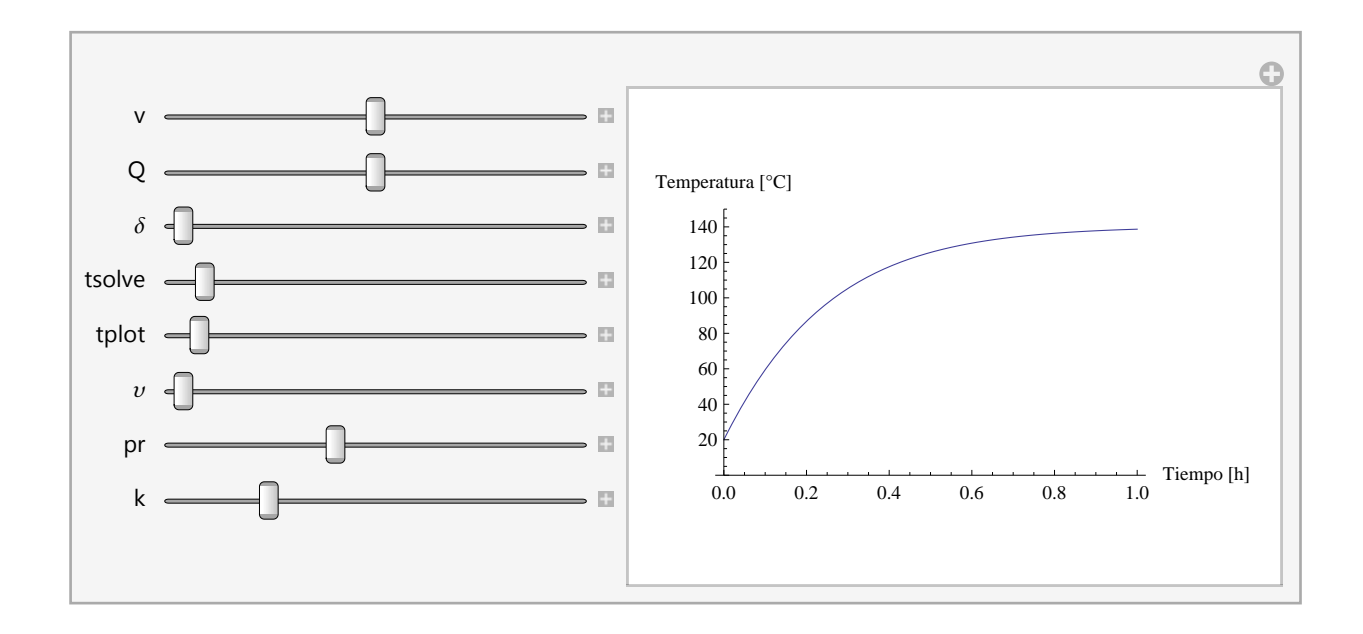

# **Ajuste de Parametro** *τ*

**Quit**

```
SetsystemOptions [ "CatchMachineUnderflow" → True]x = \text{I"C:\\ \text{Dell}\\ \text{Dropbox}\\ \text{I@:~}2012 -1\\ME 69 H\\Datos Ansys\\datos tau.xlsx", "Data"][[1]];
\texttt{large} = \texttt{Length}[x];
auxst = Reap[For[i = 1, i \leq largo, i++, Sow[x[[i]][[1]]]][[2]][[1]];
auxsd = Reap[For[i = 1, i \leq largo, i++, Sow[x[[i]][[2]]]][[2]][[1]];
auxh = Reap[For[i = 1, i \leq large, i++, Sow[x[[i]][[3]]]]][[2]][[1]];auxre = Reap[For[i = 1, i \leq large, i++, Sow[x[[i]][[4]]]]][[2]][[1]];\texttt{auxprom} = \texttt{Reap}[\texttt{For}[i = 1, i \leq \texttt{large}, i++, \texttt{Sow}[x[[i]][[5]]]]][[2]]][[1]]auxmin = Reap[For[i = 1, i \leq largo, i + +, Sow[x[[i]][[6]]]]][[2]][[1]];
auxmax = \text{Reap}[\text{For}[i = 1, i \leq large], i++, \text{Sow}[x[[i]][[7]]]]][[2]][[1]],\tt tprom = Transpose[{auxst, auxsd, auxre, auxprom}];
tmin = Transpose[{auxst, auxsd,(*auxh,*) auxre, auxmin}}};
{\text{tmax}} = {\text{Transpose}}[{\text{auxst, auxsd, (*auxh,*)}}]Print["Promedio Modelo 1"]
modelo1 = (a + b * re) / (re + c * st + d * sd' (e - st'2 * sd - f * re - g * sd))fitprom1 = NonlinearModelFit[tprom, modelo1, {a, b, c, d, e, f, g}, {st, sd, re},
  MaxIterations → Infinity, AccuracyGoal → Infinity, Method → NMinimize]
fitprom1<sup>"BestFitParameters"]</sup>
fitprom1@"RSquared"D
Print["Promedio Modelo 2"]
modelo2 = a * st + b / (c + re + st' - d + Exp[e * sd - f * st * re] - g * sd)fitprom2 = NonlinearModelFit[tprom, modelo2, {a, b, c, d, e, f, g}, {st, sd, re},
  MaxIterations → Infinity, AccuracyGoal → Infinity, Method → NMinimize]
fitprom2<sup>[</sup>"BestFitParameters"]
fitprom2@"RSquared"D
Print["Promedio Modelo 3"]
modelo3 = a * st + (sd^b) / (st^c) + d / (e + sd * re + sd^f - sd^f (g * st * sd))fitprom3 = NonlinearModelFit[tprom, modelo3, \{a, b, c, d, e, f, g\}, \{st, sd, re\},
  MaxIterations → Infinity, AccuracyGoal → Infinity, Method → NMinimize]
fitprom3<sup>[</sup>"BestFitParameters"]
fitprom3@"RSquared"D
Print["Promedio Modelo 4"]
modelo4 =
 a * st + (sd \land b) / (st \land c) + (d * sd) / (e + f * sd + sd \land g + (sd \land h) * re - sd * st \land (sd * Exp[sd]))fitprom4 = NonlinearModelFit[tprom, modelo4, {a, b, c, d, e, f, g, h}, {st, sd, re},
  MaxIterations → Infinity, AccuracyGoal → Infinity, Method → NMinimize]
fitprom4<sup>[</sup>"BestFitParameters"]
fitprom4@"RSquared"D
```
**fitprom4@"RSquared"D**

```
Print["Promedio Modelo 5"]
modelo5 = a * st +
   (b * st) / (st * re + c * st * st * sd * (1 + Log[re] - st) + Exp[d * sd - e * st * re] - f * st * sd)fitprom5 = NonlinearModelFit[tprom, modelo5, {a, b, c, d, e, f}, {st, sd, re},
  MaxIterations → Infinity, AccuracyGoal → Infinity, Method → NMinimize]
fitprom5<sup>[</sup>"BestFitParameters"]
fitprom5@"RSquared"D
Print["Promedio Modelo 6"]
H*Con Problemas!!!*L
{modelof} = (a + b * sd) / (re + Exp[(c * sd) / (st * re)]fitprom6 = NonlinearModelFit[tprom, modelo6, {a, b, c, d, e, f, g, h}, {st, sd, re},
  MaxIterations → Infinity, AccuracyGoal → Infinity, Method → NMinimize]
fitprom6<sup>[</sup>"BestFitParameters"]
fitprom6@"RSquared"D
Print["Promedio Modelo 7"]
modelo7 = a * sd + b / (re + Exp[c * sd - d * st * re] - e * sd)fitprom7 = NonlinearModelFit@tprom, modelo7, 8a, b, c, d, e<, 8st, sd, re<,
  MaxIterations → Infinity, AccuracyGoal → Infinity, Method → NMinimize]
fitprom7<sup>[</sup>"BestFitParameters"]
fitprom7@"RSquared"D
Print["Promedio Modelo 8"]
{modelo8 = a / (re + b * sd^(c - st^d * sd - e * re))}fitprom8 = NonlinearModelFit@tprom, modelo8, 8a, b, c, d, e<, 8st, sd, re<,
  MaxIterations → Infinity, AccuracyGoal → Infinity, Method → NMinimize]
fitprom8<sup>[</sup>"BestFitParameters"]
fitprom8@"RSquared"D
Print<sup>[</sup>"Promedio Modelo 9"]
{modelo9 = a * sd + b / (c * sd * re * sd * d - st * (e * sd)}fitprom9 = NonlinearModelFit@tprom, modelo9, 8a, b, c, d, e<, 8st, sd, re<,
  MaxIterations → Infinity, AccuracyGoal → Infinity, Method → NMinimize]
fitprom9<sup>[</sup>"BestFitParameters"]
fitprom9@"RSquared"D
Print["Promedio Modelo 10"]
{modelol} = a + b / re - c / (st * sd)fitprom10 = NonlinearModelFit@tprom, modelo10, 8a, b, c<, 8st, sd, re<,
  MaxIterations → Infinity, AccuracyGoal → Infinity, Method → NMinimize]
fitprom10<sup>[</sup>"BestFitParameters"]
fitprom10@"RSquared"D
Print["Minimo Modelo 1"]
modelo1 = (a + b * re) / (re + c * st + d * sd' (e - st'2 * sd - f * re - g * sd))fitmin1 = NonlinearModelFit[tmin, modelo1, {a, b, c, d, e, f, g}, {st, sd, re},
```

```
fitmin1 = NonlinearModelFit@tmin, modelo1, 8a, b, c, d, e, f, g<, 8st, sd, re<,
  MaxIterations → Infinity, AccuracyGoal → Infinity, Method → NMinimize]
fitmin1@"BestFitParameters"D
fitmin1@"RSquared"D
Print@"Minimo Modelo 2"D
modelo2 = a * st + b / (c + re + st^d + Exp[e * sd - f * st * re] - g * sd)fitmin2 = NonlinearModelFit[tmin, modelo2, {a, b, c, d, e, f, g}, {st, sd, re},
  MaxIterations → Infinity, AccuracyGoal → Infinity, Method → NMinimize]
fitmin2@"BestFitParameters"D
fitmin2@"RSquared"D
Print<sup>[</sup>"Minimo Modelo 3"<sup>]</sup>
modelo3 = a * st + (sd^b) / (st^c) + d / (e + sd * re + sd^f - sd^f (g * st * sd))fitmin3 = NonlinearModelFit[\text{tmin}, \text{model03}, \{a, b, c, d, e, f, g\}, \{st, sd, re\},MaxIterations → Infinity, AccuracyGoal → Infinity, Method → NMinimize]
fitmin3@"BestFitParameters"D
fitmin3@"RSquared"D
Print["Minimo Modelo 4"]
modelo4 =
 a * st + (sd \land b) / (st \land c) + (d * sd) / (e + f * sd + sd \land g + (sd \land h) * re - sd * st \land (sd * Exp[sd]))fitmin4 = NonlinearModelFit[tmin, modelo4, {a, b, c, d, e, f, g, h}, {st, sd, re},
  MaxIterations → Infinity, AccuracyGoal → Infinity, Method → NMinimize]
fitmin4@"BestFitParameters"D
fitmin4@"RSquared"D
Perint<sup>[</sup>"Minimo Modelo 5"]
modelo5 = a * st +
   (b * st) / (st * re + c * st * st * sd * (1 + Log[re] - st) + Exp[d * sd - e * st * re] - f * st * sd)fitmin5 = NonlinearModelFit@tmin, modelo5, 8a, b, c, d, e, f<, 8st, sd, re<,
  MaxIterations ® Infinity, AccuracyGoal ® Infinity, Method ® NMinimizeD
fitmin5@"BestFitParameters"D
fitmin5@"RSquared"D
Print["Minimo Modelo 6"]
H*Con Problemas!!!*L
{modelof} = {a + b * sd} / {re + Exp[(c * sd) / (st * re)]}fitmin6 = NonlinearModelFit[tmin, modelo6, {a, b, c, d, e, f, g, h}, {st, sd, re},
  MaxIterations → Infinity, AccuracyGoal → Infinity, Method → NMinimize]
fitmin6@"BestFitParameters"D
fitmin6@"RSquared"D
Print["Minimo Modelo 7"]
modelo7 = a * sd + b / (re + Exp[c * sd - d * st * re] - e * sd)fitmin7 = NonlinearModelFit@tmin, modelo7, 8a, b, c, d, e<, 8st, sd, re<,
  MaxIterations → Infinity, AccuracyGoal → Infinity, Method → NMinimize]
fitmin7@"BestFitParameters"D
fitmin7@"RSquared"D
```
**fitmin7@"RSquared"D**

```
Print@"Minimo Modelo 8"D
{modelo8} = a / (re + b * sd * (c - st * d * sd - e * re))fitmin8 = NonlinearModelFit@tmin, modelo8, 8a, b, c, d, e<, 8st, sd, re<,
  MaxIterations ® Infinity, AccuracyGoal ® Infinity, Method ® NMinimizeD
fitmin8@"BestFitParameters"D
fitmin8@"RSquared"D
Print<sup>[</sup>"Minimo Modelo 9"<sup>]</sup>
{modelo9 = a * sd + b / (c * sd * re * sd * d - st * (e * sd)}fitmin9 = NonlinearModelFit@tmin, modelo9, 8a, b, c, d, e<, 8st, sd, re<,
  MaxIterations → Infinity, AccuracyGoal → Infinity, Method → NMinimize]
fitmin9@"BestFitParameters"D
fitmin9@"RSquared"D
Print["Minimo Modelo 10"]
modelo10 = a + b / re - c / (st * sd)fitmin10 = NonlinearModelFit@tmin, modelo10, 8a, b, c<, 8st, sd, re<,
  MaxIterations → Infinity, AccuracyGoal → Infinity, Method → NMinimize]
fitmin10@"BestFitParameters"D
fitmin10@"RSquared"D
Perint[ "Maximo Modelo 1"]
modelo1 = (a + b * re) / (re + c * st + d * sd' (e - st'2 * sd - f * re - g * sd))fitmax1 = NonlinearModelFit[tmax, modelo1, {a, b, c, d, e, f, g}, {st, sd, re},
  MaxIterations → Infinity, AccuracyGoal → Infinity, Method → NMinimize]
fitmax1@"BestFitParameters"D
fitmax1@"RSquared"D
Print["Maximo Modelo 2"]
modelo2 = a * st + b / (c + re + st<sup>2</sup>d + Exp[e * sd - f * st * re] - g * sd)fitmax2 = NonlinearModelFit[tmax, modelo2, {a, b, c, d, e, f, g}, {st, sd, re},
  MaxIterations → Infinity, AccuracyGoal → Infinity, Method → NMinimize]
fitmax2@"BestFitParameters"D
fitmax2@"RSquared"D
Print["Maximo Modelo 3"]
\texttt{modelo3} = \texttt{a} * \texttt{st} + (\texttt{sd}^{\wedge} \texttt{b}) / (\texttt{st}^{\wedge} \texttt{c}) + \texttt{d} / (\texttt{e} + \texttt{sd} * \texttt{re} + \texttt{sd}^{\wedge} \texttt{f} - \texttt{sd}^{\wedge} (\texttt{g} * \texttt{st} * \texttt{sd}))fitmax3 = NonlinearModelFit[tmax, modelo3, {a, b, c, d, e, f, g}, {st, sd, re},
  MaxIterations ® Infinity, AccuracyGoal ® Infinity, Method ® NMinimizeD
fitmax3@"BestFitParameters"D
fitmax3@"RSquared"D
Print["Maximo Modelo 4"]
modelo4 =
 a * st + (sd \land b) / (st \land c) + (d * sd) / (e + f * sd + sd \land g + (sd \land h) * re - sd * st \land (sd * Exp[sd]))fitmax4 = NonlinearModelFit[tmax, modelo4, {a, b, c, d, e, f, g, h}, {st, sd, re},
  MaxIterations → Infinity, AccuracyGoal → Infinity, Method → NMinimize]
```

```
MaxIterations ® Infinity, AccuracyGoal ® Infinity, Method ® NMinimizeD
fitmax4@"BestFitParameters"D
fitmax4@"RSquared"D
Print["Maximo Modelo 5"]
modelo5 = a * st +
   (b * st) / (st * re + c * st * st * sd * (1 + Log[re] - st) * Exp[d * sd - e * st * re] - f * st * sd)fitmax5 = NonlinearModelFit@tmax, modelo5, 8a, b, c, d, e, f<, 8st, sd, re<,
  MaxIterations → Infinity, AccuracyGoal → Infinity, Method → NMinimize]
fitmax5@"BestFitParameters"D
fitmax5@"RSquared"D
Print["Maximo Modelo 6"]
H*Con Problemas!!!*L
{modelof} = (a + b * sd) / (re + Exp[(c * sd) / (st * re)]fitmax6 = NonlinearModelFit[tmax, modelo6, {a, b, c, d, e, f, g, h}, {st, sd, re},
  MaxIterations → Infinity, AccuracyGoal → Infinity, Method → NMinimize]
fitmax6@"BestFitParameters"D
fitmax6@"RSquared"D
Print@"Maximo Modelo 7"D
modelo7 = a * sd + b / (re + Exp[c * sd - d * st * re] - e * sd)fitmax7 = NonlinearModelFit@tmax, modelo7, 8a, b, c, d, e<, 8st, sd, re<,
  MaxIterations → Infinity, AccuracyGoal → Infinity, Method → NMinimize]
fitmax7@"BestFitParameters"D
fitmax7@"RSquared"D
Print@"Maximo Modelo 8"D
{modelo8 = a / (re + b * sd^(c - st^d * sd - e * re))}fitmax8 = NonlinearModelFit@tmax, modelo8, 8a, b, c, d, e<, 8st, sd, re<,
  MaxIterations → Infinity, AccuracyGoal → Infinity, Method → NMinimize]
fitmax8@"BestFitParameters"D
fitmax8@"RSquared"D
Print<sup>[</sup>"Maximo Modelo 9"]
{modelo9 = a * sd + b / (c * sd * re * sd * d - st * (e * sd)}fitmax9 = NonlinearModelFit@tmax, modelo9, 8a, b, c, d, e<, 8st, sd, re<,
  MaxIterations → Infinity, AccuracyGoal → Infinity, Method → NMinimize]
fitmax9@"BestFitParameters"D
fitmax9@"RSquared"D
Perint<sup>[</sup>"Maximo Modelo 10"]
{modelol} = a + b / re - c / (st * sd)fitmax10 = NonlinearModelFit@tmax, modelo10, 8a, b, c<, 8st, sd, re<,
  MaxIterations → Infinity, AccuracyGoal → Infinity, Method → NMinimize]
fitmax10@"BestFitParameters"D
fitmax10@"RSquared"D
"CatchMachineUnderflow" ® True
```
## **Anexos C**

## **Figuras Complementarias**

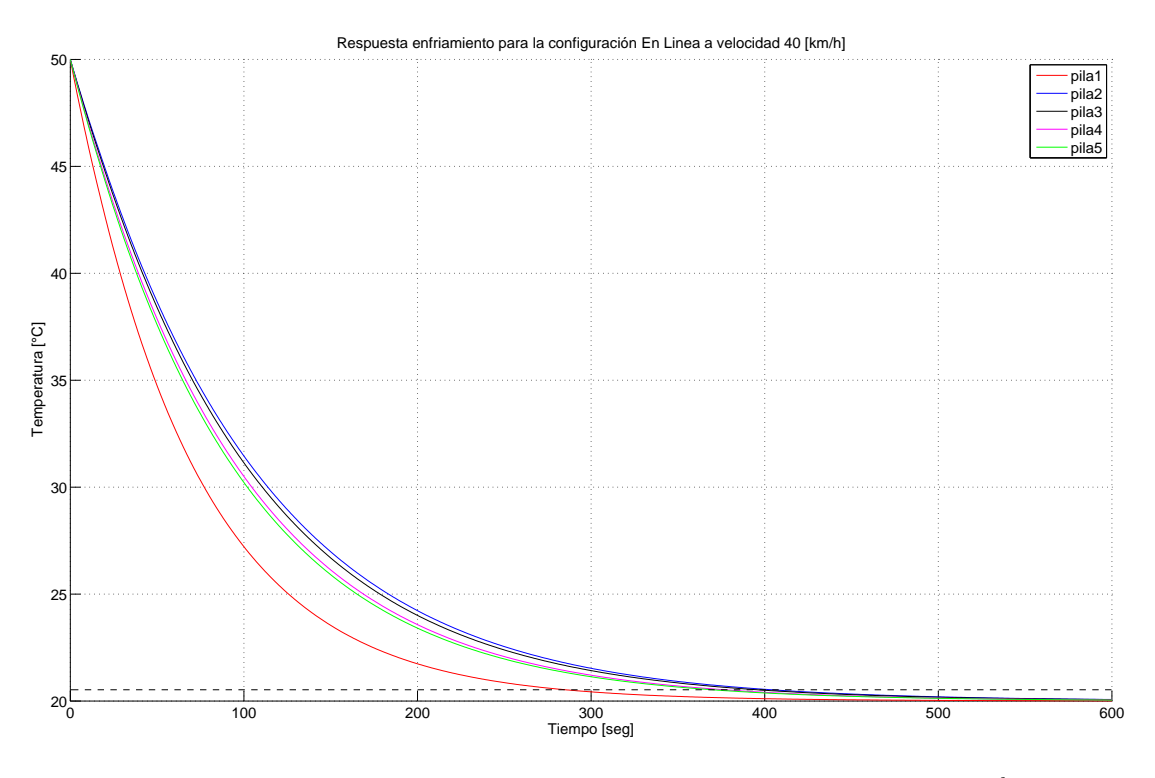

Figura C.1: Comportamiento térmico configuración "En Linea" a 40  $\frac{km}{h}$ 

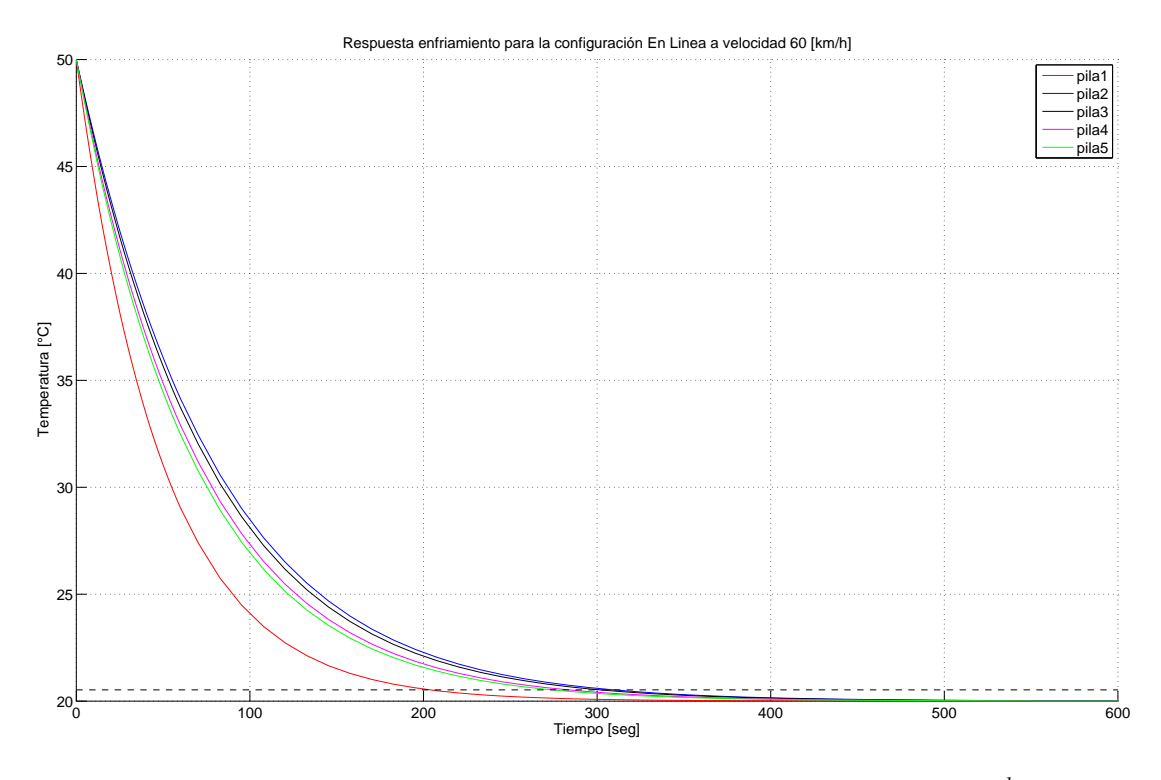

Figura C.2: Comportamiento térmico configuración "En Linea" a 60  $\frac{km}{h}$ 

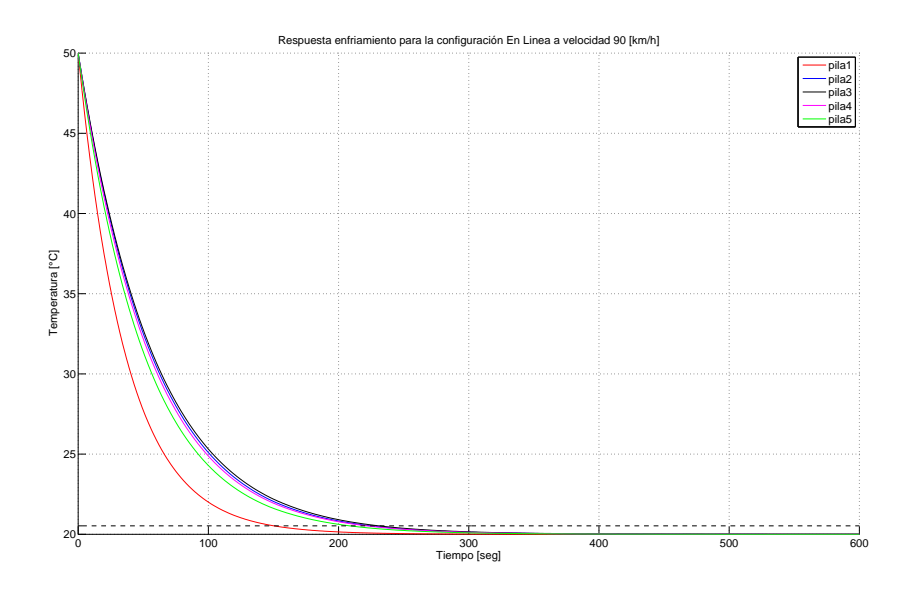

Figura C.3: Comportamiento térmico configuración "En Linea" a 90  $\frac{km}{h}$ 

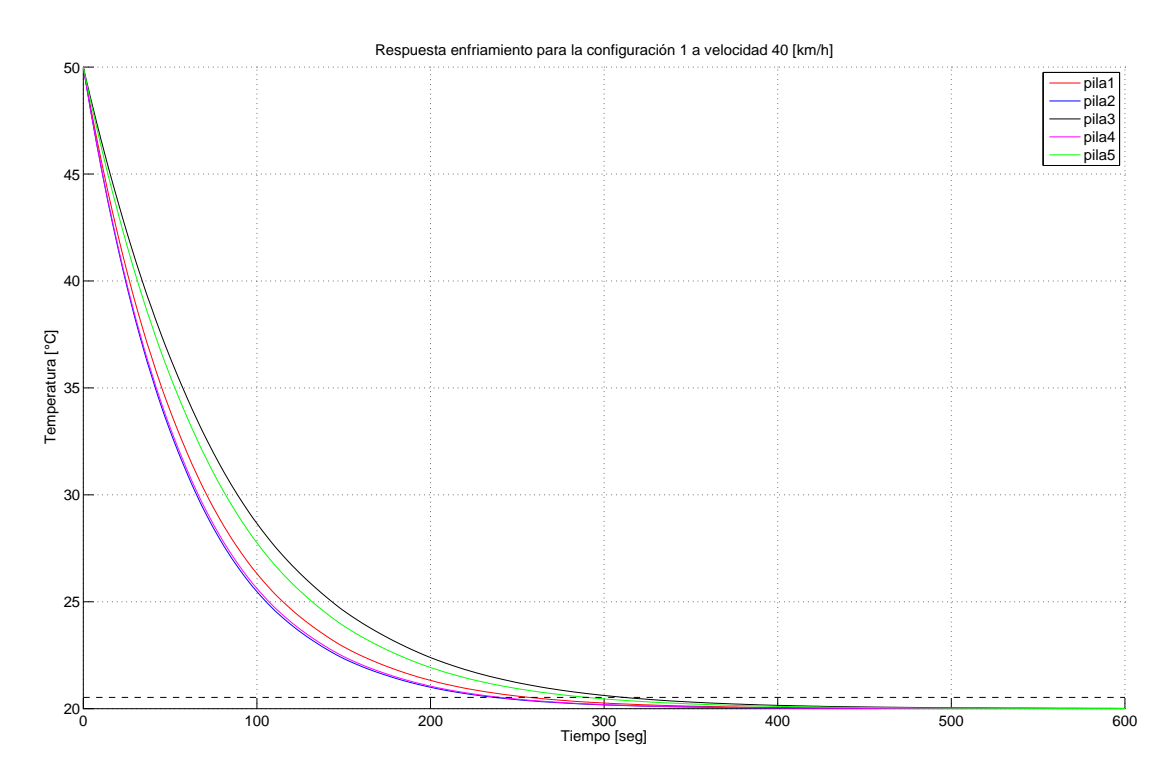

Figura C.4: Comportamiento térmico configuración "Paralela 1" a 40  $\frac{km}{h}$
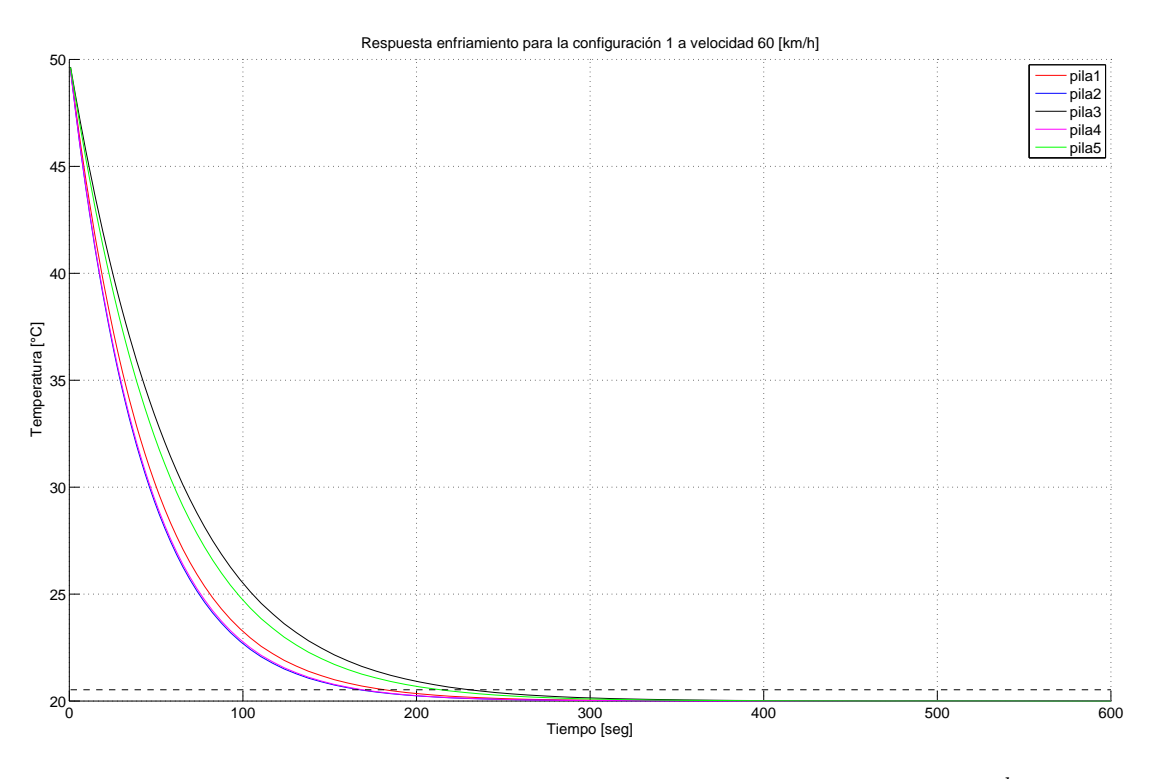

Figura C.5: Comportamiento térmico configuración "Paralela 1" a 60  $\frac{km}{h}$ 

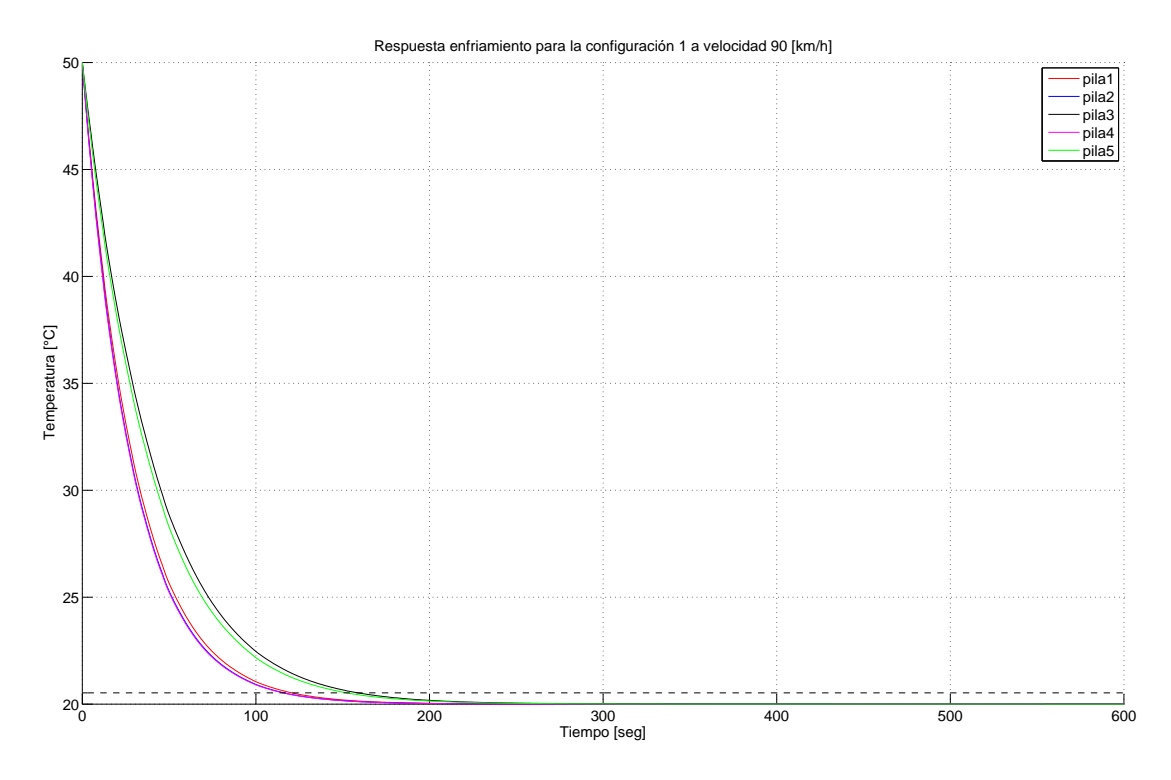

Figura C.6: Comportamiento térmico configuración "Paralela 1" a 90  $\frac{km}{h}$ 

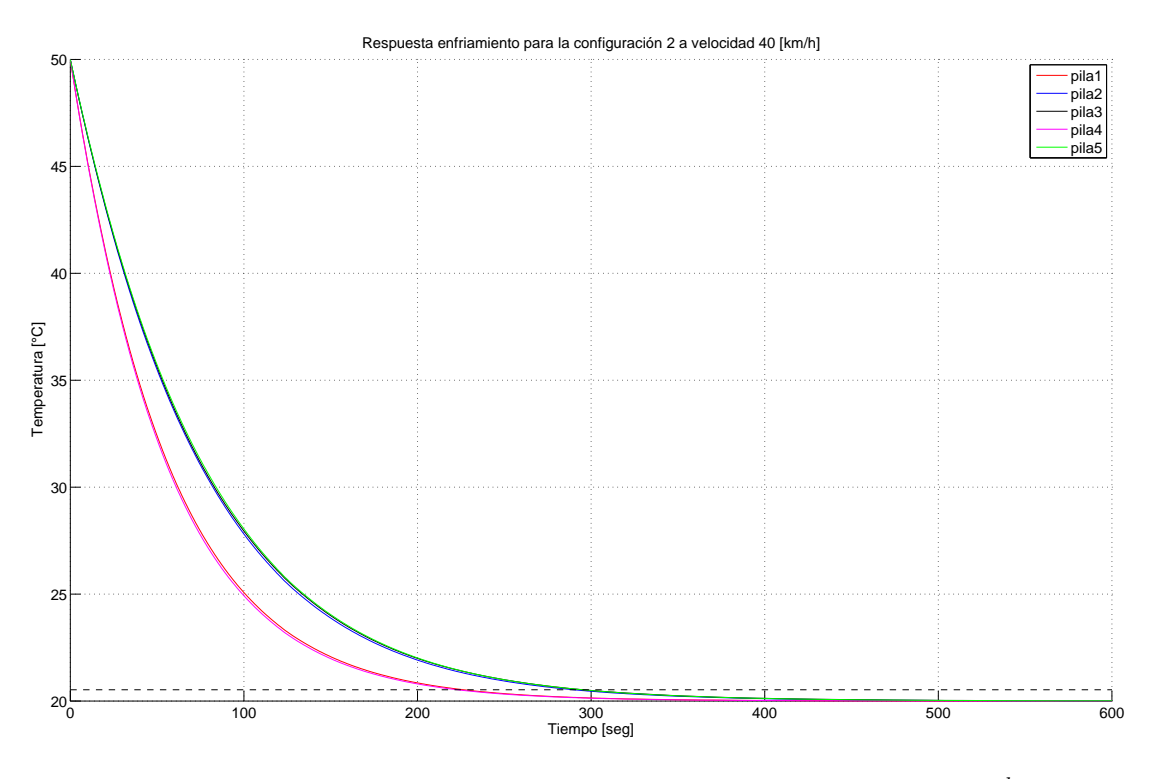

Figura C.7: Comportamiento térmico configuración "Paralela 2" a 40 $\frac{km}{h}$ 

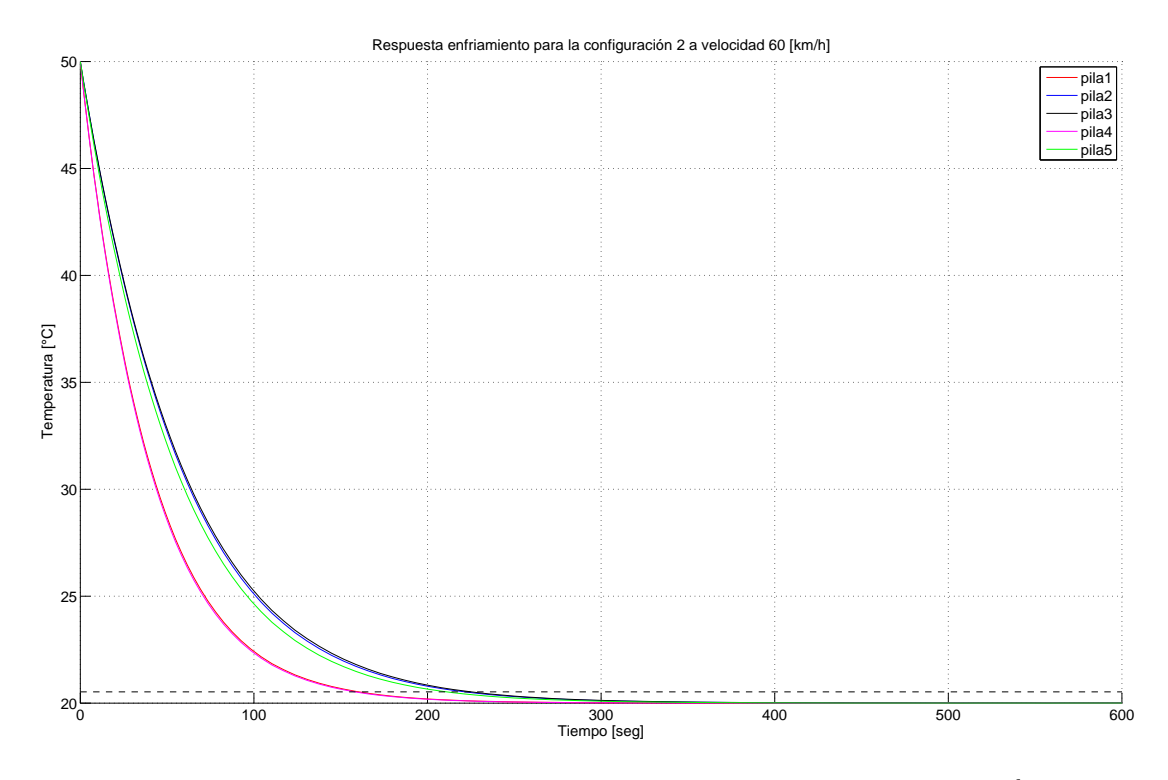

Figura C.8: Comportamiento térmico configuración "Paralela 2" a 60  $\frac{km}{h}$ 

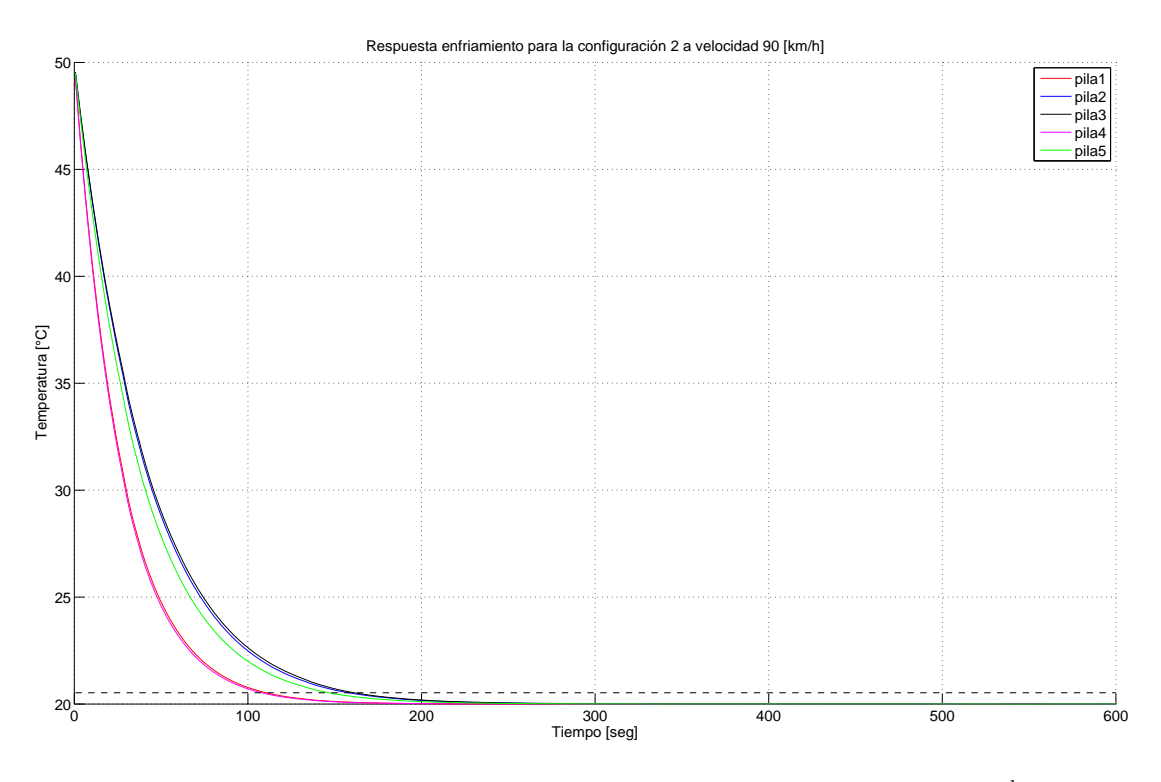

Figura C.9: Comportamiento térmico configuración "Paralela 2" a 90  $\frac{km}{h}$ 

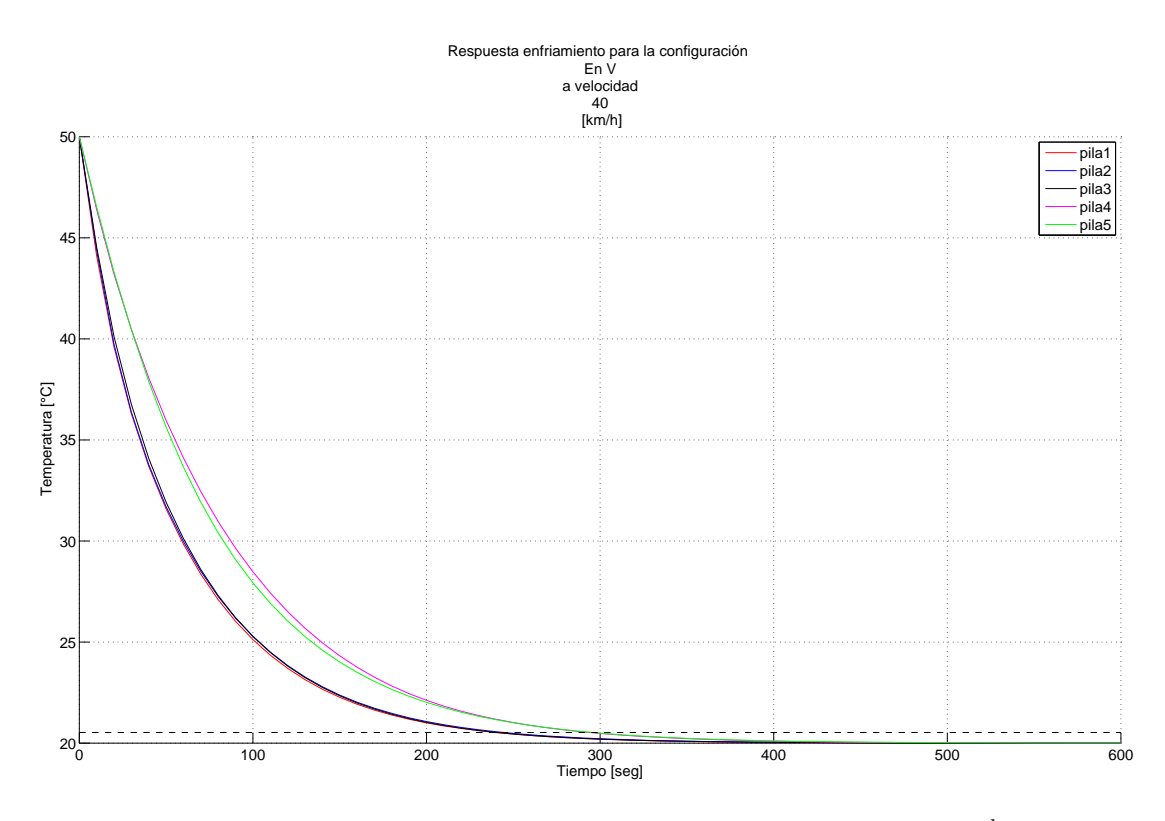

Figura C.10: Comportamiento térmico configuración "en V" a 40  $\frac{km}{h}$ 

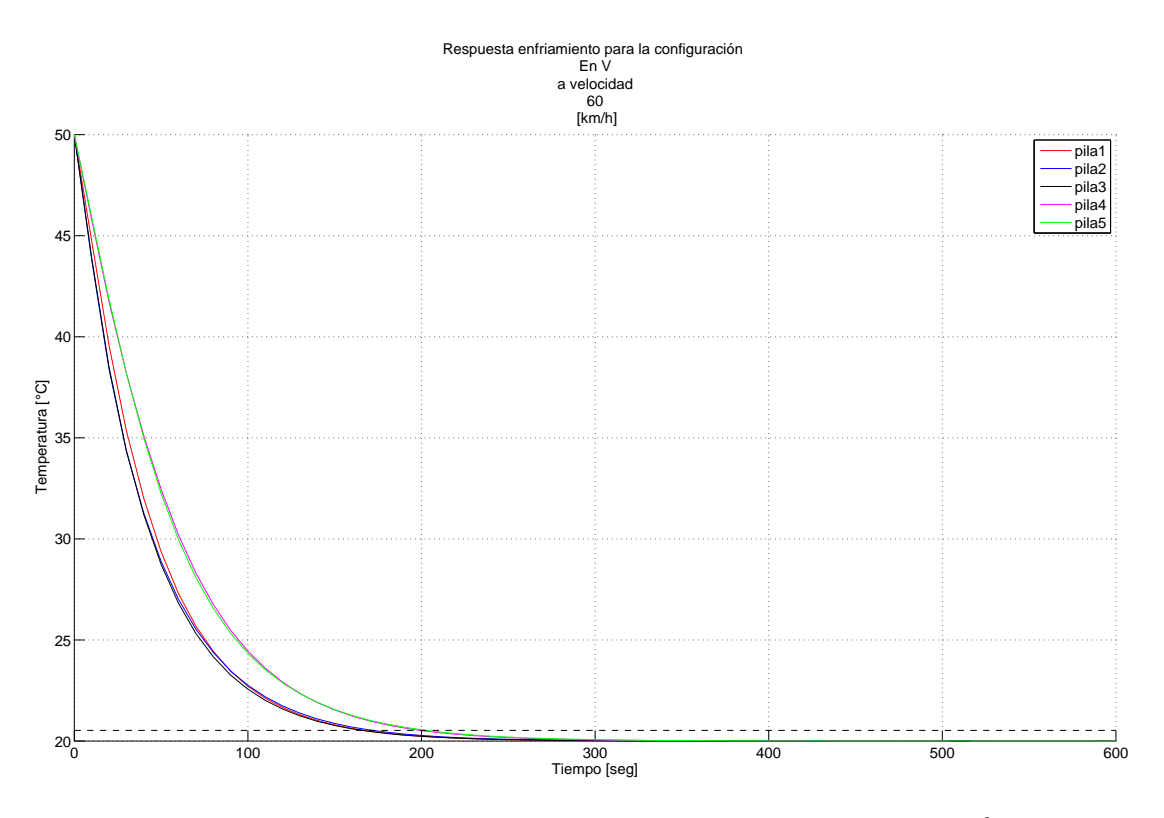

Figura C.11: Comportamiento térmico configuración "en V" a 60  $\frac{km}{h}$ 

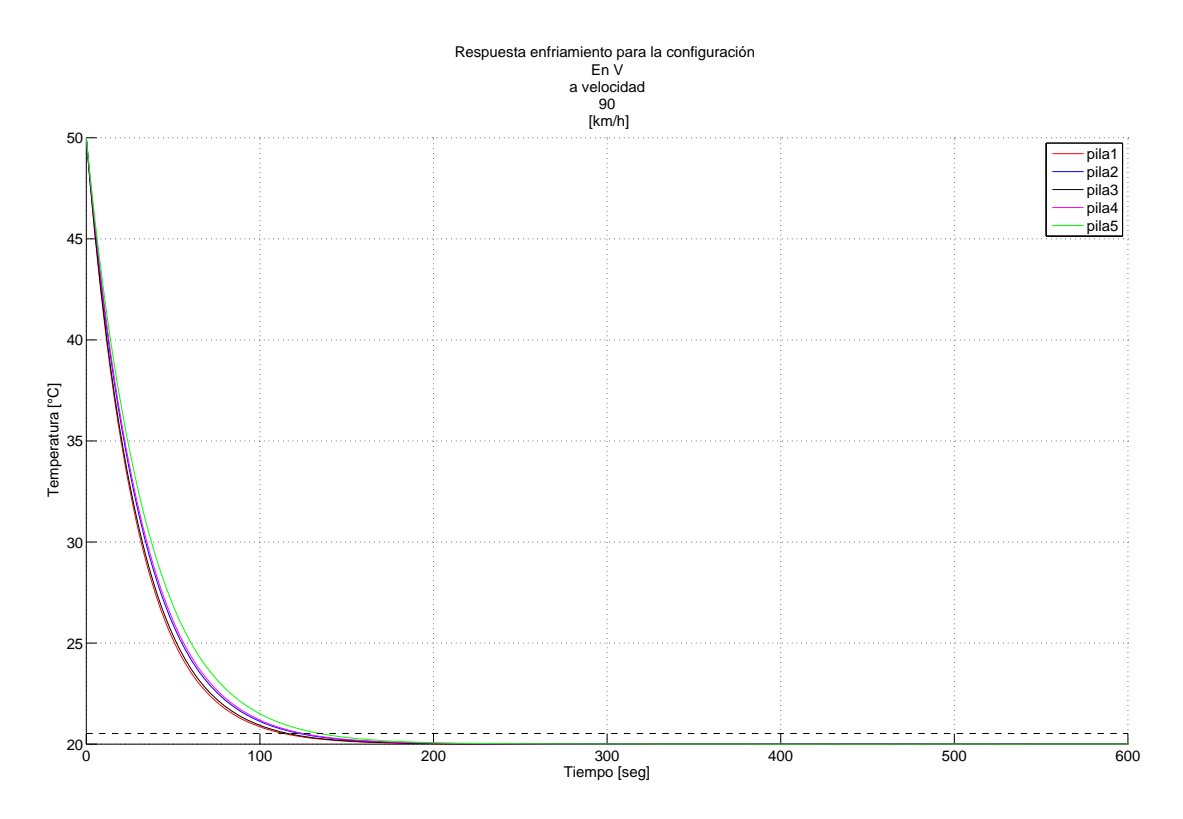

Figura C.12: Comportamiento térmico configuración "en V" a 90  $\frac{km}{h}$ 

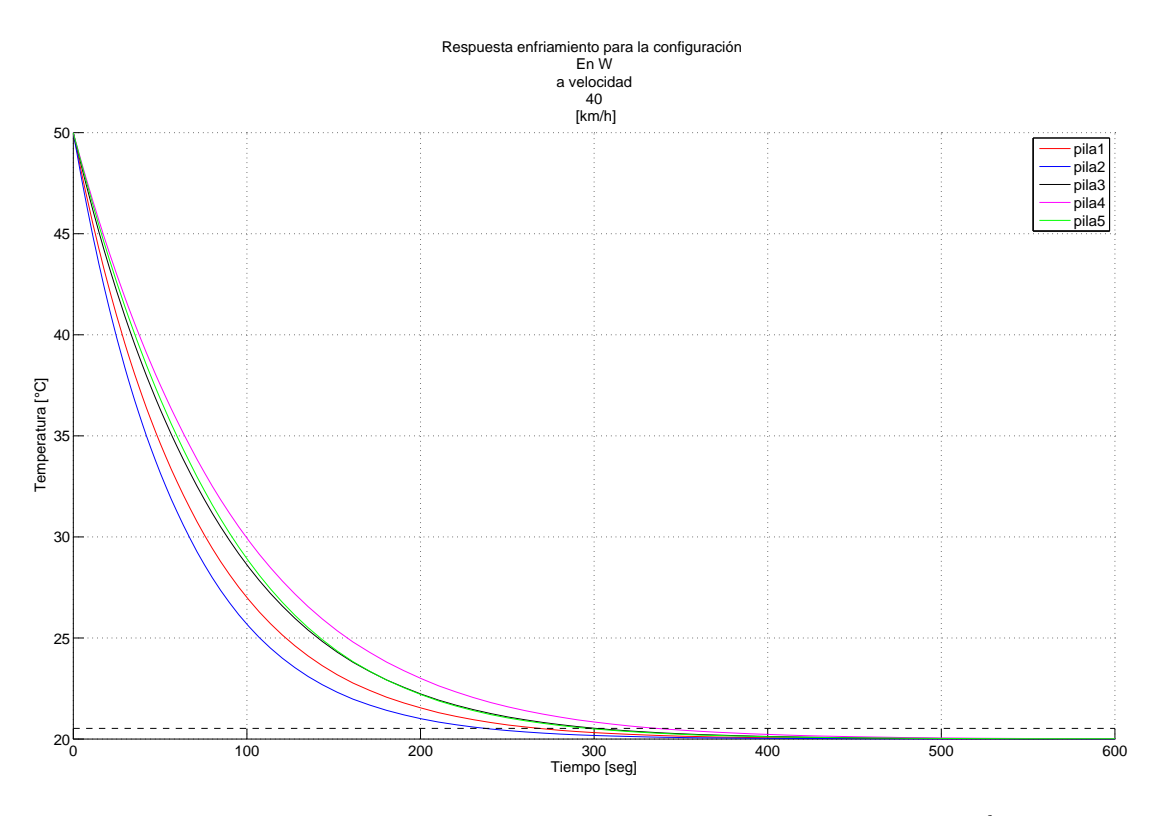

Figura C.13: Comportamiento térmico configuración "en W" a 40  $\frac{km}{h}$ 

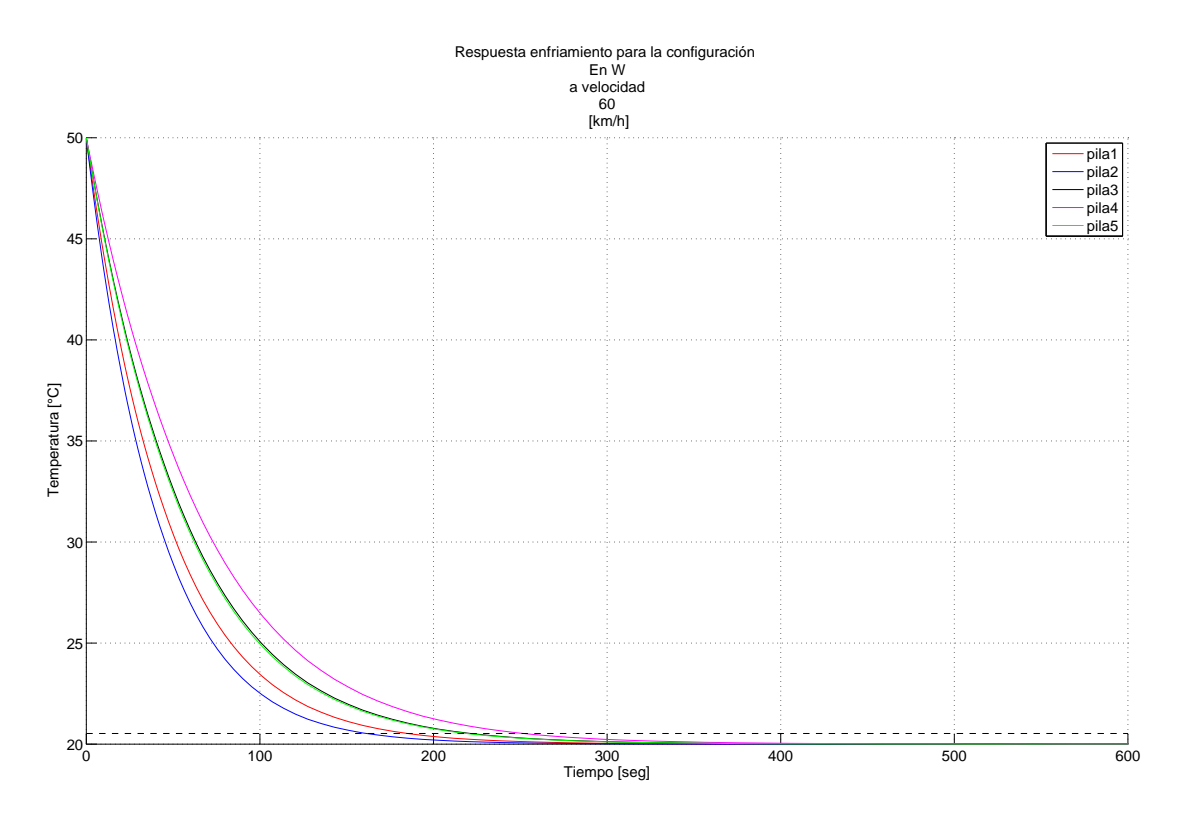

Figura C.14: Comportamiento térmico configuración "en W" a 60  $\frac{km}{h}$ 

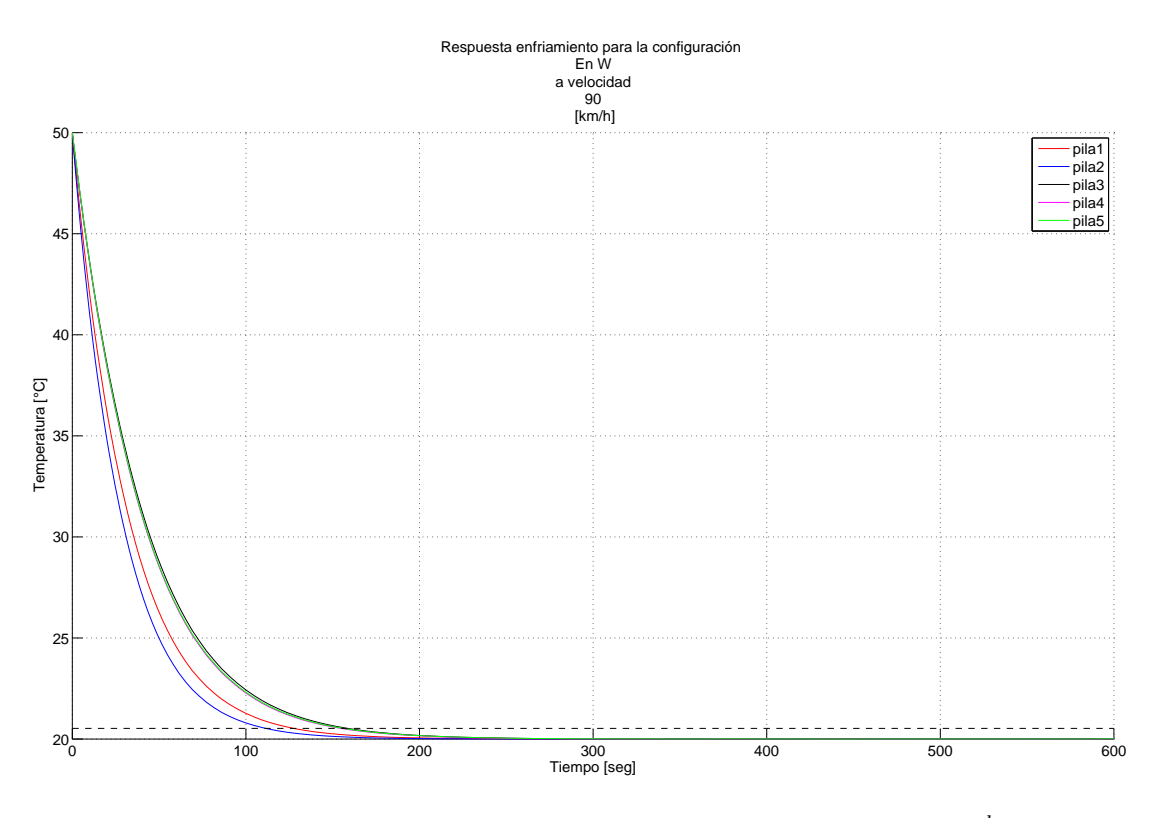

Figura C.15: Comportamiento térmico configuración "en W" a 90  $\frac{km}{h}$ 

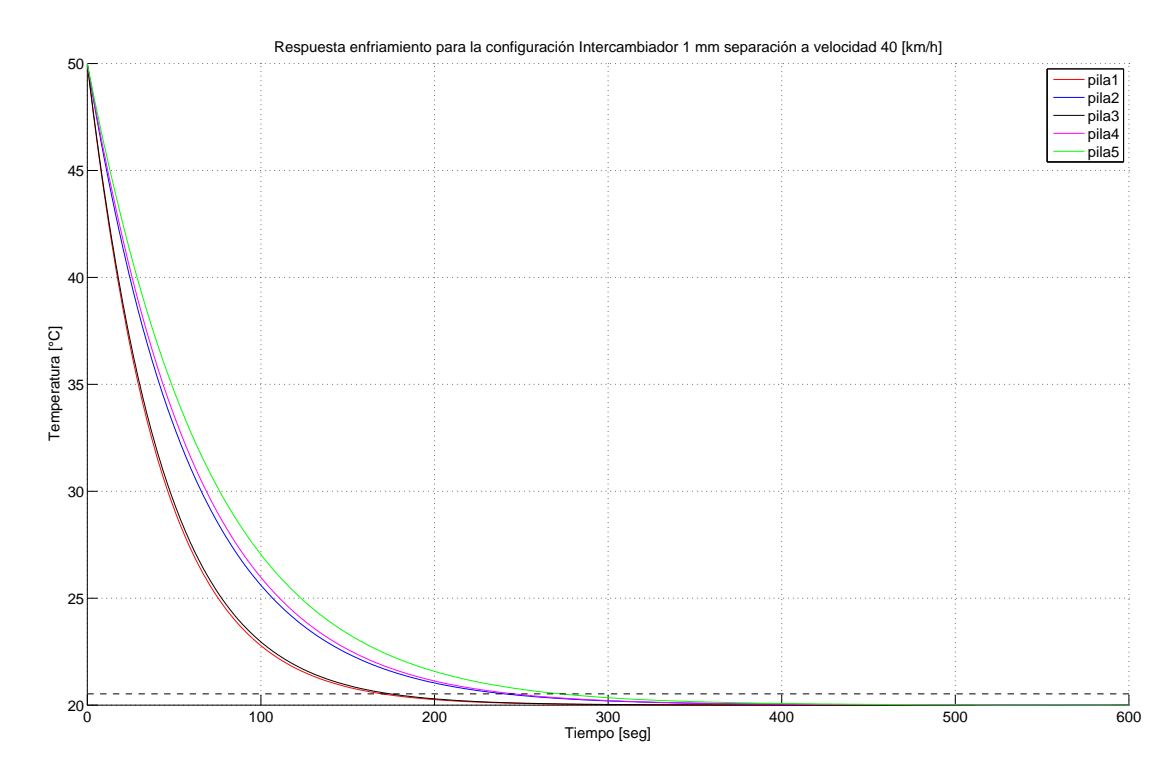

Figura C.16: Comportamiento térmico configuración "Intercambiador" 1  $[mm]$  a 40  $\frac{km}{h}$ 

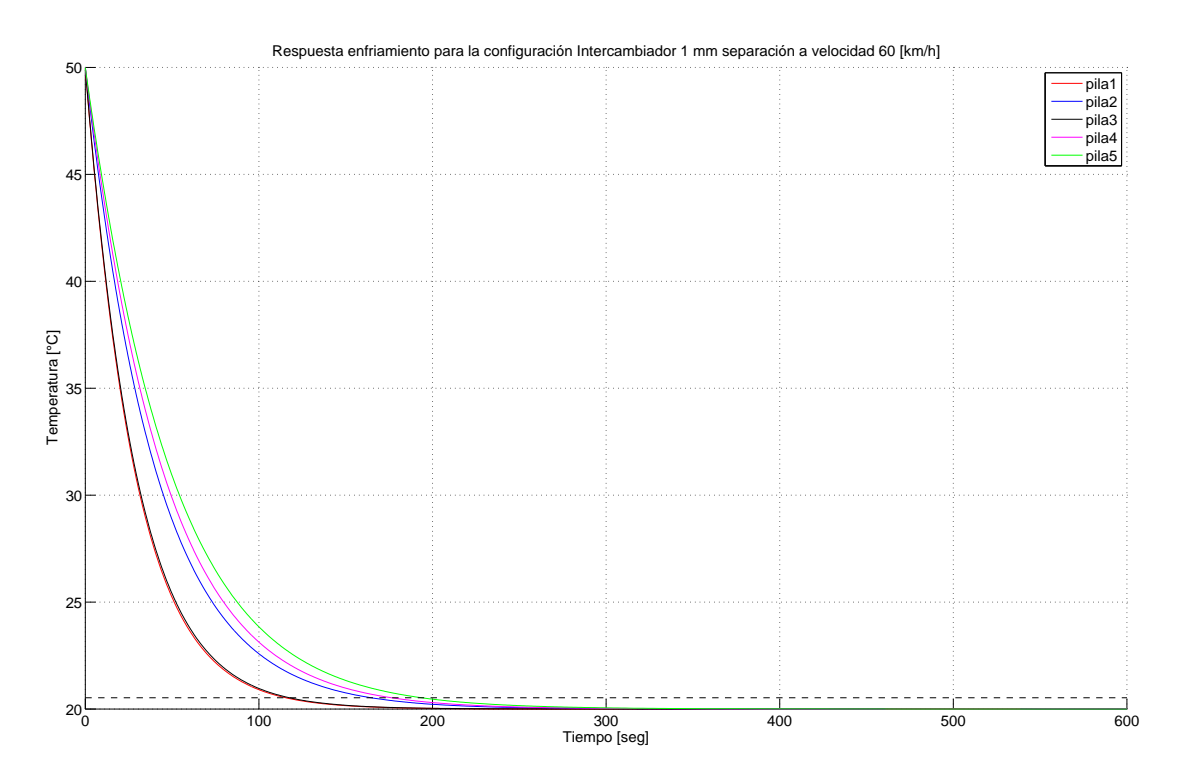

Figura C.17: Comportamiento térmico configuración "Intercambiador" 1  $[mm]$  a 60  $\frac{km}{h}$ 

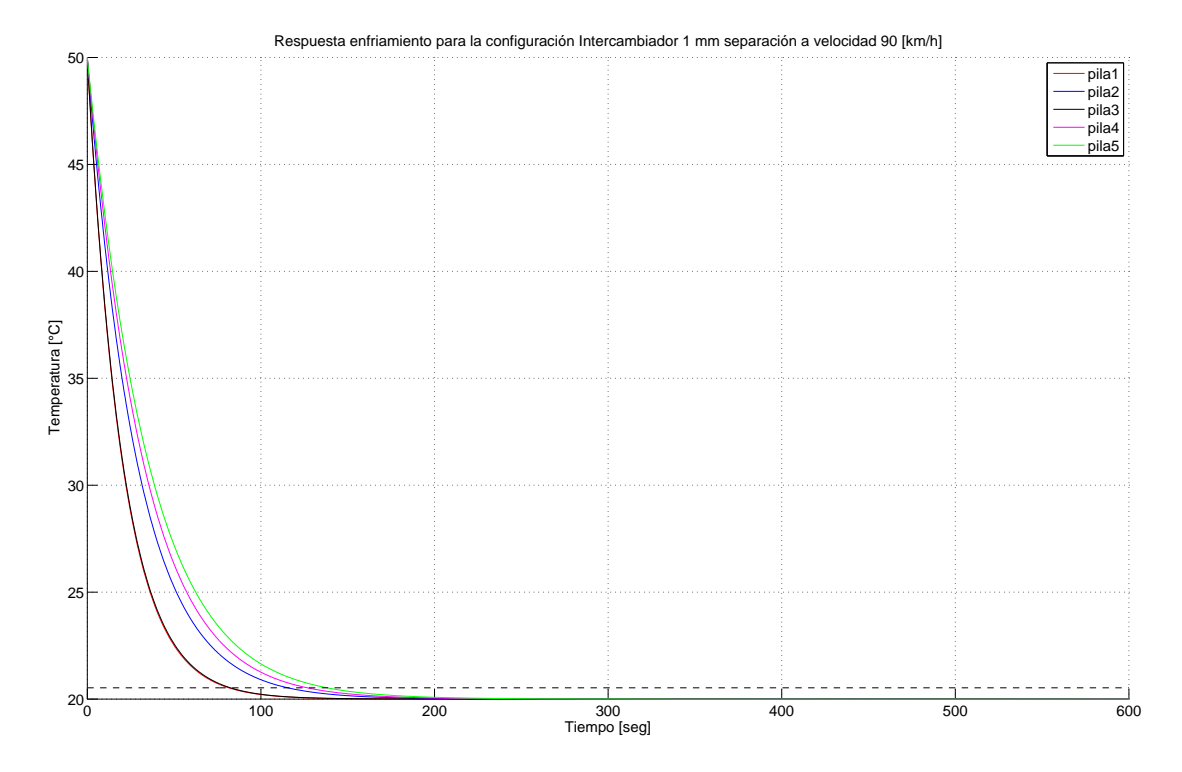

Figura C.18: Comportamiento térmico configuración "Intercambiador" 1  $[mm]$  a 90 $\frac{km}{h}$ 

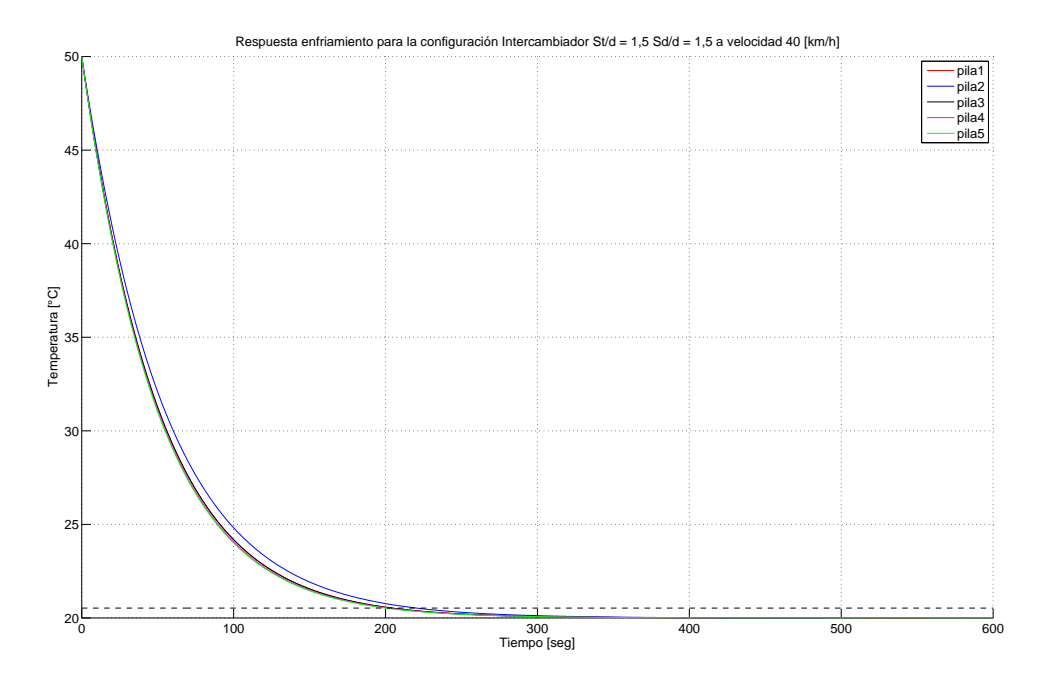

Figura C.19: Comportamiento térmico configuración "Intercambiador"  $\frac{St}{d} = 1, 5$   $\frac{Sd}{d} = 1, 5$  a 40 h

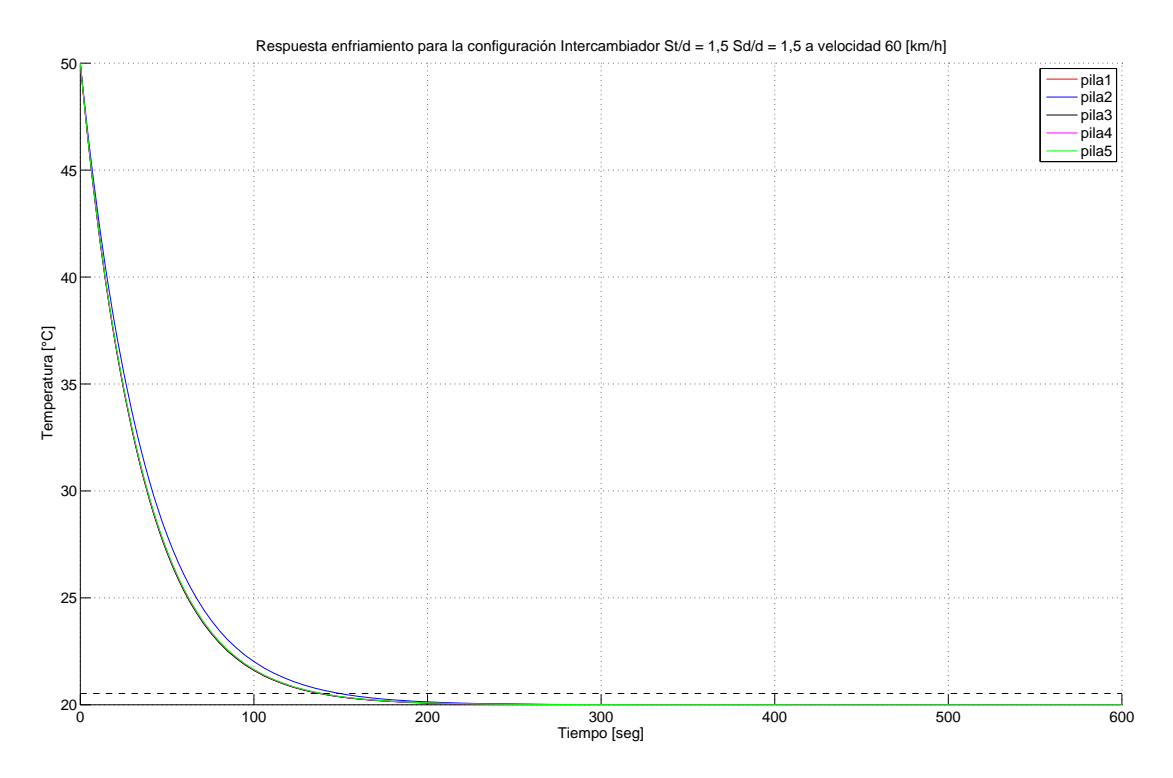

Figura C.20: Comportamiento térmico configuración "Intercambiador"  $\frac{St}{d} = 1, 5$   $\frac{Sd}{d} = 1, 5$  a 60 h

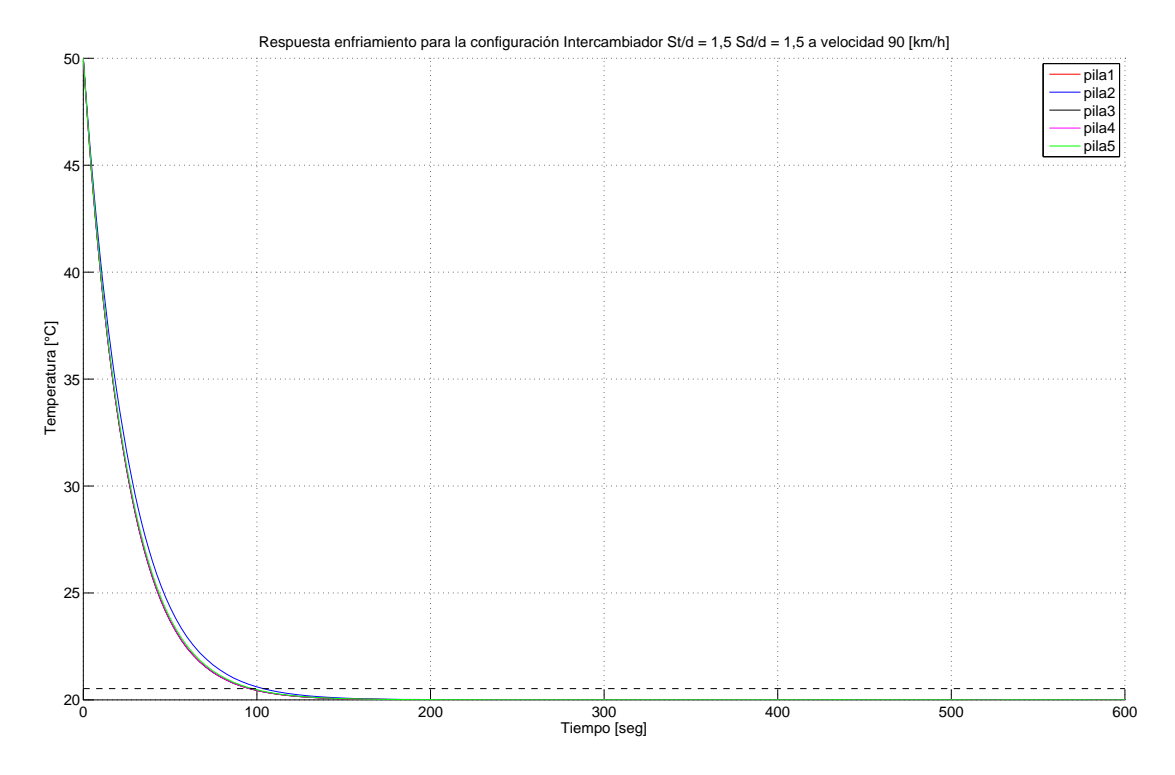

Figura C.21: Comportamiento térmico configuración "Intercambiador"  $\frac{St}{d} = 1, 5$   $\frac{Sd}{d} = 1, 5$  a 90 h

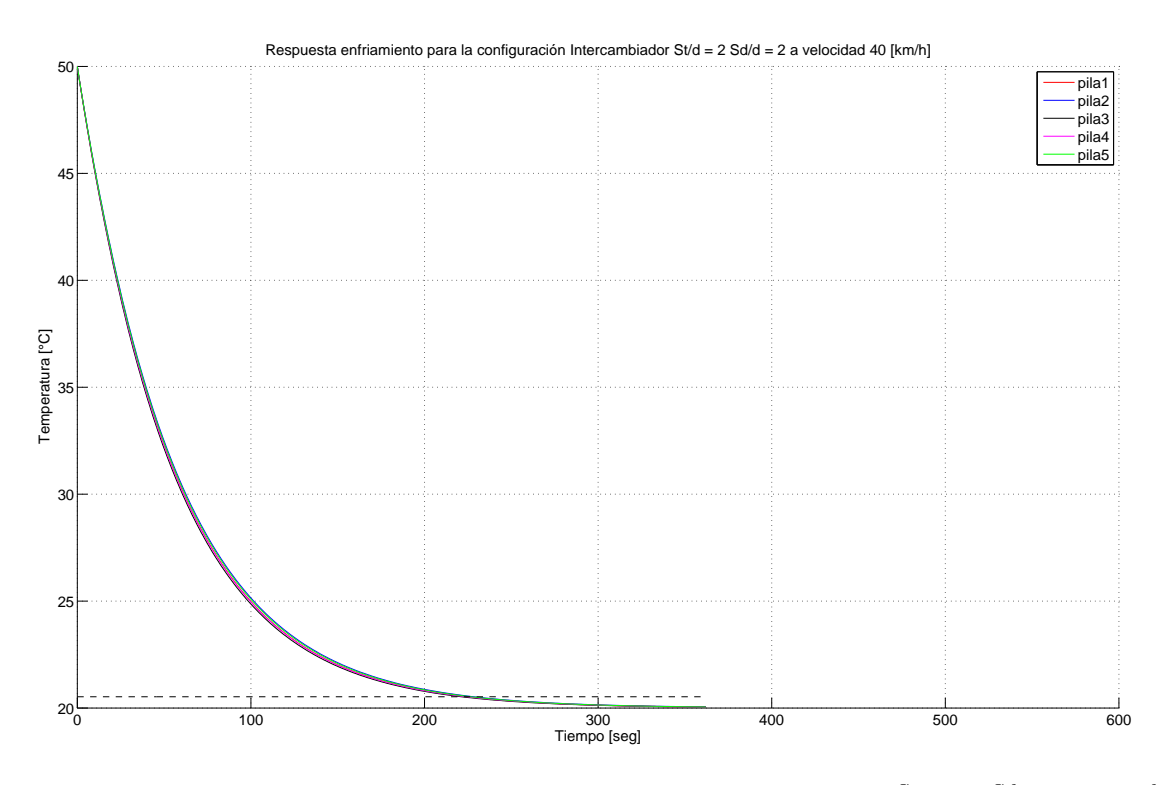

Figura C.22: Comportamiento térmico configuración "Intercambiador"  $\frac{St}{d} = 2 \frac{Sd}{d} = 2$  a 40  $\frac{km}{h}$ 

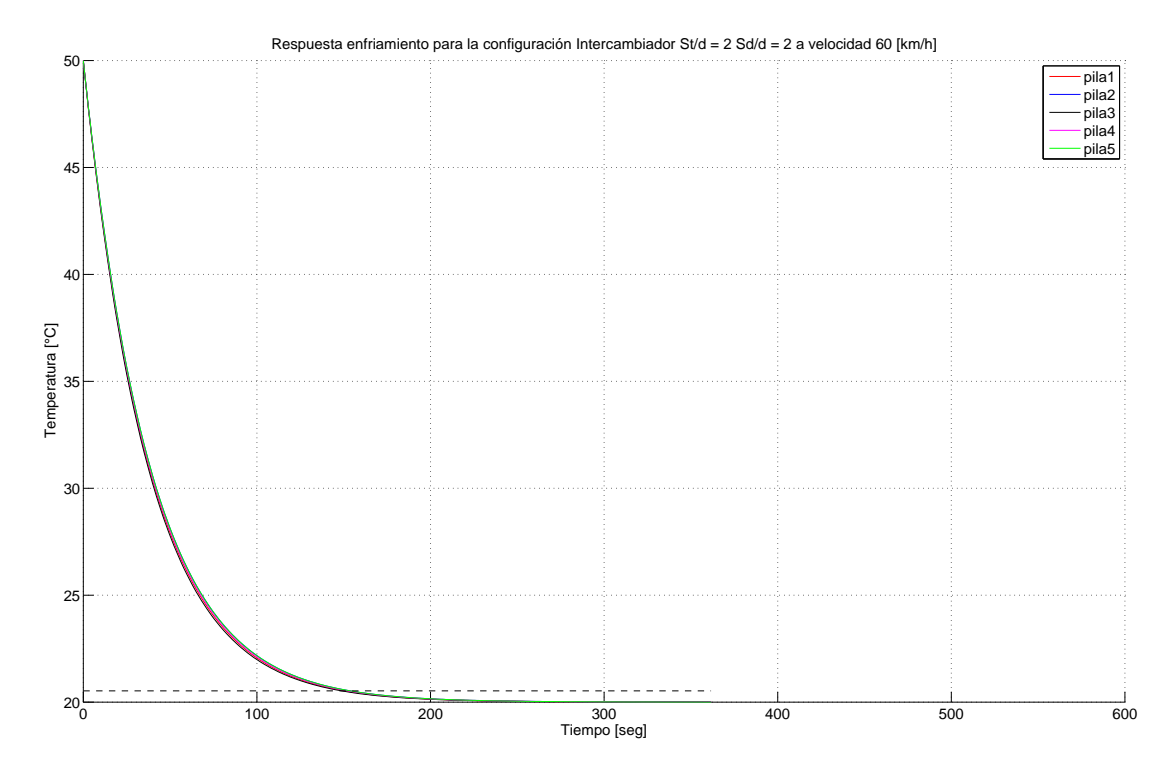

Figura C.23: Comportamiento térmico configuración "Intercambiador"  $\frac{St}{d} = 2 \frac{Sd}{d} = 2$  a 60  $\frac{km}{h}$ 

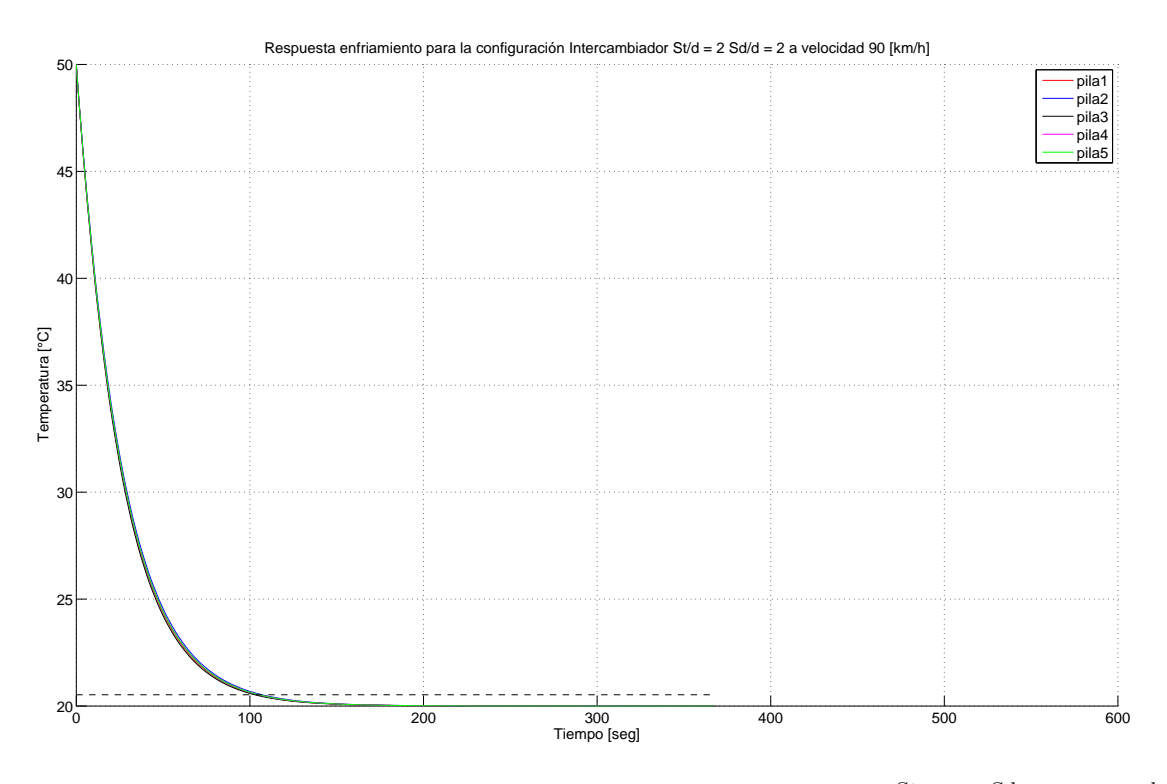

Figura C.24: Comportamiento térmico configuración "Intercambiador"  $\frac{St}{d} = 2 \frac{Sd}{d} = 2$  a 90  $\frac{km}{h}$ 

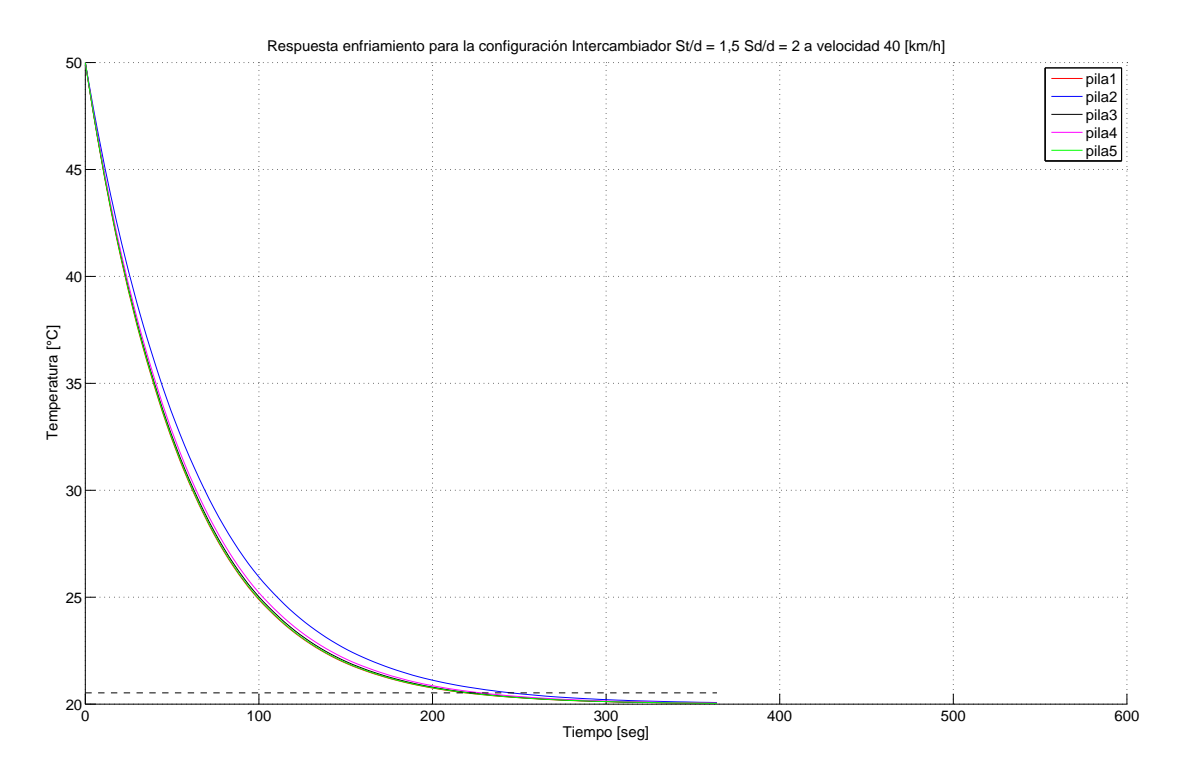

Figura C.25: Comportamiento térmico configuración "Intercambiador"  $\frac{St}{d} = 1, 5 \frac{Sd}{d} = 2$  a 40  $\frac{km}{h}$ 

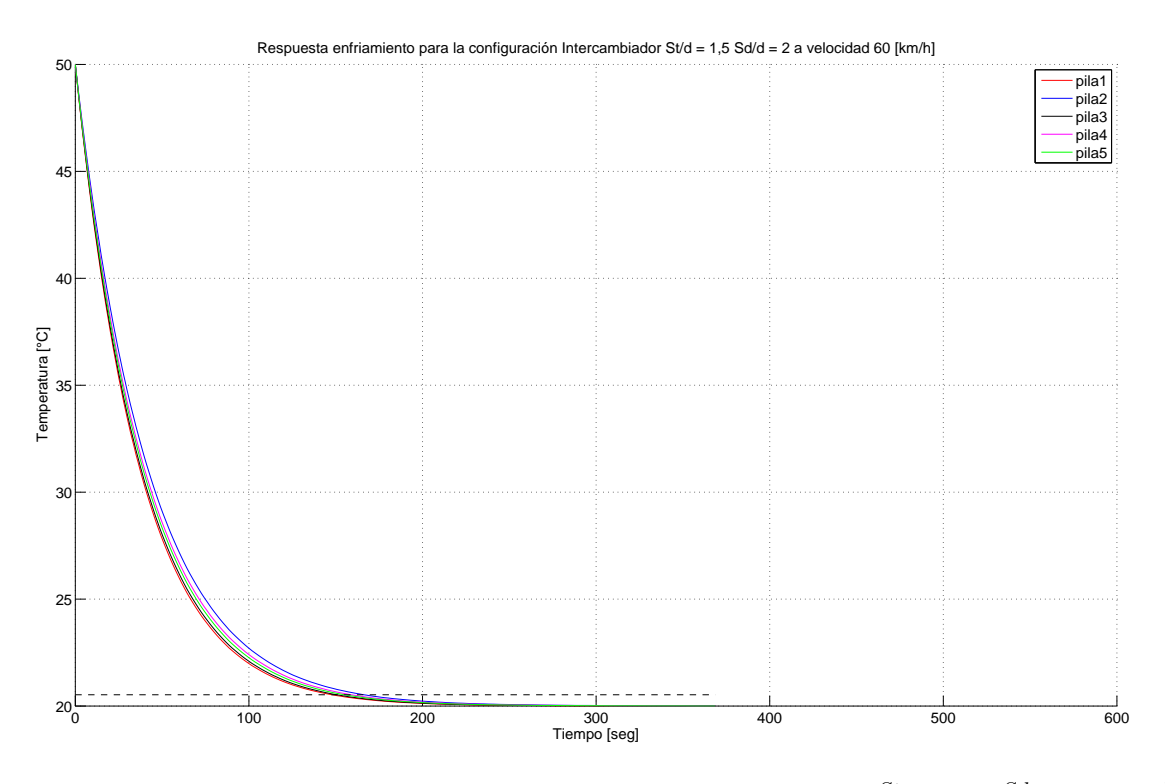

Figura C.26: Comportamiento térmico configuración "Intercambiador"  $\frac{St}{d} = 1, 5 \frac{Sd}{d} = 2$  a 60  $\frac{km}{h}$ 

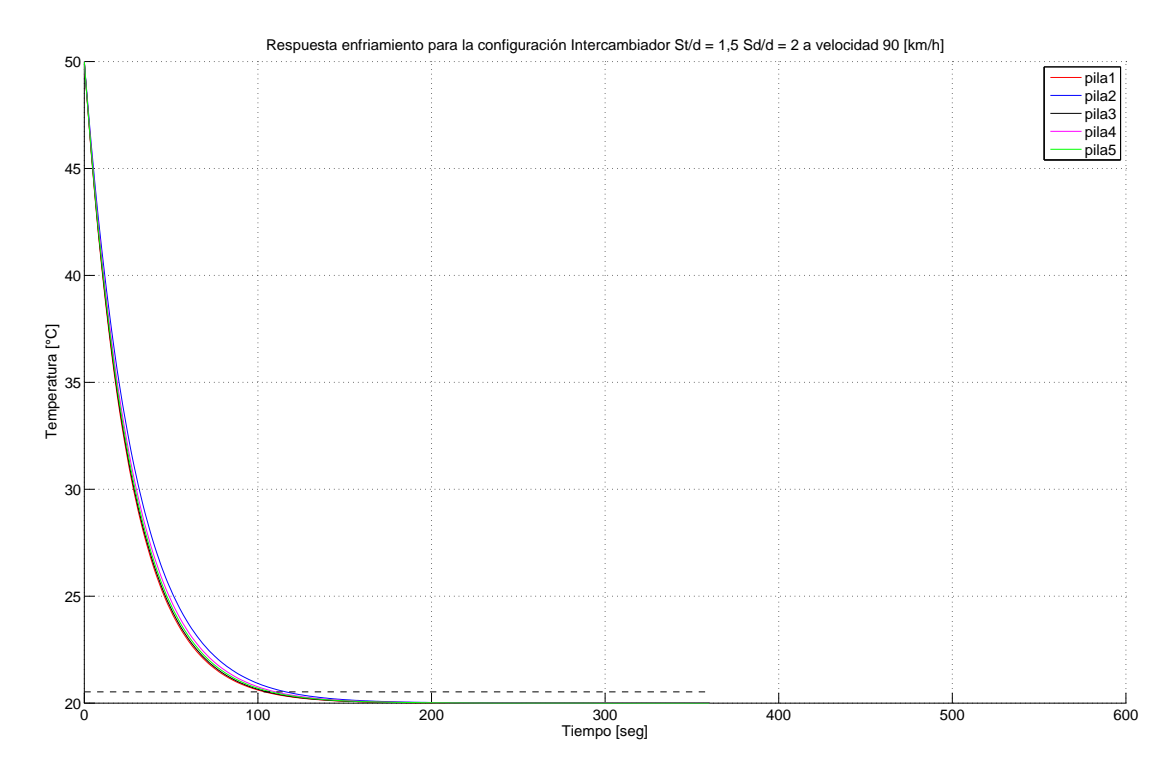

Figura C.27: Comportamiento térmico configuración "Intercambiador"  $\frac{St}{d} = 1, 5 \frac{Sd}{d} = 2$  a 90  $\frac{km}{h}$ 

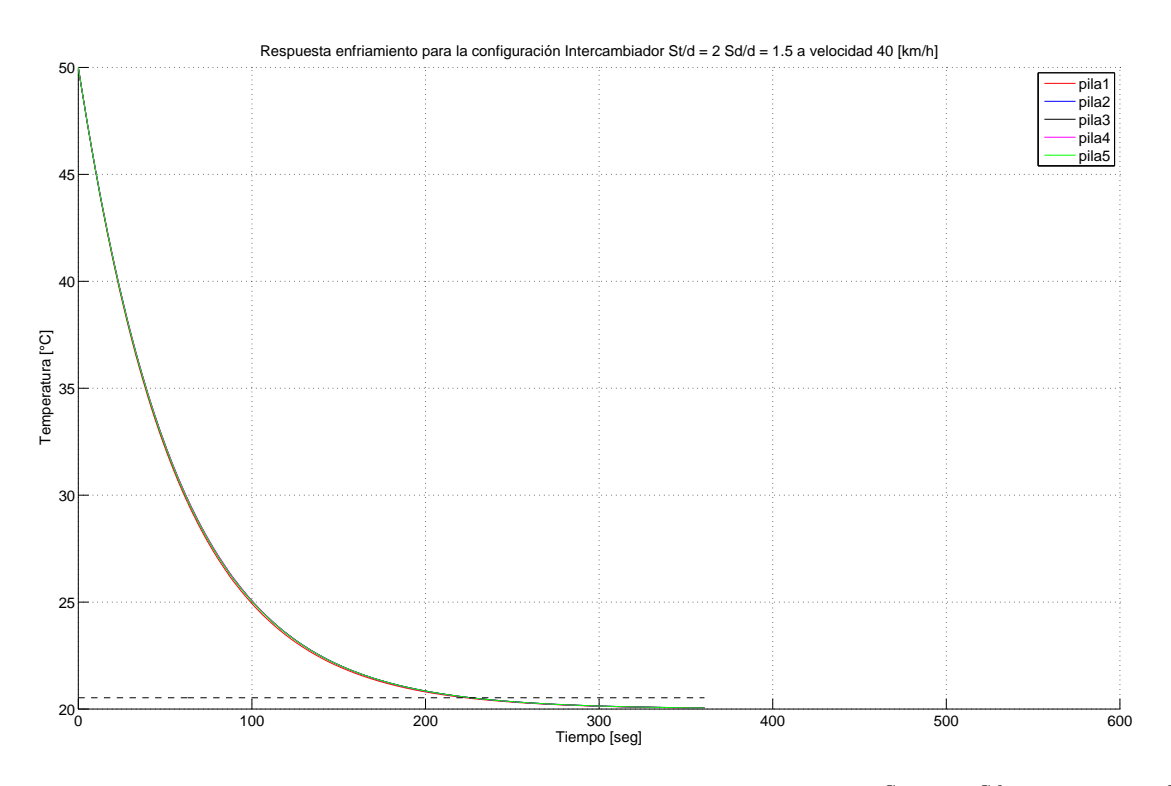

Figura C.28: Comportamiento térmico configuración "Intercambiador"  $\frac{St}{d} = 2 \frac{Sd}{d} = 1, 5$  a 40  $\frac{km}{h}$ 

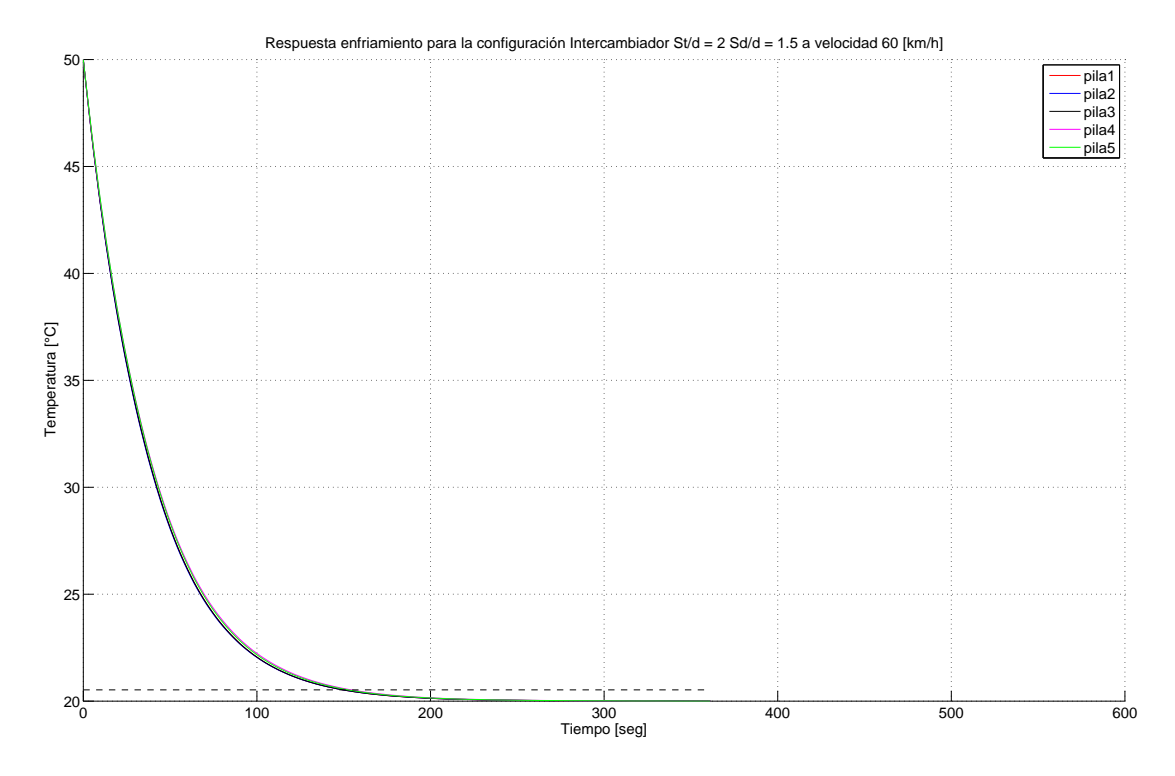

Figura C.29: Comportamiento térmico configuración "Intercambiador"  $\frac{St}{d} = 2 \frac{Sd}{d} = 1, 5$  a 60  $\frac{km}{h}$ 

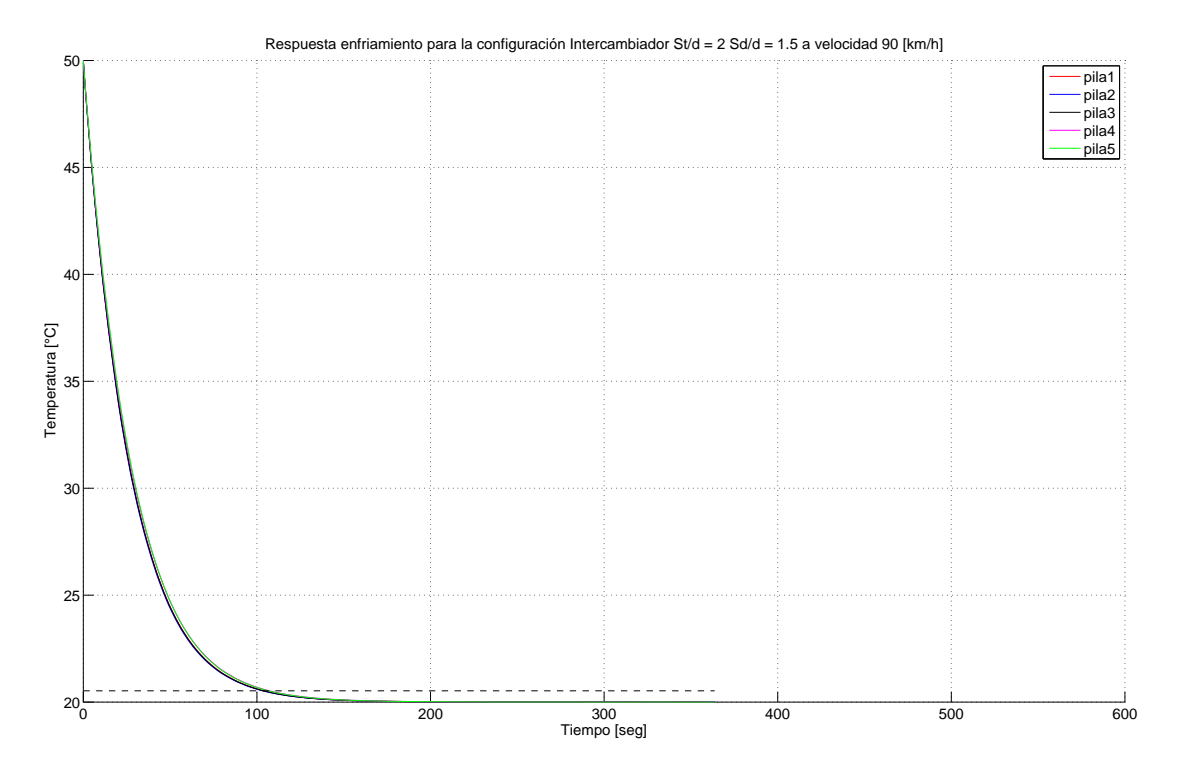

Figura C.30: Comportamiento térmico configuración "Intercambiador"  $\frac{St}{d} = 2 \frac{Sd}{d} = 1, 5$  a 90  $\frac{km}{h}$